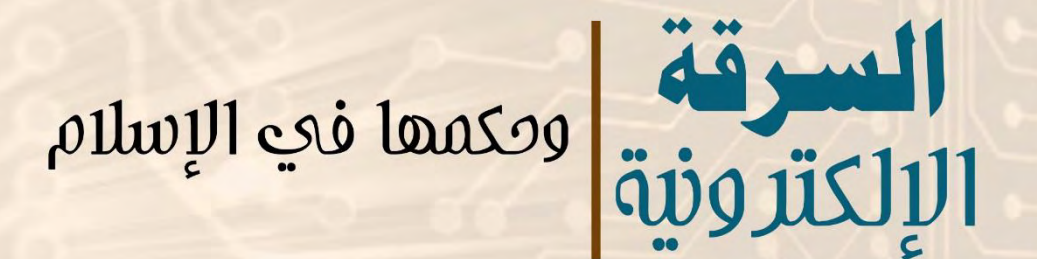

# <u>أحمد محمد عبد الرؤوف المنيفي</u>

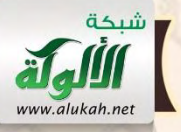

اللهآة

السرقة الإلكترونية

وحكمها في الإسلام

## أحمد محمد عبد الرؤوف المنيفي وكيل نيابة جبلة / اليمن **ahmedalmoniefy@yahoo.com**

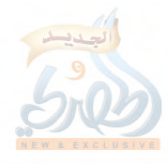

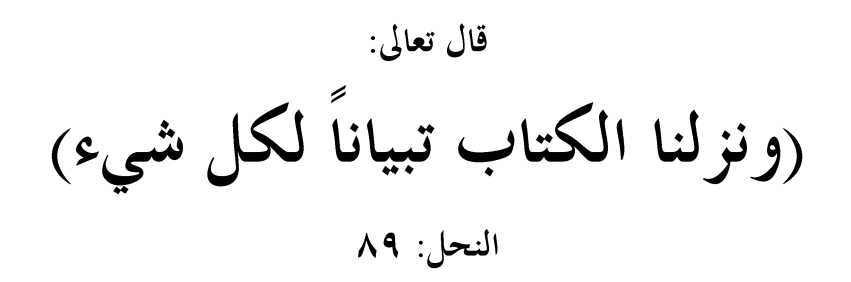

اللوآة

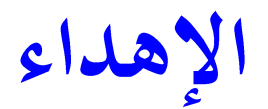

إلى روح والديّ رحمهما الله تعالى

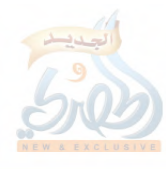

شكر وتقدير

أشكر زوجيتي التي تحملت معي عناء السفر والاقامة بعيداً عن الأهل والاحبة في سبيل إعداد هذا الكتاب.

أشكر القائمين على شبكة الألوكة الذين اتاحوا لي نشر أبحاثي على موقع الشبكة الإلكتروني، واستطعت بفضل الله تعالى ثم بفضلهم أن أخرح هذه الأبحاث الى الجمهور في اخراج جميل، وأسأل الله تعالى ان يجزيهم عن ذلك خير الجزاء، وأن يبارك جهودهم في حدمة الباحثين ونشر للعلم.

اشكر المواقع الإلكترونية التي احتفت بكتابي الأول، "منهج الحكم على المصلحة التي لا نص فيها "، الذي صدر عبر شبكة الألوكة، وعلى وجه الخصوص موقع منتدى علماء المسلمين الذي نشر نبذة عن الكتاب واتاحه للتحميل من صفحة المنتدى، وموقع الملتقى الفقهى في شبكة رسالة الاسلام الذي عرض الكتاب وكتب مقدمة جميلة عنه.

اشكر الأستاذ والقاضي الفاضل عبد القوي الخراساني الذي تعلمت منه الاتقان في العمل وقدم لي كل الرعاية والتشحيع اثناء اعداد هذه الأبحاث.

اشكر عمي الحاج عبد الغني المنيفي على يد العون التي مدها لي ولا يزال، وعلى فضله الذي لا ينكر على وعلى اسرتي.

أشكر أخواتي الرائعات اللواتي قدمن لي كل المساعدة وفي مقدمتهن أخبىً أم سامح البيّ قدمت لي المساعدة والرعاية اثناء تواجدي في بعض المدن لاعداد هذه الأبحاث.

# afalin

# مدخل الى الدراسة

الحمدلله الذي بنعمته تتم الصالحات، والصلاة والسلام على سيدنا محمد أشرف المرسلين وخاتم النبيين، وبعد تساؤلات الدراسة:

تحاول هذه الدراسة الاجابة على التساؤلات التالية:

ماهي جريمة السرقة الالكترونية، وما هي التعاريف التي اوردها الفقه  $\sim$   $\sim$   $\lambda$ القانوين الحديث لها، وما هي خصائصها المميزة لها.

–كيف تتم السرقة الالكترونية، وهل تتكون من خطوات ومراحل  $\cdot$   $\cdot$   $\cdot$ متعددة، وإذا كانت تتكون من مراحل، فما هي هذه المراحل، وما هو التكييف الشرعي لكل مرحلة منها.

٣. كيف عجزت القوانين الجنائية التقليدية عن مواجهة جريمة السرقة الالكترونية، وما هي المشاكل القانونية التي اعاقت تطبيقها.

ما هو موقف الشريعة الاسلامية من جريمة السرقة الالكترونية، وهل  $\cdot$  ٤ تنطبق احكام السرقة في الشريعة الاسلامية على السرقة الالكترونية، وكيف يتم تطبيق الاركان والشروط المكونة للسرقة الحدية على هذه الجريمة المستحدثة، مثل هتك الحرز والاخذ والعلم والخفية ونحوها، وهل يمكن ان توجد نظائر معلوماتية لهذه العناصر، فيوجد مثلا الحرز المعلوماتي والاخراج المعلوماتي، وهكذا.

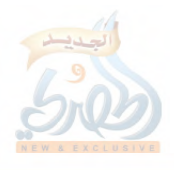

دوافع الدراسة:

١-الاضرار الناجمة عن السرقة الالكترونية:

الخسائر الناجمة عن جرائم السرقة والاحتيال المعلوماتية وصلت الى مبالغ ضخمة وهائلة لم يسبق ان وصلت اليها الجرائم التقليدية، فقد بلغت الخسائر الاجمالية لهذه الجرائم، في بعض الاحيان مليارات الدولارات، وهي تزداد سنويا بنسبة كبيرة تصل الى الضعف، وهذا الحجم الكبير من الخسائر يرجع الى انتقال معظم النشاط الاقتصادي والتحاري الى شبكة الانترنت، بالإضافة الى الانتشار الكبير لأجهزة الحاسوب، والموبايل، والمعدات الرقمية على مستوى العالم.

ووفقا لتقرير صادر عام ٢٠١٣م عن معهد المحاسبة العامة CPaS في الولايات المتحدة الامريكية، كانت الخسائر التي لحقت بالشركات التجارية نتيجة للجرائم المعلوماتية بأجمالي مبالع ٢،٧مليار دولار في العام ٢٠١٠م، ارتفعت الي ٢،٤مليار دولار في العام ٢٠١١م، وقد ذكر التقرير قائمة بأعلى الجرائم المعلوماتية الاكثر ارتكابا، وهي حمس انواع من السرقات المعلوماتية هي كالتالي:-

Tad-re fund fraud من الضرائب العادة من الضرائب

- سرقة حسابات الشركاتCorporate account Takeober  $-1$ 
	- Identity Theft (المالية Identity Theft  $-\tau$
	- theft of sensitibe data البيانات الحساسة  $-$ ۳
- ٤- سرقة الممتلكات والمنتجات الفكرية Theft of intellectul property

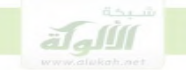

ويلاحظ من هذه القائمة ان جرائم السرقات المعلوماتية تحتل النسبة الاعلى من الجرائم التي تعرضت لها الشركات الامريكية، وهي التي سببت ذلك القدر الهائل من الخسائر، وقد نقل التقرير عن دراسة اعدها معهد pnemen أن الشركات المشاركة في الدراسة عانت المتوسط من ١٠٢ هجوم سيبيري ناجح في العام ٢٠١٢م، مقابل ٧٤ هجوم اجرامي معلوماتي في العام ٢٠١١م، وان٥٥% من كبار المدراء التنفيذيين ذكروا ان شركاتهم تمت مهاجمتها، اما يوميا، أو كل ساعة كما جاء في الدراسة الخاصة بالمعهد ان سرقات بطاقات الائتمان ارتفعت نسبة ٣٣%من العام ٢٠٠٩م الى العام ٢٠١٠م

وإن الخسائر المالية للشركات التي شملتها الاستطلاع في دراسة العام ٢٠١٢م بلغت في المتوسط ٨،٩مليون دولار في السنة، ماعدا شركة واحدة بلغت حسائرها ٤٨ مليون دولار في السنة، وان هذه الخسائر كانت بنسبة ارتفاع  $\sim^0$ عن العام ۱۱۰۲م'.

٢– عجز الدول عن المواجهة الجنائية للجريمة:

عندما ظهرت جرائم السرقات الالكترونية لم تستطع الدول مواجهة هذه الجرائم من خلال قواعد القانون الجنائبي التقليدية، وذلك بسبب وجود مشاكل وعقبات كبيرة امام تطبيق قواعد القانون الجنائبي على هذا النوع من الجرائم المستحدثة، ذلك ان قواعد السرقة في القانون التقليدي بنيت على المال العادي المادي وليس المعنوي، وبالتالي من الصعب تطبيقها على المال المعلوماتي الذي يعد من الاموال المعنوية لا المادية وكان من اثر ذلك ان المشرع ذهب في كثير من الدول الغربية

 $6.5$ ; p 4. october 2013; aicparther top 5 cyber crimes

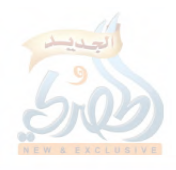

الى سن قوانين حديدة لمواجهة جرائم المعلومات ضمن حقوق الملكية الفكرية، والاسرار الصناعية، والعلامات التجارية، اعترافا منه بعدم ملائمة القانون الوضعي التقليدي للتطبيق عليها.

٣- اهمية ايجاد الحكم الشرعي للسرقة الالكترونية:

في ضوء عجز القانون الجنائبي التقليدي عن مواجهة الجرائم الالكترونية، وعدم ملائمة قواعده للتطبيق عليها، كان لا بد من بيان موقف الشريعة الاسلامية من هذه الجريمة لعدة اسباب:

الاجابة عن التساؤل الذي يراود الكثيرين من الغيورين على الشريعة  $-1$ والمهتمين بتطبيقها عن كيفية تطبيق احكام السرقة في الشريعة الاسلامية على السرقة الالكترونية، وما مدى انطباق كل حكم وكل عنصر في هذه الاحكام على وقائع الانواع الحديثة من السرقات المعتمدة على الحاسب الالي.

٢ – اظهار محاسن الشريعة ومدى تفوقها على القوانين الوضعية التي عجزت عن مواجهة جريمة السرقة الالكترونية، واثبات ان الشريعة الاسلامية صالحة لكل زمان ومكان، والها كفيلة بالوفاء بحاجات المسلمين في التشريع مهما تطورت الوسائل والمخترعات والتقنيات التي تاتي هما الازمنة والعصور المتعاقبة.

٣- مساعدة الدول التي تأخذ باحكام الشريعة الاسلامية وتطبقها على انزال هذه الاحكام بجريمة السرقة الالكترونية، وذلك من خلال بيان كيفية انطباق كل حكم وكل عنصر من عناصر النموذج الشرعي لاحكام السرقة على الجوانب المختلفة لعملية السرقة الالكترونية، حتى يسهل على هذه الدول تطبيقها أو اعداد

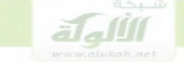

تشريع خاص بما مستمد من احكام الشريعة الاسلامية، وبحيث تستغنى عن استيراد أي تشريعات وضعية حديدة لمواجهة هذا النوع الحديث من الجرائم. اهداف الدراسة:

يحاول البحث ان يحقق الاهداف التالية:

بيان ماهية جريمة السرقة الالكترونية، وشرح الخصائص المختلفة لها والتي  $-1$ تميزها عن بقية الجرائم.

٢ – كشف الطريقة التي تتم بما جريمة السرقة الالكترونية، والخطوات المتبعة في ارتكايها، والمراحل التي تتكون منها، وإعطاء التكييف الشرعي لكل مرحلة من مراحلها.

٣ - بيان عجز القوانين الوضعية التقليدية عن مواجهة جريمة السرقة الالكترونية، والمعوقات التي حالت دون تطبيق هذه القوانين على السرقة الالكترونية.

٤ – بيان تفوق الشريعة الاسلامية على القوانين الوضعية وان أحكامها تنطبق علَّمي جريمة السرقة الالكترونية، وذلك من خلال دراسة تطبيق احكام السرقة في الشريعة على السرقة الالكترونية وإنزال كل حكم شرعى على وقائع وعناصر الجريمة، مثل ركن الأخذ وشروط المالية والحرز ومدى تحقق الخفية في هذه الجرائم.

الاضافة العلمية:

١–كشف الكتاب عن المنهجية التي يتبعها القراصنة والمحرمون في الهجوم على شبكة او نظام الشركة الضحية، وشرح المراحل التي تتكون منها هذه المنهجية، وحاول اعطاء تكييف شرعى لكل مرحلة منها، وقد اضاف الكتاب مرحلة

أخيرة لهذه المنهجية لم تتضمنها المراجع العالمية المتخصصة في الاختراق، وهي مرحلة نسخ المعلومات والبرامج، وذلك على اعتبار ان نسخ المعلومات هو النتيحة المقصودة من جريمة السرقة الالكترونية، كما أعاد تأطير نوع من انواع الدحول الى الحاسب الآلى هو الدحول عبر الثغرات البرمجية، وأعطاه التكييف الشرعبي.

٢-قدم الكتاب ولاول مرة في العالم العربي حسب علم المؤلف دراسة علمية شاملة عن تطبيق احكام الشريعة الاسلامية على السرقة الالكترونية، ومدى انطباق عناصر النموذج الشرعي للسرقة الحدية على جوانب السرقة الالكترونية، فبينت مدى انطباق ركن الاخذ على نسخ المعلومات والبيانات، وكيفية انطباق شروط السرقة المالية والحرز والخفية على جريمة السرقة الالكترونية، واعتمدت الدراسة في ذلك على النصوص الشرعية والمراجع والمؤلفات الاصلية لعلماء المسلمين.

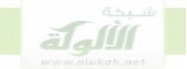

خطة الدراسة: بإذن الله ستكون خطة الدراسة على النحو التالي: الفصل التمهيدي: مقدمة عن الحاسب الآلي الفصل الأول: السرقة الالكترونية المبحث الأول: تعريف السرقة الالكترونية وخصائصها المبحث الثابي: مراحل السرقة الالكترونية الفصل الثابي: الأحكام الشرعية للسرقة الالكترونية المبحث الأول: عدم ملائمة القانون الوضعي للسرقة الالكترونية المبحث الثاني: مدى ملائمة احكام الاسلام للسرقة الالكترونية تمهيد: مصادر احكام السرقة في الاسلام. المطلب الأول: ركن الاخذ المطلب الثاني: شروط السرقة ( المالية والحرز ) المطلب الثالث: الخفية المبحث الثالث: تطبيقات السرقة الالكترونية.

وهذه الدراسة تم اعدادها سواء في جوانبها الفنية أو الشرعية بمنهج اسلامي حالص يعتمد على رد الفروع الى الأصول، والجزئيات الى الكليات، وتم تطبيق كثير من المبادئ والقواعد التي وردت في كتاب منهج الحكم على المصلحة في إعداد هذا الكتاب، وقد تمثل هذا التطبيق في رد الادوات والبرامج والجوانب الفنية الجزئية في الاختراق الى منهجيات عامة، تصلح لتطبيق احكام الشريعة الاسلامية عليها، وكذلك رد الأحكام الشرعية الجزئية الى اصولها الكلية وقواعدها العامة. وفي الأخير أحمد الله تعالى الذي لولًا فضله ونعمته على وتوفيقه لما استطعت ان اكتب هذا الكتاب.

أحمد محمد عبدالرؤوف المنيفي

الفصل التمهيدي

مقدمة عن الحاسب الالى

الحاسب الآلي: يعرف الحاسب الالي بانه الة وظيفتها قبول البيانات ومعالجتها لتحويلها الى معلومات `. ويتكون الحاسب الالي من معدات مادية وبرمجيات نتناولها فيما يلي: الوحدات المادية في الحاسب الألي:  $\sqrt{2}$ يتكون الحاسب الالي من اجهزة دخل، لإدخال البيانات، واجهزة معالجة، لمعالجة البيانات وتحويلها الى معلومات مفيدة، واجهزة اخراج لإخراج المعلومات الى

المستفيد

الشكل التالي يوضح هذه المكونات:

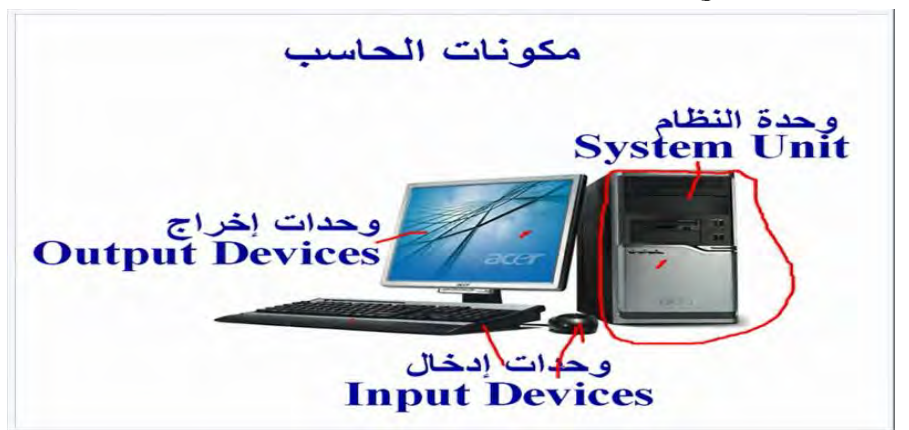

' مفاهيم الكمبيوتر الاساسية، ص ٢.

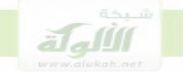

# ٠.١وحدات الادخال: وهي الوحدات التي تستخدم في ادخال البيانات والبرامج الي جهاز الحاسب الآلي، ومن امثلتها، لوحة المفاتيح، الفارة، الماسح الضوئي. ٢.وحدات الاخراج: وهي التي تقوم بإظهار نتائج العمليات التي يقوم ها الحاسب الالي، ومن امثلة وحدات الاخراج ؛ شاشة الحاسب، الطابعة، السماعات.

٠٣.وحدة أو صندوق النظام: يتضمن صندوق النظام وحدة المعالجة المركزية cpu، والذاكرة الرئيسية، ومكونات احرى تركب جميعها على شريحة تسمى اللوحة الام، كما يتضمن صندوق النظام الاقراص الصلبة التي نحفظ فيها البيانات بصورة دائمة وتسمى بالذاكرة الاحتياطية مثل:  $\mathbf{D} \cdot \mathbf{C}$ . الخ. أ.وحدة المعالجة المركزية cpu

المعالج هو عبارة عن شريحة او رقاقة الكترونية، لها عدة اطراف او ارجل تتصل بواسطتها بمكونات الحاسب الاخرى، الصورة التالية تبين احد انواع المعالجات:

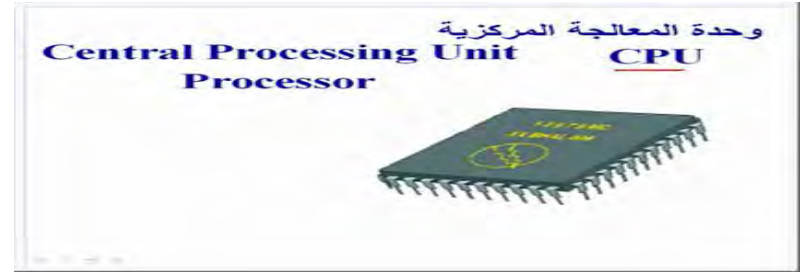

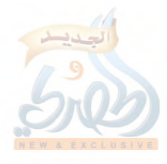

يحتوي المعالج على وحدة للحساب والمنطق وهي دوائر الكترونية، تنفذ الاعمال الحسابية، مثل الجمع والطرح والاعمال المنطقية مثل المقارنة، ووحدة اخرى للتحكم تنسق وتتحكم في عمليات الحاسب الالي'

main memory

يتطلب الحاسب الالي ذاكرة لكي يقوم بمعالجة البيانات فيها، وتعد الذاكرة بمثابة مكان العمل بالنسبة للمعالج، مثلها مثل الورقة التي يجري عليها المحاسب عملياته الحسابية، والمهندس رسوماته، او الملعب الذي يجري عليه الرياضي الالعاب المختلفة، والمعالج هنا يخزن في الذاكرة البرنامج الذي يبين له خطوات العمل، والبيانات التي يجري عليها التنفيذ، ثم يقوم بتنفيذ البرنامج ومعالجة للبيانات داخلها وفقا لتعليمات البرنامج.

ولفهم طبيعة الذاكرة فانه يمكن تخيلها على شكل صفوف متراصة من صناديق البريد، والتي يكون كلِّ صندوق فيها له عنوان حاص به عبارة عن رقم معين كما هو معروف.

وتقابل صناديق البريد هذه وحدات التخزين في الذاكرة، فشريحة الذاكرة تتكون من وحدات تخزين، كلِّ منها لها عنوان عبارة عن رقم معين، وكلِّ وحدة منها تشبه صندوق بريد معين <sup>٢</sup>.

يتم تخزين البيانات والبرامج داخل الذاكرة في وحدات التخزين، وعندما يريد المعالج ان يحصل على بيانات او تعليمات برمجية، لعملية المعالجة، فانه يصل اليها من خلال عناوين وحدات التخزين، حيث يقوم اولا بالبحث عن وحدة التخزين

` اساسيات الحاسب الالي، ص١٥\_٥٥، ص٥٨ \_ ٦٠، موسوعة الكمبيوتر الميسرة، ص٣٤،  $.7<sub>\Lambda</sub>$ ٢ اساسيات الحاسب الالي، ص٣١.

 $\ddot{\phantom{a}}$ 

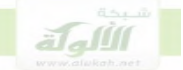

التي تحمل العنوان المحدد، وعندما يجد العنوان يجلب البيانات او تعليمة البرنامج من هذا العنوان. ديفيز `. انواع الذاكرة ٢: تنقسم الذاكرة الرئيسية الى نوعين: أ\_ذاكرة الرام RAM: وهذه الذاكرة هي ذاكرة العمل للمعالج، والمكان الذي يتم فيه معالجة البيانات، وتنفيذ البرامج، وتتم في هذه الذاكرة عمليات الادحال للبيانات والبرامج، الشكل التالي بذاكرة الرام:

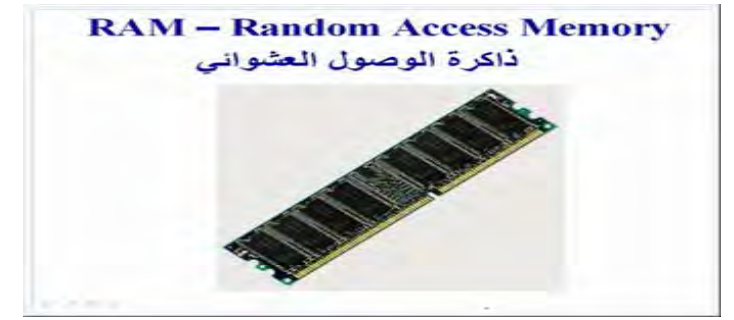

وذاكرة الرام  $\mathbf{RAM}$  ذاكرة مؤقتة، وتفقد محتوياتها بمحرد انقطاع التيار الكهربائي، ولذلك فهي لا تستخدم للحفظ الدائم للبرامج والبيانات، وإذا اردنا ان نحفظ البرامج والبيانات بصورة دائمة، فان علينا ان ننسخها الى القرص الصلب.

كما انه يمكن القراءة منها، والكتابة عليها، الا ان الكتابة على الذاكرة تؤدي الى محو البيانات السابقة، ويحل محلها البيانات والكتابة الجديدة.

` مفاهيم الكمبيوتر الاساسية، ص١٩. ٢ اساسيات الحاسب الالي، ص٤٤، ٥٤، مكونات الحاسب وتحميعه، ص٢٢، ٢٤، مقدمة في الحاسبات الالكترونية، ص ٢١، ٢٢.

1

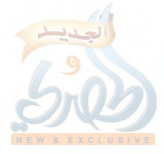

ب\_ذاكرة القراءة فقط ROM:

ومن اهم خصائص هذه الذاكرة انه يمكن القراءة منها فقط، ولا يمكن الكتابة عليها، او تعديل محتويالها، وهذه الذاكرة يكون التخزين فيها دائم، ولا تفقد محتوياها بانقطاع التيار الكهربائي، ولذلك فهي تستخدم في تخزين البرامج التي يحتاجها الحاسب بصورة دائمة، مثل برامج الاقلاع، والبيوس، والمترجمات.

#### ب. البر مجيات

يشبه البعض العلاقة بين المعدات المادية للحاسوب، وبين البرامج، بالعلاقة بين الروح والجسد، ولا شك ان هذا التشبيه يخالف الواقع، اذ الروح من حلق الله، وهي سر من الاسرار التي يعجز البشر عن فهمها، ومع ذلك فان هذا المثال يقرب الى الذهن فكرة الصلة بين المعدات والبرامج، وذلك ان المكونات والمعدات المادية بدون برامج، تكون الات صماء خاملة وميتة، لا يستطيع الانسان الاستفادة منها، ولكن البرامج هي التي تسخر لنا امكانات الحاسب، وقدراته الهائلة، وبدون برامج لا نستطيع التواصل مع الحاسب، ولا نستطيع الاستفادة من قدراته، فالبرامج هي وسيلة التواصل الوحيدة للانسان مع الحاسب، وهي الطريقة لتوظيف قدراته في بناء المحتمع.

تتكون برمجيات الحاسب من عدة انواع من الانظمة والبرامج، ومن هذه الانواع ما يسمى ببرامج التطبيق، وهي برامج يتم اعدادها للاستفادة من الحاسب في مجالات مختلفة، مثل المجالات التجارية، والادارية، والمالية، ..الخ، وتتميز هذه البرامج بالها تتفاعل مع المستخدم مباشرة، ويمكنه شرائها، او تحميلها، ومن ثم الاستفادة منها في المحال الذي يريده.

ولكن في طبقة اخرى تحت برامج التطبيق يوجد نوع اخر من البرامج يعمل بطريقة سرية لا يشاهدها المستخدم، ولكنه مهم جدا لانه يشكل حلقة الوصل

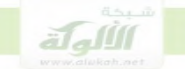

بين المستخدم وبرامجه التطبيقية ً من ناحية، وبين الحاسب الالي بمكوناته ومعداته المادية من ناحية اخرى، ويطلق عليها برامج النظام، ومن اهم هذه البرامج برنامج نظام التشغيل.

ان برامج التطبيق لا تستطيع التواصل مباشرة مع الجانب المادي للحاسب، ولذلك تعمل برامج النظام، وبرامج نظام التشغيل كحلقة وصل بين برامج التطبيق، وبين المعدات او المكونات المادية للحاسب ا

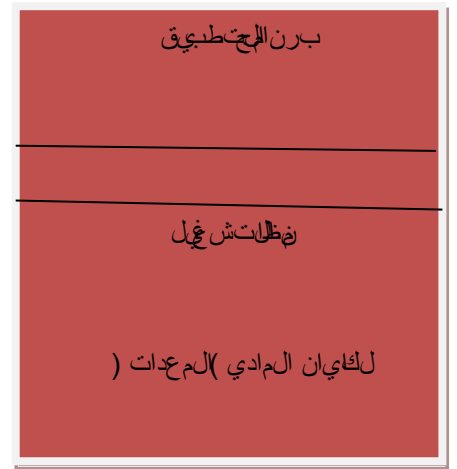

**نظام التشغيل OIS:** نظام التشغيل هو عبارة عن حزمة من البرامج تتولى ادارة المكونات المادية للحاسب الالي مثل المعالج، والذاكرة، ووحدات التخزين، ووحدات الادخال والاخراج في الشبكة. ان مكونات الحاسب المادية تتضمن تعقيدات فنية، ولا يستطيع المستخدم بسبب هذه التعقيدات، التعامل مع المكونات المادية مباشرة، ولذلك فان نظام التشغيل يساعد المستخدم في التواصل مع المكونات المادية للحاسب، وبالإضافة الى ذلك،

 $\ddot{\phantom{a}}$ ' موسوعة الكمبيوتر الميسرة، ص ٣٢، ٣٤، مفاهيم الكمبيوتر الاساسية، ٩٢.

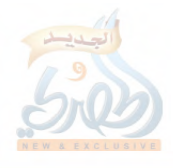

يعتبر نظام التشغيل وسيط بين البرامج التطبيقية، وبين المكونات المادية، وبوجه عام يفسر نظام التشغيل الاوامر الصادرة من المستخدم، او من البرامج، الى لغة تفهمها المكونات المادية، وتنفذها، وبدون نظام التشغيل، لا يمكن للحاسب فهم تعليمات البرامج، ولا أوامر المستخدم، وبالتالي لا يمكنه تنفيذها.

يقوم نظام التشغيل بتوفير الاشراف، والادارة، والدعم، للعمليات التي تتم في الحاسب الالي، وتنسيق الاتصال بين مكوناته، ومن ذلك انه يتولى ادارة الذاكرة وتوفير وحجز المساحة الكافية للبرامج داخل الذاكرة، ويتولى ادارة المعالج، وجدولة تنفيذ العمليات والمهام، وتوزيعها على المعالجات في حالة وجود اكثر من معالج، والتنسيق بين المعالج، وبين اجهزة الادحال والاخراج، في حالة تطلبت العمليات اي دحل او حرج، وغير ذلك من المهام المتعلقة بالاشراف والتنظيم على العمليات وتنفيذ البرامج، وبحيث يمكن للمبرمج، او المستخدم، ان يركز جهوده في عمله فقط، بدون حاجة الى التعامل مع التعقيدات الفنية للحاسب، ومن أشهر أنظمة التشغيل نظام تشغيل ويندوز windows.

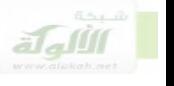

### الشبكات

٠. مفهوم الشبكة:-تتكون الشبكة من ربط حاسبين او اكثر، بواسطه كابلات سلكيه في الاغلب، بقصد المشاركة في الموارد والمعلومات. وقد تكون الشبكة داخل غرفه واحدة مثل عدة اجهزة داخل مكتب واحد، وتتصل بطابعة واحده يستخدمها الجميع. في حاله الشركات الصغيرة قد تكون الشبكة داخل مبنى واحد، وتضم عدة اجهزة في عدة مكاتب مرتبطة مع بعضها البعض. والشركات والمؤسسات الكبيرة تكون مكاتبها موزعه عادة على عدة مدن داحل الدولة الواحدة، ويتم ربط الاجهزة الحاسبة في هذه المكاتب بشبكه واحدة من خلال خطوط الطلب الهاتفي، وقد تكون الشبكة شامله لعده فروع في عده دول، ويكون الربط بين هذه الاجهزة، في هذه الفروع، بواسطه انواع مختلفة من قنوات الاتصال، مثل خطوط الهاتف والكابلات المحورية والوسائط اللاسلكية. على كلِّ حالٍ فإن الشبكة اذا كانت موزعه في مبنى واحد، او كانت موزعه

على عده مباني في نطاق مدينه واحدة، فالها تسمى شبكه محليه. اما اذا كانت الشبكة موزعه على عدة مدن داخل الاقليم الواحد، او كانت تربط بين مكاتب وفروع في عده دول، فألها تسمى بالشبكة الواسعة `.

' شبكات المعلومات والاتصالات، ص٢٣، شبكات الحاسب، النظرية والتطبيق، ص١٠.

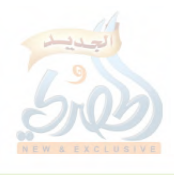

المعلومات والشبكات:—  $\cdot$ 

نشأت الشبكات في البداية من أجل التشارك في الموارد، مثل الطابعات، والاقراص الصلبة، ونحو ذلك، وكان هذا النوع من المشاركة يتم غالبا داخل الغرفة الواحدة، او المبين الواحد في عدد من المكاتب.

ولكن مع توسع الشبكات وانتشارها في المؤسسات المختلفة، مثل الجامعات ومراكز البحوث وغيرها من المؤسسات العلمية او الاجتماعية، تحولت الشبكات الى مشروعات تعاونية تستهدف نشر وبث المعلومات للمستفيدين في أي مكان، والمساعدة على التعليم والتعلم، وقد ادى هذا التحول الى ان تكون البيانات والمعلومات هي العنصر الرئيسي في الشبكات، والموارد الأولية والضرورية فيها، وخصصت المؤسسات لقواعد البيانات حاسبات حاصه قويه سميت مخدمات، وصار بإمكان المستفيدين من كل مكان التواصل مع هذه الحاسبات القوية للحصول على المعلومات والبيانات المخزنة فيها '.

وبالتالي اصبح الهدف الاساسى من الشبكات هو المشاركة في المعلومات، وسميت الشبكات بشبكه المعلومات

٣. انواع الشبكات:-

الشبكة المحلية: ( LAN) Local Area Networks  $\int$ وهي التي تربط بين اجهزه الحواسيب داخل غرفه، او مكتب معين، او طابق او بناية، او مجموعه من المبايي المجاورة القريبة من بعضها البعض، ولا تتجاوز مساحة الشبكة المحلية عدة كيلو مترات، ويستخدم هذا النوع من الشبكات في المبايي

' شبكات المعلومات والاتصالات، ٢٤ – ٢٦.

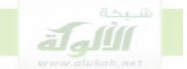

الخاصة بالشركات والمؤسسات المختلفة مثل المؤسسات التجارية والصناعية والاكاديمية والصحية...الخ'.

ب. الشبكة المدنية او الاقليمية MAN:-

وهذه الشبكة تربط بين مجموعة من مبايي المنظمة، في نطاق مدينه او اقليم، فهي اكبر من الشبكة المحلية من حيث المساحة الجغرافية التي تشملها، وقد تربط الشبكة المدنية بين مجموعة من الشبكات المحلية داخل مدينة واحدة، تستخدم الشبكات المدنية كابل الالياف الضوئية كوسيط اساسى لنقل البيانات.

ت. شبكات المناطق الواسعة (wide Area Netwerk(WAN) -: تمتد شبكة المناطق الواسعة فوق منطقة جغرافية كبيرة، على امتداد الدولة الواحدة، أو عدة دول في قارة واحدة.

وتربط شبكة المناطق الواسعة بين شبكات محلية واقليمية مختلفة، لتكون شبكة واحدة على امتداد كامل لدولة، أو عدة دول.

و تستخدم الشبكة الواسعة تقنية خطوط الهاتف، وتقنية المايكرويف والاقمار الصناعية لنقل البيانات، كما تستخدم اجهزة تسمى الموجهات للربط بين مختلف اجز ائها.

يعتبر بعض الكتاب ان شبكة الانترنت هي نوع من انواع شبكات المناطق الواسعة<sup>٢</sup>.

الشكل التالي يبين الشبكات المحلية والواسعة:

- ' شبكات المعلومات والاتصالات، ص٤٥، ٥٥.
	- <sup>٢</sup> شبكات المعلومات والاتصالات، ص٥٩.

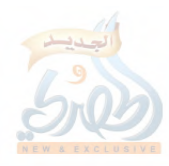

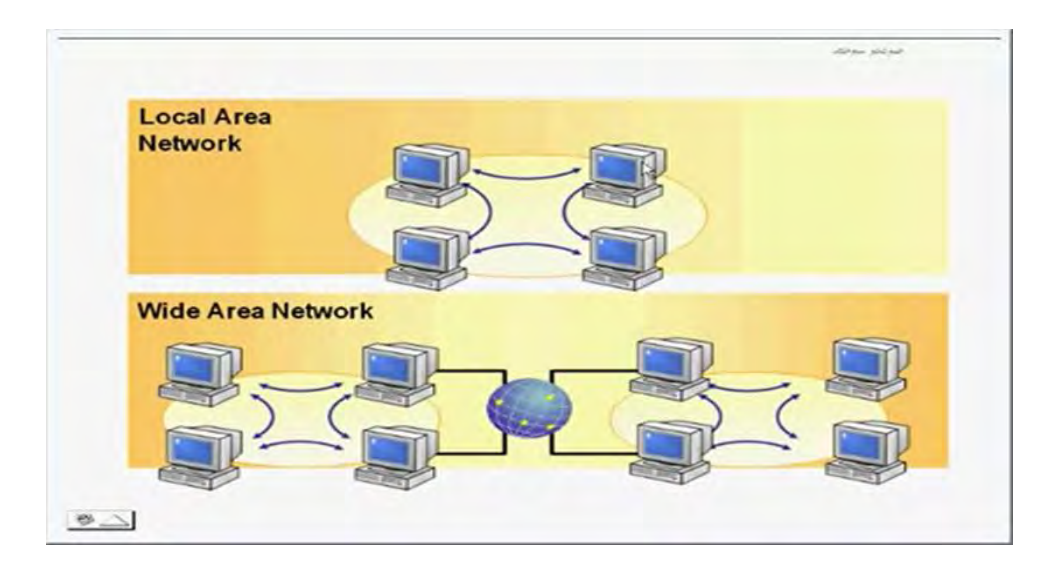

ث. شبكة المؤسسات:-

هي عبارة عن شبكة داخلية حاصة بشركة او مؤسسة ما، وقد تتكون شبكة المؤسسة من شبكة محلية في مبيي، او عدة مبايي تتبع شركة واحدة في منطقة واحدة، وقد تتكون من شبكه واسعة WAN تربط شبكه مبين الشركة او المؤسسة، بالشبكات الخاصة، أو بفروع الشركة المنشرة في مدن او دول احرى، اي الها قد تتكون من عدة شبكات محلية ومدنية واسعة ومترابطة معا.

ما يميز شبكة المؤسسات هو الها تستخدم تكنولو جيا و حدمات الانترنت، و بالتالي تسهل تبادل المعلومات بين فريق الموظفين داخل المؤسسة، ولذلك يسمى هذا

النوع من الشبكات بشبكات الانترانت بسب استخدامها هذه التكنولوجيا. ونظرا لان شبكة المؤسسة او الانترانت تستحدم تكنولوجيا الانترنت، فانه يمكن وصلها بالانترنت لتحقيق عدة من الفوائد للشركة، واذا اتصلت عدد من شبكات الانترنت الخاصة بمؤسسات وشركات مختلفة مع بعضها البعض بواسطة الانترنت، فأَلَها تكون شبكة اكبر من الانترانت وتسمى شبكة الإكسترانت،

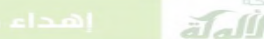

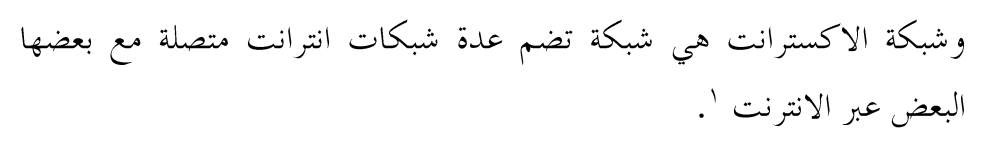

٤. وسائط الارسال:-

عندما نريد الاتصال بالأنترنت وشبكات المعلومات، فان الاتصال يتم عبر خطوط الطلب الهاتفي، ويعتبر الاتصال عبر خطوط الهاتف هو الاساس الذي يستخدم لعمل اتصال بالشبكة الواسعة التي تغطي عدة مدن، او عدة دول داخل القارة الواحدة.

وتستخدم شبكة المعلومات المختلفة ايضا الكابلات المحورية، وكابلات الالياف الضوئية لعمل قنوات اتصال بين الاجهزة الداخلة في الشبكة.

وفي الحقيقة فانه عندما يتصل الحاسوب الخاص بالأنترنت، فانه يصبح جزء من شبكة، هي شبكة مزود حدمة الانترنت في المنطقة الواقع فيها. وعادة يتم الاتصال بين العميل ومزود حدمة الانترنت عبر خطوط الطلب الهاتفي، اما الاتصال بين مزود الخدمة والشبكات الاخرى فيتم عن طريق كابلات الالياف الضوئية او الكابلات المحورية.

وقد تستخدم الشبكات وسائط الاتصال اللاسلكي وهي الموحات الرادوية، او الاشعة تحت الحمراء، ويكثر استخدام هذا النوع من الوسائط في الشبكات الواسعة وشبكات الانترنت ٢.

> ' تكنولوجيا الاتصالات وشبكات المعلومات، ص٤٢، شبكات المعلومات والاتصالات ص۲۱،۲۱،۲۰

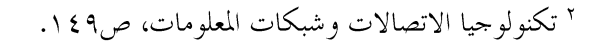

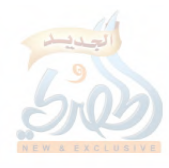

#### -: Connectivity Devices أجهزة الوصل  $\bullet$ .0

تستخدم ادوات الموصل للربط بين شبكتين مختلفتين معا، او للربط بين الكابلات التي تمتد عبر مسافات بعيدة، وتؤدى ادوات الوصل مهام متعددة، فبعضها مثل Routers والقناطرBridges تقوم بتنظيم مرور البيانات عبر المو جهات الشبكات المختلفة، وتوجيه كلِّ حزمة من البيانات الى العنوان او الحاسب المرسلة اليه من بين الشبكات المختلفة، والى الشبكة التي يوجد بما هذا الحاسب، اما المعيدات او المكررات Repeaters فتستخدم عادة في الشبكات التي تمتد لمسافات بعيدة، حيث ان اشارات البيانات المارة عبر مسافات بعيدة قد تضعف او تتجزأ، فيقوم المكرر باعادة الاشارة كما هي وتقويتها، لتواصل رحلتها الي العنوان ( الحاسب والشبكة ) الموجهة اليه.

#### **F. الانترنت enternet:**

شبكة الانترنت هي عبارة عن شبكة كبيرة تربط بين الاف الشبكات المحلية والشبكات الواسعة وشبكات المؤسسات والمراكز الخاصة والعامة والاكاديمية، في البداية نشأت شبكة الانترنت في المحال العسكري في العام ١٩٦٩م( ولم تكن تسمى بهذا الاسم بعد) وكانت عبارة عن مشروع انشاء شبكة تربط اربعة من اجهزة الحاسب الآلي في عدد من الولايات الامريكية، واشرفت على انشاء هذه الشبكة وكالة مشروع الابحاث المتقدمة Arpanet التابعة لوزارة الدفاع الامريكية'.

' الانترنت: استثمار المستقبل، ٣٢١.

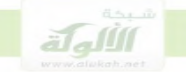

، بعد ذلك بدأت العديد من الجهات الاكاديمية من جامعات ومراكز ابحاث بالارتباط بهذه الشبكة، فاصبحت شبكة اربانت تضم العديد من الحاسبات الخاصة بالمؤسسات الاكاديمية مراكز الابحاث.

ثم نشأت شبكات احرى تعليمية وبحثية، وكانت شبكات منفصلة عن شبكة الانترنت ونشات لأغراض تعليمية، ثم ما لبثت ان انظمت الى شبكة الانترنت، ومن اهم تلك الشبكات شبكة nsfnet التي انشاقما المؤسسة القومية الامريكية للعلوم، وقد حلت هذه الشبكة محل شبكة اربانت في العام ١٩٩٠م، فصارت شبكة nsfnet هي العمود الفقرى هو اعتمادها غلبي بروتوكول لشبكة انترنت بدلًا عن اربانت خلال الاعوام ٩٠-٩٥م، ثم توسعت انترنت بعد ذلك توسعا هائلا داخل الولايات المتحدة الامريكية وخارجها، وكانت تشرف عليها ابتداء من العام ١٩٩٠م المؤسسة القومية الامريكية للعلوم `.

اصبحت انترنت الان تضم الكثير من الشبكات داخل الولايات المتحدة الامريكية و خار جها .

### **WORLD WID WEB(WWW)**

تتكون خدمة الويب (world wid web(www من الاف من الحواسيب الكبيرة ( المحدمات او الملقمات) المنتشرة في انحاء العالم، والتابعة لشركات تجارية، أو مؤسسات اكاديمية أو علمية، وتضم هذه الحواسيب معلومات ضخمة ومتنوعة في صورة مواقع ويب wep ".

 $\overline{a}$ 

<sup>٢</sup> الانترنت والعولمة، ص٤٧

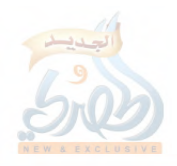

۱ زدنی علما: انترنت، ص۶۲، مبادئ Internet، ص ۱۸.

وهناك طريقتين لا نشاء الموقع في الويب: الاولى:– هي اعداد حاسب ملقم Serber ووصله بالأنترنت، وهذه الطريقة

مكلفة ولا تقوم بما الا الشركات التجارية الكبرى.

الثانية:– حجز مساحة في احدى الملقمات لانشاء موقع فيها، فهناك شركات تقوم بإنشاء ملقمات ثم تبيع مساحات مخصصة من هذه الملقمات للأفراد والشركات الصغيرة ليقوموا بأنشاء مواقع لهم فيها، تسمى هذه الشركات شركة استضافة المواقع، او متعهدي الايواء، وتتولى هي ادارة المواقع الخاصة بالافراد والشركات الموجودة في الملقم التابع لها.

لتسهيل البحث عن المعلومات في الانترنت ثم ابتكار ما يعرف بعنوان الموقع العالمي – unibersal Resource location – ويعرف اختصار باسم( URL)، وهذا العنوان هوعنوان موقع المواد او المعلومات التي نبحث عنها، فيكفى ان يكتب هذا العنوان على المتصفح للوصول الى مكان المعلومات التي نريدها.

كما تم ابتكار برامج خاصة تتحول نيابة عنا في الانترنت بحثا عن المعلومة وتسمى هذه البرامج محركات البحث مثل محرك البحث Yahoo ومحرك البحث Google

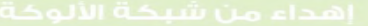

اللهاة

الفصل الأول السرقة الالكترونية المبحث الاول تعريف السرقة الالكترونية وخصائصها

تمهيد

ان جريمة السرقة المعلوماتية هي جزءٍ من ظاهرة اجرامية حديثة هي ظاهرة اجرام المعلومات، أو الاجرام المعلوماتي، وقد نشأت ظاهرة الجريمة المعلوماتية بفعل التطور المذهل في تقنيات الحاسب الالي والاتصالات، والتزاوج الذي حصل بينهما، والذي ادى الى ظهور ابرز ابتكارات القرن العشرين وهي شبكة الانترنت .world wid web العالمية

قدمت شبكة الانترنت للإنسانية فوائد جمة في شيٍّ مناحي الحياة، وعلى وجه الخصوص فيما يتعلق بالتجارة الالكترونية، وقطاعات الاعمال، والقطاعات المصرفية، وذلك عبر الخدمات المتعددة التي توفرها الانترنت، والتي من اهمها برنامج الويب الذي اتاح لهذه القطاعات انشاء مواقع لها في الانترنت، والتواصل مع عملائها، وإداء الخدمات عبر هذه المواقع، وكذلك برنامج البريد الالكتروين الذي اتاح تبادل الرسائل بين اجزاء متباعدة من العالم بسرعة فائقة، وغير ذلك من الخدمات.

وبالتوازي مع هذه الخدمات الهائلة التي قدمتها شبكة الانترنت، نشأت ايضا على شبكة الانترنت مخاطر حديثة، وغير مألوفة، تمثل اهمها في استغلال هذه

التقنية في الولوج عن بعد الى الحواسيب الالية الخاصة بالأفراد وبالمؤسسات، وارتكاب جرائم السرقة والتخريب فيها. وعلى الرغم من ان الجرائم المعلوماتية تأحذ اشكالا عدة وانواع مختلفة مثل جرائم التخريب والاتلاف والسرقة وخيانة الامانة...الخ، فان هذه الانواع المختلفة تلتقى عند عناصر مشتركة، تعتبر بمثابة خصائص مميزة للجرائم المعلوماتية بوجه عام، وسنتناول فيما يلي تعريف الجرائم المعلوماتية بوجه عام والتعريف المختار للسرقة الالكترونية، ثم نعرض لأهم الخصائص المميزة للسرقة الالكترونية.

#### تعريف الجرائم المعلوماتية

تعددت تعريفات الجرائم المعلوماتية تعددا كبيرا حتى احصى بعض الباحثين لها اكثر من ثلاثمائة تعريف، ويبدو ان هذا التعدد في التعاريف يرجح من ناحية الي كون الجرائم المعلوماتية هي ظاهرة حديثة، والصلة بينها وبين نظريات القانون الوضعي التقليدية هي الصلة ضعيفة، او تكاد ان تكون منقطعة، كما سنرى في الفصول التالية من هذا الكتاب، كما يرجع هذا التعدد من ناحية اخرى الى اختلاف المحالات والتخصصات التي انطلق منها الباحثون في هذا النوع من الجرائم، مثل المحالات الجنائية والمدنية ونحوها.

وقد جرى بعض الباحثين على رد هذه التعريفات الى فئات رئيسية نتناولها بإيجاز على النحو التالي`:-

١\_تعريفات تعتمد على وسيلة ارتكاب الجريمة، وهذه التعريفات تقوم على اساس ان كل جريمة ترتكب بواسطة الكمبيوتر، او تقنية المعلومات هي جريمة

' راجع في هذه التعاريف: قانون العقوبات ومخاطر تقنية المعلومات، ص٤٩ وما بعدها، الجرائم المعلوماتية، ص ٨٦ وما بعدها، بحث جرائم الكمبيوتر والانترنت ص٤ وما بعدها.

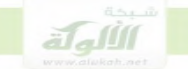

معلوماتية، ومن ابرز هذه التعريفات تعريف الفقيه الالمايي Tied emann الذي عرف الجائم المعلوماتية بالها " السلوك الغير مشروع (او الضار-بالمحتمع) الذي يرتكب باستخدام الحاسب"

وكذلك تعريف مكتب تقييم التقنية في الولايات المتحدة لجريمة الحاسب الالي بالها "الجرائم التي تلعب فيها البيانات الكمبيوترية، والبرامج المعلوماتية، دورا رئيسيا، أي ان البرامج والبيانات تستخدم كأدوات في ارتكاهما ".

ب\_ تعريفات تعتمد على موضوع أو محل ارتكاب الجريمة، وهو المعلومات المخزنة في الحاسب الآلي، ووفقًا لهذه الفئة من التعريفات فان الجريمة المعلوماتية ليست هي التي ترتكب باستخدام الحاسب الالي، او الشبكات، او ادوات تقنية المعلومات الاحرى، وإنما هي الجريمه التي تقع على المعلومات الموجودة في الحاسب الالي، وتستهدفها بالنسخ، او التزوير، او الاتلاف، وسواء تمثلت هذه المعلومات في قيم واصول مالية، او برامج وقيم معلوماتية اخرى كالأبحاث والابتكارات،......الخ.

ومن ابرز التعريفات في هذه الفئة تعريف روز نبلات.Rosenblatt وخبراء اخرين جريمة الحاسب بالها" نشاط غير مشروع موجه لنسخ او تغيير او حذف او الوصول الى المعلومات المخزنة داخل الحاسب او التي تحول عن طريقه".

ج\_ تعريفات تعتمد على توافر المعرفة بتقنية المعلومات، ووفقا لهذه التعريفات فانه يلزم وجود صفة شخصية لدى المحرم وهي معرفتة بتقنية المعلومات، فاذا توافرت لدى المحرم هذه المعرفة، فإننا نكون بصدد جريمة معلوماتية، ومن امثلة هذا النوع من التعريفات تعريف —Dabid Thompson لجريمة الحاسب بالها "أية جريمة يكون متطلبا لاقترافها ان تتوافر لدى فاعلها معرفة بتقنية

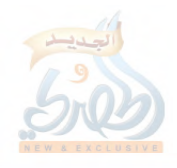

الحاسب"، وكذلك لتعريف a salary بالها "فعل غير مشروع تكون المعرفة بتقنية المعلومات اساسية لمرتكبه".

د\_ تعريفات مختلطة: وهي تعريفات لا تقتصر على معيار واحد فقط في تعريف الجريمة المعلوماتية، بل تجمع بين اكثر من معيار، ومن امثلة التعريفات المختلطة تعريف الجريمة المعلوماتية بألها ( جريمة يستخدم الحاسب كوسيلة، أو اداة لارتكاها، أو يمثل إغراء بذلك، أو جريمة يكون الحاسب نفسه ضحيتها ). أو تعريفها بألها ( أي ضرب من النشاط الموجه ضد، أو المنطوي على إستخدام،

نظام الحاسب )

ومن ابرز واشهر هذه التعريفات التعريف البلجيكي للجريمة المعلوماتية، والذي اوردته بلجيكا في تقريرها الخاص بإستبيان الغش المعلوماتي الذي اجرته منظمة التعاون الاقتصادي والتنمية عام ١٩٨٢ م بألها ( كل فعل أو امتناع من شأنه الإعتداء على الأموال المادية والمعنوية، يكون ناتجا بطريقة مباشرة، أو غير مباشرة، عن تدخل تقنية المعلومات ).

التعريف المختار للسرقة المعلوماتية:

جريمة السرقة المعلوماتية هي نوع من انواع الجرائم المعلوماتية التي ترتكب بواسطة الكمبيوتر، وتقع على النظام المعلوماتي ككل، وبالتالي فهي تنطوي بوجه عام على ذات الصفات والخصائص التي تتمتع ها الجرائم المعلوماتية، ومع ذلك فان جريمة السرقة المعلوماتية تتميز عن بقية جرائم المعلومات الاخرى بالها تقع فقط

على المعلومات التي لها قيم مالية، او تلك التي تتحسد في شكل اصول مالية. و يمكن بوجه عام تعريف جريمة السرقة المعلوماتية بالها: (اخذ المعلومات والبرامج المخزنة في الحاسب الالي، أو المنقولة عبر وسائط الاتصال، باستخدام ادوات تقنية المعلومات)، وسر اختيار لفظ الاخذ في التعريف ان هذا اللفظ له مدلول عام في

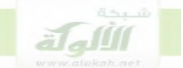

احكام السرقة في الفقه الاسلامي يتسع ليشمل كل خصائص السرقة المعلوماتية، كما سنرى في موضعه

> الخصائص العامة للسوقة المعلوماتية  $\blacksquare$

تتمتع جريمة السرقة المعلوماتية بعدد من الخصائص هي في الحقيقة من نتائج ذلك التطور الهائل في تقنية المعلومات والاتصالات، ومن اهم هذه الخصائص: ١–التنفيذعن بعد:–

تتميز جريمة السرقة المعلوماتية بان تنفيذها يتم عن بعد والجابي في مكان بعيد عن مكان الجريمة وعن مكان المال المسروق، ذلك انه بفعل تقنية المعلومات فان الجاين لا يحتاج لتنفيذ جريمته الى التواجد في مكان الجريمة وموضع المال المسروق، بل يمكنه الوصول الى المعلومات باستخدام تقنية الاتصال عن بعد، عبر الشبكات ووسائط الاتصال التي، وبعد ان يصل الى المعلومات عن طريق هذه التقنيات، يمكنه ان يقوم بنسخها والاستيلاء عليها' .

### **Transnotiaral**

ولان جريمة السرقة المعلوماتية يتم تنفيذها عن بعد فإلها لا تتقيد بحدود الزمان والمكان، ولا تعترف بالجغرافيا، بل يمكن ان يكون الجايي في دولة في احدى القارات ويرتكب جريمة على احد الانظمة الحاسوبية الموجودة في دولة اخرى في قارة اخرى، فقد الغت تقنية الشبكات والاتصالات الحاسوبية حدود المكان والزمان بين الدول، وهدمت بالتالي مبدا الاقليمية الذي تقوم علية قواعد

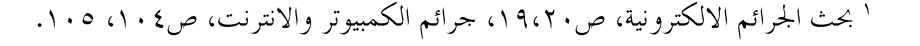

 $\overline{a}$ 

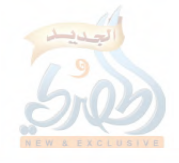

الاختصاص الجنائبي الدولي، وقوانين الاجراءات الجنائية، وقد ترتب على ذلك نشوء الكثير من مشاكل الاختصاص والاجراءات التي لا يمكن حلها الا بتعاون و جهود مشتركة من مختلف دول العالم`

#### ٣–خفاء الجريمة:–

أي ان جريمة الحاسوب جريمة خفية غير مرئية، فالجاني يستخدم برامحه وأدواته في التسلل خفية عبر الاسلاك، والشبكات، الممتدة حول العالم، ويصل الى الجهاز الضحية، ويقوم بالاستيلاءِ على المال المعلوماتي الموجود فيه بدون ان يراه احدًا . وهذه الخفية هي التي تساعد الجايي على ان يبقى مجهولا، وبالتالي تشجع الكثير من المحرمين على ورود هذا المحال من الجرائم.

**٤-صعوبة الاثبات:-**حرائم الحاسوب هي جرائم ناعمة لا تترك اثار مادية ملموسة، بل تترك اثار رقمية غاية في الدقة والتعقيد، وسهلة المحو والازالة، ولذلك فان من الصعوبة بمكان اثباتها والتقاط الاثار الناجمة عنها، وحتى اذا تم اكتشاف هذه الاثار، فان الادلة المترتبة عليها تتعرض للمحو والازالة من قبل الجاني والذي يمكنه ان يستخدم برامج خاصة لتدمير الادلة والاثار الناتحة عن الجريمة".

وهذه الصعوبة في الاثبات هي نتيجة طبيعية ناجمة عن اختلاف وسائل الجرائم المعلوماتية عن الجرائم التقليدية، ففي حين يستخدم الجاني اساليب العنف مثل الكسر والسلاح في تنفيذه جريمة السرقة التقليدية، فان المحرم المعلوماتي يستخدم ادوات وبرامج رقمية في بيئة افتراضية لا تحتاج الى عنف.

> ' الجرائم الالكترونية ص١٩،٢، جرائم الكمبيوتر والإنترنت ص١١٩. ١٢٠. ٢ الجرائم الالكترونية ص٢٠٩،٢، أمن المعلومات بلغة ميسرة ص١٢. ١٣لجرائم الالكترونية ص١٩، ٢٠، جرائم الكمبيوتر والإنترنت ص١٠٤. ١٠٥.

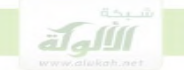

0–الها لا تتطلب الازالةREMOBED: ذلك ان الجاين في الجريمة المعلوماتية لا يقوم بنقل اصل المعلومات المسروقة من مكافما والاستيلاء عليها، بل يقوم بنسخها فقط والاستيلاء على نسختها في حين يبقى الاصل لدى المالك، وهذا يساعد على جعل المجني عليه لا يشعر بارتكاب الجريمة، لأنه لا يفقد الاصل، وقد اثارت هذه المسالة خلاف عريض في الفقه حول مدى انطباق أحكام القانون الوضعي على السرقة المعلوماتية، باعتبار ان اصل المال المسروق لا ينتقل الى حيازة الجايي، بل يبقى في حيازة المجني عليه، وبالتالي لا تتحقق اركان الجريمة، وسنرى لاحقا كيف انتصر الفقه الاسلامي في معالجته لهذه المسالة في مقابل القانون الوضعي الذي بقى عاجزا امامها، ولا زال الى الآن.

٦– توفر المعرفة التقنية عند مرتكب الجريمة:– وتتميز جريمة السرقة المعلوماتية بان مرتكبها هو مجرم من نوع حاص تتوفر فيه معرفة تقنية عالية بالحاسب الالي، ونظام الاتصالات والشبكات، ومع ان جميع الجرائم المعلوماتية تتطلب معرفة تقنية في مرتكبها الا ان جريمة السرقة المعلوماتية بالذات تتطلب لارتكاها مهارات تقنية عالية اكثر عمقا محالات الوصول عن بعد، واختراق لأنظمة الحاسوبية وانظمة الحماية الامن المعلوماتي.

### ٨\_ فئات مرتكبي السرقة:-

في السنوات الاخيرة بدا يتبلور تصنيف رئيسي في مجتمع القراصنة وخبراء الامن، يرجع انواع المخترقين والقراصنة، الى نوعين هما:-

Black hacker: هم المحرمون المحترفون الذين يرتكبون جريمة سرقة  $-\mathfrak{f}$ المعلومات من خلال التسلل الغير مشروع الى نظام الحاسب الالي، بغرض سرقة المعلومات والقيم المخزنة فيه. ب–whit hacker: ويسمون ايضا بالقراصنة الاخلاقيين، وهم عبارة عن حبراء امن يقومون باحتراق نظام الحاسوب باستخدام نفس تقنيات واساليب الهكر المحرمون اصحاب النوع الأول، ولكنهم يختلفون عنهم في الهدف، اذ ان هدف هذه الفئة هو اختبار نظام الامن من الحاسب الالي، ومعرفة نقاط الضعف فيه، وترقيعها واصلاحها قبل ان يستفيد منها النوع الاول من مجرمي المعلومات.

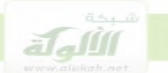

### المبحث الثابي

# مراحل السرقة الالكترونية

على خلاف جرائم السرقة التقليدية، فان جريمة السرقة المعلوماتية تتم وفقا لمنهجية منظمة تتضمن عدد من المراحل والخطوات المتتالية التي يقوم بما المحرم حبي يصل الى هدفه، وهذه المراحل والخطوات اصبحت بمثابة مناهج او نماذج عامة، يتبعها القراصنة بوجه عام لدحول نظام الحاسب الالي، بصرف النظر عن اهدافهم، اي سواءِ كانوا قراصنة اخلاقيين وخبراء امن، او هكر مجرمين، وقد تم استخلاص هذه المراحل من خلال مراجعة دقيقة لا عمال الاختراق التي قام بما كبار الهكر في العالم.

تتكون مراحل السرقة المعلوماتية، او مراحل القرصنة بوجه عام، بحسب ما تواضع وتعارف عليه مجتمع القراصنة، من خمس مراحل:–

reconnaissance

- scanning
- gaining access  $-\mathsf{r}$
- maintaining access  $-\epsilon$

 $\overline{a}$ 

التغطية أو تنظيف الاثار cobering track  $-\circ$ 

' للاطلاع على شرح تفصيلي لهذه المراحل راجع كتاب مراحل السرقة الالكترونية للمؤلف (يصدر قريبا انشاء الله )، والمراجع المشار اليها فيه.

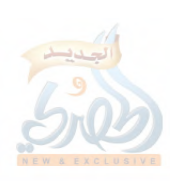
وهذه الخطوات الخمس يجب ان تؤدي بالترتيب، لان النتائج المتحصلة من كل مرحلة تستعمل في انجاز المرحلة التالية وصولا الى مرحلة الدحول وارتكاب جريمة السرقة، وبدون هذا الترتيب لا يستطيع المحرم اداء جريمته بطريقة ناجحة'. وسوف نتناول فيما يلي المراحل اللازمة لارتكاب جريمة السرقة الالكترونية وهي الاستطلاع، والمسح، والدحول، ونسخ المعلومات.

## المطلب الأول

# مرحلة الاستطلاع او جمع المعلومات<sup>،</sup> reconnaissance

يقصد بمرحلة الاستطلاع جمع المعلومات عن المنظمة الهدف، او بالتحديد شبكة المنظمة الهدف، سواء كانت هذه المنظمة بنك او شركة…الخ. فقبل ان يقوم الجاني باحتراق نظام المعلومات في منظمة او مؤسسة ما فانة يقوم اولا بالتحضير والاعداد لهذا الاختراق من حلال جمع كل المعلومات الممكنة والمتوفرة عن شبكة المنظمة التي يريد اختراقها، ويمكن تشبيه هذه المرحلة بمرحلة التحضير للسطو على بنك معين، فالعصابة التي تخطط للسطو على بنك معين تبدأ اولا بالتحضير لارتكاب الجريمة من خلال اجراء واستطلاع وبحث عن البنك

٢ راجع في هذه المرحلة:

p 33-39 CEH-Certified Ethical Hacker Study Guide p16-18 the basic of hacking and penetration

p 11 the basic of hacking and penetration

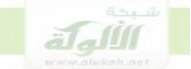

مداخله ومخارجه، ومواقع المال، واجهزة الرقابة والحراسة...الخ، ثم تقوم بارتكاب الجريمة، وهذا يتماثل مع ما يتم في مرحلة الاستطلاع. والمعلومات التيّ يقوم المخترق أو الجحاني المعلوماتي بتجميعها في مرحلة الاستطلاع

تساعده في امور كثيرة، مثل تحديد الاهداف ذات القيمة العالية في المنظمة المستهدفة، وتحديد مواقع وجود المعلومات المطلوبة، الحصول على بيانات يمكن من خلالها بدء الهجوم مثل عناوينip للحواسيب الموجودة في المنظمة، ونوع نظام التشغيل...الخ، فكلِّ هذه المعلومات تسهل للجاني ارتكاب الجريمة.

ومن اهم المعلومات التي يجب ان يقوم الجحاني بجمعها بالاضافة الى عناوينip، حسابات المستخدمين والمدراء، وترجع اهمية هذه الحسابات الى ان انظمة التشغيل الشبكية تعتمد آلية امان تسمى آلية التحقق من الصحة، وبمقتضى هذه الآلية فانه لا يمكن الدخول الى أي نظام تشغيل شبكي الا بواسطة اسم مستخدم وكلمة مرور

ومرحلة الإستطلاع تتميز بالسعة وعدم التحديد، ويقوم فيها الجاني بجمع كل المعلومات عن المنظمة مهما كانت تبدو له تافهة، ويستخدم في ذلك مصادر مختلفة للمعلومات في شبكة الانترنت او على الواقع، فهي نوع من البحث الشامل الغير محدد عن المعلومات.

ويتم جمع المعلومات في هذه المرحلة بواسطة بعض ادوات القرصنة المخصصة للبحث في الانترنت، وتنقسم ادوات جمع المعلومات بشكل عام الى تطبيقات، والي مواقع ويب، واساس عمل كل هذه الادوات هو القيام بعمليات بحث مفتوحة في مصادر عامة شتى على شبكة الانترنت، مثل الاخبار والمقالات والمجموعات الاخبارية وشركات التسجيل وخوادم اسماء النطاقات...الخ.

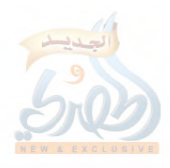

وتوجد في كل الادوات المخصصة لجمع المعلومات، خطوات محددة يقوم بما الجايي، سواءِ كان يستخدم اداة او برامج معينة، او كان يستخدم موقع من مواقع الويب الخاصة بالبحث، يمكن اجمال هذه الخطوات بالاتي:–

١– الدخول على الموقع او البرنامج، وفي حالة الموقع يقوم الجماني بكتابة اسم الموقع على محرك البحث، او نسخ الرابط على المتصفح، ثم فتح صفحة الموقع، وفي حالة البرنامج يتم تنزيل او تركيب البرنامج اولا، ثم فتح صفحة البرنامج. ٢ – كتابة اسم الشركة على نافذة البحث المختارة في صفحة الموقع اوالبرنامج، وضغط زر البحث.

٣- يقوم الموقع او البرنامج بالبحث وحلب جميع البيانات والمعلومات المتوفرة في الانترنت عن الشركة الهدف على شكل تقرير .

٤– يقوم الجايي بمراجعة تقرير المعلومات وتحليله ودراسته واستخلاص المعلومات المفيدة منه، مثل عناوينIP، ارقام الموظفين وارقام التلفونات، ونظام التشغيل وحسابات المستخدمين، خادم اسماء النطاق....الخ.

٥– يقوم الجاني بمذه الخطوات في عدة برامج ومواقع، وينتقل بين الادوات والمواقع المختلفة بحثا عن اكبر قدرٍ من المعلومات.

٦– يقوم الجاين بحفظ هذه المعلومات اما الكترونيا في مجلد او ملف، او كتابتها وتسجيلها على الاوراق.

#### اهداف مرحلة الاستطلاع:reconnaissance targets

تهدف مرحلة الاستطلاع الى تكوين نظرة عامة شاملة لنظام الحاسب الالي المستهدف، والمنظمة التي ينتمي اليها ذلك النظام، بغرض ايجاد طرق اقتحام النظام المعلوماتي للمنظمة والدحول اليه، وصولا الى سرقة الاموال المخزنة فيه، أو

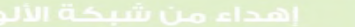

اللهاة

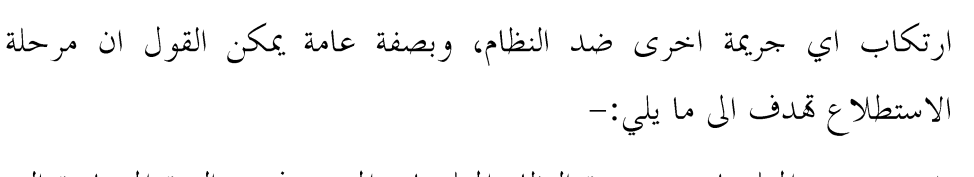

١– مجمع المعلومات عن بيئة النظام المعلوماتي المستهدف، والبنية المعمارية التي يتكون منها.

> الكشف عن نقاط الضعف في النظام، وافضل الطرق لاستغلالها.  $-\tau$

٣- التعرف اكثر عن الجوانب الامنية، والتفاصيل الدقيقة للنظام الهدف، مثل انظمة الوصول عن بعد، والمنافذ، وانواع الخدمات، وطرق واساليب الحماية والامن، والانظمة الامنية التي تتبعها المنظمة......الخ.

#### انواع المعلومات Information typs

تتميز مرحلة الاستطلاع بالشمولية والسعة، بمعنى انه لا يوجد معلومات محددة يجب البحث عنها حلال هذه المرحلة، بل ان الجاني يقوم بإجراء البحث عن كل المعلومات المتاحة، وعليه ان يلتقط كل معلومة عن النظام الهدف سوءِ كانت على شکل اجزاء صغیرة ومقتطفات، او علی شکل مجموعات متکاملة، وسواء بدت له تافهة او مهمة، ثم يقوم بعد ذلك بتركيبها او تحميعها مع بعضها ودراستها وتحليلها، وهذه مبادئ مستقرة في مجتمع القراصنة، لان المعلومات التي تبدو غير هامة في هذه المرحلة قد تكون حاسمة في نجاح المراحل اللاحقة للدخول الى النظام، كما ان المعلومات التي تكون غير مفيدة بسبب الها متفرقة ومبعثرة، تكون اكثر اثارة واهمية عند تجميعها، ولذلك فالقاعدة المستمرة عند المخترقين هو عدم اغفال أي معلومة توجد في الطريق عن النظام الهدف.

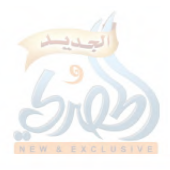

ومع ان القاعدة في هذه المرحلة هي الشمولية في البحث، فان هناك مجموعات محددة من المعلومات يجب ان يحصل عليها المخترق خلال هذه المرحلة، ويمكن تصنيف هذه المعلومات على النحو التالي:-

١– معلومات عن شبكة المنظمة:

مثل اسم الميدان للمنظمة واسماء الميادين للشبكات الداخلية الفرعية للمنظمة، وعناوين IP، كتل الشبكة، البروتوكولات والخدمات، جدار النار، موقع المنظمة على الانترنت والموقع السري ان وجد، وخريطة الشبكة ومعماريها.

٢ - معلومات عن النظام:

مثل نظام او انظمة التشغيل في المنظمة، ملصقات النظام، برتوكول البريد smmp، نظام الوصول عن بعد، كلمات السر password اسماء المستخدمين والمحموعات، جداول الموجهات، الية التحقق من الصحة.

٣- معلومات عن المنظمة: مثل تفاصيل الموظفين كالعناوين وإرقام التلفونات، دليل اسماء وتلفونات الشركة، موقع ويب الخاص بالشركة والمنظمة، عناوين البريد الالكتروين. البحث في مواقع الويب:-

هناك العديد من المواقع التي تجوب الانترنت بحثا عن المعلومات، ومع ذلك فإن الموقع الاهم الذي يجب ان نبحث عن المعلومات فيه هو موقع المنظمة او المؤسسة الهدف، وتعتبر صفحة المنظمة على الانترنت مستودع لكثير من المعلومات الهامة عنها، والتي لا غني عنها لعملية الاختراق، وسوف نتناول فيما يلي البحث في موقع المنظمة ثم البحث عن بعض المواقع الاكثر شهرة الخاصة بجمع المعلومات.

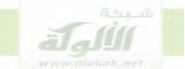

١– البحث في موقع المنظمة: تتضمن صفحة الويب الخاصة بالمنظمة او الشركة المستهدفة كثير من المعلومات عن بنية النظام الحاسوبي المتبع فيها، ولذلك فان الجاني يبدا في جمع المعلومات من موقع المنظمة على الانترنت، ومن اهم المعلومات التي يحصل عليها الجاني من خلال موقع الشركة على الانترنت ما يلي':– البرمجيات المستخدمة واصدارها.  $-1$ نظم التشغيل المستحدمة.  $-\tau$ معلومات الاتصال مثل اسماء وارقام الهاتف، وعناوين البريد الإلكتروين،  $-\tau$ وموقع المشرف. خوادم الويب المستخدمة واصدارها، ومنصة السكربت.  $-\xi$ الموقع الجغرافي للشركة او المنظمة الهدف.  $-\circ$ سياسات الامن او الخصوصية التي تشير الى انواع اليات الامن الموضوعة.  $-7$ الارتباطات الى خوادم احرى والكينونات والشركات المرتبطة.  $-\vee$ شيفرة المصادر HTML واكواد الانشاء والتي من خلالها نحصل على  $-\lambda$ الكثير من المعلومات مثل العناوين الداخلية والروابط، وبنية نظام الملفات والمحلدات، وعادة ما يعمل المخترق على نسخ المواقع الالكترويي للمنظمة الهدف الي جهازه، لكي يتمكن من دراسة محتويات الموقع بعمق اكثر وخاصة شفرات المصدر HTMI، ويتم نسخ الموقع الالكتروني من خلال عدد من ادوات القراصنة ومن اهمها واشهرها اداة

' الهكر الاخلاقي، ج٢ ص٤٥،٣٣،٤ االقرصنة تحت الاضواء ص ٢٦، ٢٧.

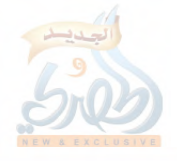

HTTrack والتي تقوم بنسخ الموقع الالكتروني كاملا وتحميله الى مجلد محلي في جهاز المخترق بكافة صفحاته وملفاته، وتقوم هذه الاداة ببناء كافة المجلدات وصفحات TTTML والصور وغيرها من الملفات الخاصة بالموقع، في المحلد المحلي الخاص بالجحاني المخترق. وبالتالي يتيح له دراسة صفحات ومكونات الموقع وتحليلها في جهازه والحصول على اكبر قدر من المعلومات منها.

#### **Net craft**

موقع Net craft هو احد اهم مواقع البحث عن المعلومات حول المنظمات والمؤسسات، ويقدم هذا الموقع كثير من المعلومات ومن اهمها تحديد نظام التشغيل خادم للويب osi web serbes الخاص بالمنظمة، وتأخذ صفحة الموقع الشكل الاتي:

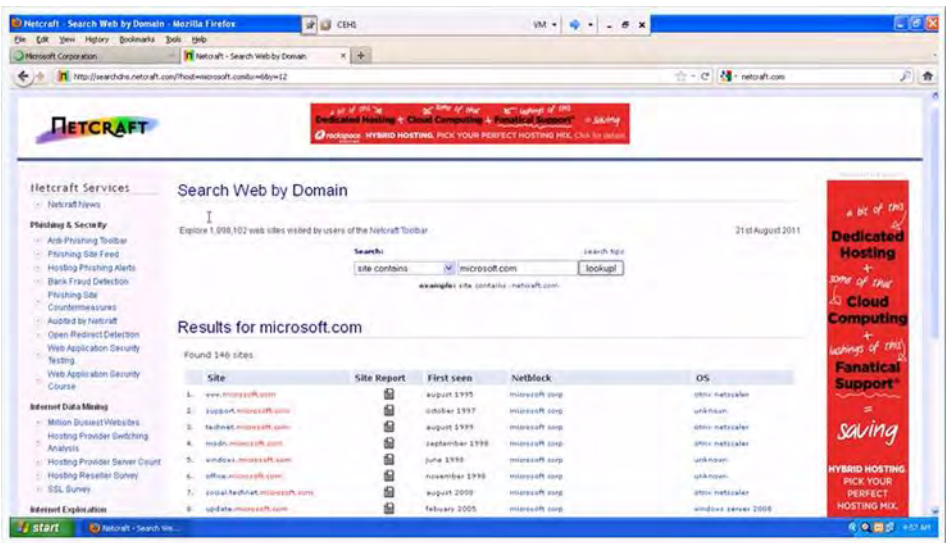

ولاستخدام هذا الموقع نقوم بفتح صفحة الويب الخاصة بالموقع ونكتب اسم الشركة او المنظمة الهدف في الحقل what is ونضغط زر البحث، وعندها يعيد

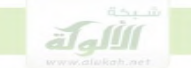

لنا الموقع تقرير بالمعلومات عن المنظمة، ومن اهمها نوع نظام تشغيل الويب، . وعناوين ip، وتحديد خوادم اسماء النطاقات DNS `.

#### **Whois**

Whois هي عبارة عن قواعد بيانات متعددة تتضمن معلومات التسجيل الخاصة بالشركات، وتعتمد الية البحث في whois على استيراد المعلومات من سجلات تسجيل اسماء وارقام الانترنت، فمن المعروف ان مؤسسة ican تتطلب من كل شركة او منظمة ان تقوم بتسجيل الاسم الخاص بما لتضمن ان شركة او منظمة واحدة فقط تستخدم هذا الاسم، وعندما تقوم اي شركة او منظمة بتسجيل اسمها، فألها تقدم معلومات تودع في قواعد بيانات Whois، ومن اهم هذه المعلومات اسم الميدان او المحال اي اسم الشركة على الانترنت، عناوين ip، اسم الشخص القائم بالتسجيل وارقام الهاتف وعناوين البريد الالكتروني الخاص به، معلومات الاتصال الاداري الاحرى، اسماء الملقمات والسيرفرت التابعة للشركة، اسماء خوادم Dns، معلومات عن مسئولين الشركة وعناوينهم وارقامهم٬

تقوم الية البحث في whois باستيراد هذه المعلومات وغيرها من سجلات التسحيل وحلبها الى من يطلبها، ويتم البحث داخل قواعد بيانات Whois من خلال الدخول الى موقعها على الانترنت، وعندما نقوم بفتح صفحة الموقع في الانترنت نكتب عنوان الشركة او المنظمة المستهدفة بالاختراق في خانة البحث،

> p31 the basic of hacking and penetration كورس الهكر الاخلاقي، youtube، الحلقة الثالثة. 42 p CEH-Certified Ethical Hacker Study Guide القرصنة تحت الاضواء ص٢٦

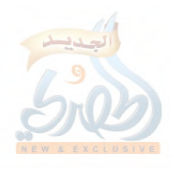

ثم نضغط زر البحث، وعندها يقوم الموقع بعرض تقرير كامل بالمعلومات عن المنظمة، يتضمن اسماء ملقمات Dns، ومعلومات عن شخص القائم بالتسجيل، وغير ذلك من المعلومات الخاصة بتسجيل المنظمة التي سبق الاشارة اليها ا

#### **DNS**

#### **server**

تقوم الشركات والمؤسسات الكبيرة مثل البنوك بتخصيص حاسب الى قوى وبموصفات عالية، توضع فيه قواعد البيانات والمعلومات التي يراد المشاركة فيها، واتاحة الوصول اليها، لجميع المستفيدين، ويسمى هذا الحاسوب بالخادم او الملقم .serber

يتمتع الحاسوب الخادم / او الملقم serberبقدرات عالية من حيث المعالج والذاكرة ومساحة الاقراص الصلبة، وتوضع فيه برمجيات تسهل وتنظم للمستفيدين، الوصول الى قواعد البيانات والمعلومات الموجودة فيه، وتقوم المؤسسة او الشركة بوضع كل ما تريده من بيانات ومعلومات قمم الموظفين التابعين لها، او الزبائن والعملاء، داخل هذا الخادم، وعندما يرغب احد الموظفين التابعين للمنظمة في الحصول على بيانات او معلومات معينة، فأنه يتصل عبر جهاز حاسوبه بقواعد البيانات في الخادم serber، ويحصل على المعلومات المطلوبة منة.

تسمى هذه الطريقة في العمل داخل الشبكات بطريقة العميل-client الخادمserber، وهي اساس العمل في الشركات الكبيرة، وبمقتضاها يخصص

#### 42 p CEH-Certified Ethical Hacker Study Guide كورس الهكر الاخلاقي، youtube، الحلقة الثالثة.

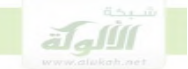

حاسوب بموصفات عالية كخادم للحواسيب الاخرى المرتبطة بالشبكة، ولا يقتصر عمل الحاسوب الخادم serber على الاحتفاظ بقواعد البيانات والمعلومات فقط، بل يتم ربط جميع موارد الشبكة ووصلها به، مثل الطابعات، والاتصالات، والملفات، وسواقات الاقراص الصلبة، ويكون لكل حاسوب مرتبط بالشبكة ان يحصل على اي من هذه الموارد، من خلال طلبها من الحاسوب الخادم $\rm{ser6}$ ، الذي يتولى ايصاله بقواعد البيانات او ربطة بالطابعة، او توفير الاتصال الخارجي له، او توفير حدمة تحميل الملفات...وهكذا.

والغالب ان يخصص حاسوب واحد قوى يتولى تقديم كافة الخدمات للشبكة، ولكن قد تخصص عدة حواسيب قوية للعمل كخادمات لا نواع مختلفة من الموارد، فيخصص خادم الطباعة، وخادم لقواعد البيانات، وخادم للاتصالات، وخادم للملفات، وخادم للبريد الالكتروني وهكذا.

ترتبط هذه الطريقة في عمل الشبكة بنظام التشغيل للشبكة opreating system، لان النظام التشغيل هو الذي يوفر برمجيات طريقة الخادم العميل،  $^{\backprime}$  ser $6$ er فيتيح الحاسوب العمل كخادم

#### **DNS**

يخزن ملقم  $\overline{\mathrm{DNS}}$  معلومات تتضمن اسماء الحواسيب أوالخوادم التابعة للمنظمة أو الشركة، وارقام IP الخاصة بما، في سجلات تسمى سجلات موارد، وتعتبر ملقمات او خوادم الاسماء (DNS) هي المكان الرسمي الذي تخزن فيه المعلومات التي تتعلق بكل الأجهزة التابعة لشبكة المنظمة، وهي المصدر الرسمي

` تكنولوجيا الاتصالات وشبكات المعلومات ص٥٤٥، ١٤٦، الشبكة المحلية للمعلومات، ص٢١ – ٢٣، الدليل الجديد لترابط الحواسيب ص ٤٦، وما بعدها.

للمعلومات عنها'، والتي من أهمها الاسم او العنوان الالكتروني لكل حاسب والذي يتكون من جزئين: اسم الحاسب هو اسم لكمبيوتر محدد "سيرفر "، واسم الشبكة الخاصة بشركة او منظمة ما، وكذلك رقم IP وهو رقم فريد يميز الحاسب الآلي ويعرف به داخل الشبكة.

وتشمل سجلات الموارد في خادم DNS عدة انواع رئيسية٬ من اهمهاسجل والذي يتضمن اسم أو عنوان الحاسب أو الخادم ورقم IP الخاص A  $\,$  host به، وفي حاله تلقيه طلب السؤال عن اسم معين فانه يعيد اليه رقم IP الخاص بمذا الاسم وسحل PTR والذي ويعالج طلبات لمعرفة الاسم أو العنوان الالكتروين الخاص برقم IP معين، حيث انه يرد باسم أو عنوان الحاسب أو الخادم المطابق لعنوان IP. أي انه يقوم بعملية تحويل من IP الى الاسم.

**DNS**

يعتبر نظام الDNS مثل وعاء من الذهب بالنسبة للقراصنة والمخترقين، والسبب في ذلك انه يحتوي على لائحة كاملة بأسماء الكمبيوترات التابعة لشبكة المنظمة الهدف، وعناوين IP المقابلة لها، ومن خلال هذه العناوين يستطيع الجابي كسب الوصول الي أي جهاز في الشبكة واختراقه". بالاضافة الى ذلك فانة خادم  ${\rm DNS}$  التابع للمنظمة يتولى ترجمة اسماء الحواسيب  $\text{ IP}$  وعناوين  $\text{ IP}$  التي تم تجميعها من مرحلة الاستطلاع، الى الاسماء أو الى عناوين المقابلة لها بحسب ما يويد الجابي.

' طقم التدريب على الشهادة +Network، ١٠ -١٢١.

٢ كورس الهكر الاخلاقي، youtube، الحلقة الثالثة، طقم التدريب على الشهادة

 $\overline{a}$ 

Network+

32-34 $\cdot$ p $\cdot$ the basic of hacking and penetration  $\cdot$ 

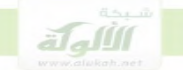

 $\epsilon$ وتسمى عملية استخراج المعلومات من خادم DNS بعملية استجواب DNS، وتتم عملية الاستخراج هذه بطريقتين، البحث في الموقع والادوات، والقيام بعمليات نقل المنظمة، نتناول الطريقتين فيما يلي:

أ- البحث في المواقع':-

هناك العديد من المواقع التي توفر امكانية البحث في خوادم DNS، مثل موقع ip tools DNS tools -DNS stuff IP TOOL بوجود خيارات وخصائص للبحث تتضمن البحث في كل انواع سجلات DNS، فيمكن للجاني عند دحوله الى صفحة الموقع ان يضع اسم الشركة في خانة البحث، ثم يقوم بتحديد خيار أي سجل من سجلات DNS من القائمة المنسدلة، مثل سجل A أوسجل MD، ثم يضغط زر البحث وعندئذ يعيد الموقع كامل المعلومات عن المنظمة التي يتضمنها السجل المحدد. الشكل التالي يبين صفحة هذا الموقع:

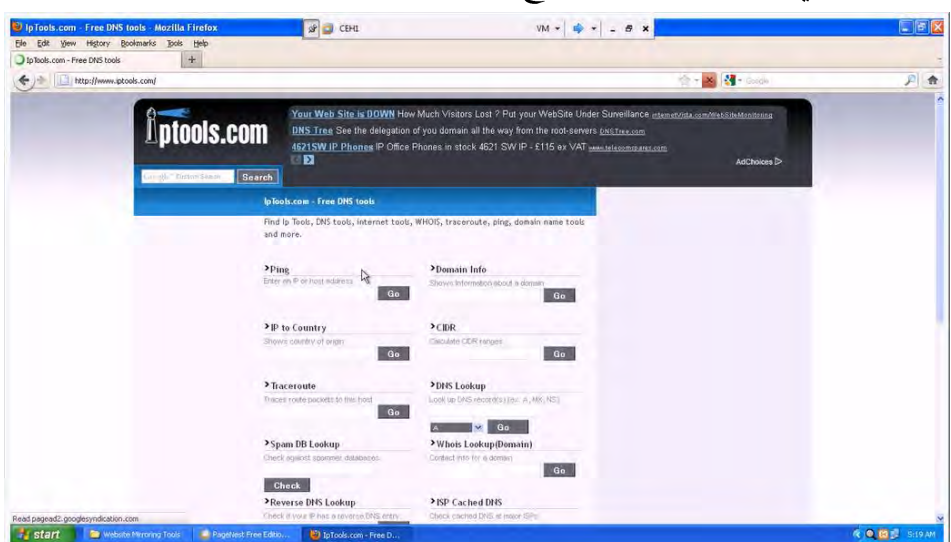

` كورس الهكر الاخلاقي، youtube، الحلقة الثالثة.

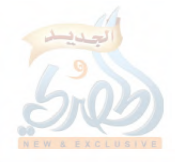

ب– عمليات نقل المنطقة':—

لتخفيف الحمل عن الخادم الرئيسي DNS والحد من عمليات الاختناق في الشبكة، فان الشركات والمنظمات تعمل على نشر خوادم ثانوية لDNS الى جانب خادم DNS الرئيسي، وذلك من اجل تخفيف الحمل عن الخادم الرئيسي وعن شبكة المنظمة، والذي ينشأ نتيحة تكرار طلبات التحميل لملف قاعدة الىبانات.

يحتفظ خادم  $\overline{\mathrm{DNS}}$  الثانوي بنسخة كاملة من قاعدة البيانات الموجودة في الحادم الرئيسي، ولكن هذه النسخة هي للقراءة فقط وغير قابلة للتعديل او التحديث، ولذلك فان الخادم الثانوي يقوم بتحديث قاعدة البيانات الموجودة فيه دوريا من الخادم الرئيسي، من اجل استيعاب التعديلات والاضافات الجديدة في الاسماء والارقام، ويتم هذا التحديث كلِّ خمسة عشر دقيقة من خلال طريقتين: طريقة ADFr: وفي هذه الطريقة فانه عند حدوث أي تعديلات او اضافات $-$ 

في الخادم الرئيسي يأخذ الخادم الثانوي نسخة كاملة جديدة من كل قاعدة البيانات الخاصة بالمنطقة، وهكذا مع كل تعديل او اضافة.

طريقة  $\operatorname{1DFR}$ :في هذه الطريقة فان الخادم الثانوي يأخذ فقط الفروقات والتعديلات من الخادم الرئيسي.

> كيف تتم عملية نقل المنطقة:  $\bullet$

يقوم الجاني في عملية نقل المنطقة بانتحال شخصية الخادم الثانوي ويقوم بتحميل نسخة كاملة من قاعدة بيانات الخادم الرئيسي للDNS، على اساس الها

<sup>&#</sup>x27; دورة احتراف الهكر الاخلاقي،، youtub، الحلقة الثالثة.

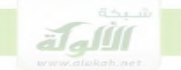

لتحديث قاعدة البيانات في الخادم الثانوي، ولكنها في الواقع تذهب اليه، ويتمكن هذه الطريقة من الاحتيال من الحصول على قاعدة بيانات ال DNS الكاملة للمنطقة، ويستخدم الجابي في هذه العملية عدد من الادوات مثل الاداة Dig. . والاداة Nslood up'.

وبمجرد ان يقوم الجاني بتحميل نسخة ال DNS فانه يصبح لدية كافة اسماء وارقام IP لأجهزة الشبكة الداخلية، ومخطط كامل لتركيب وبنية الشبكة، وطبعا هذه المعلومات تعد ثروة كبيرة لا تقدر بثمن بالنسبة للمخترق.

التكييف الشرعي لمرحلة الاستطلاع:

في هذه المرحلة لا يتم الاتصال المباشر بالهدف، فالادوات والطرق المستخدمة فيها لا تتصل الكترونيا بنظام الحاسب الالي المستهدف، بل يتم جمع المعلومات من خلال مصادر ومواقع عامة متوفرة في الانترنت، او من خلال اساليب التفاعل المباشر مع الموظفين، من دون المساس بالحاسب المستهدف، وهذه الخاصية هي التي تميز هذه المرحلة في الحقيقة بالها مرحلة تحضير للجريمة لا تنفيذ لها، لان الاتصال المباشر بنظام الحاسب الالي يعني فعليا بدا تنفيذ الجريمة، والانتقال من التحضير الى التنفيذ، ولذلك فان هذه المرحلة تعتبر مرحلة تحضير للجريمة ولا تدخل في الفعل المادي المكون لها.

من الناحية الشرعية فإن افعال التحضير للجريمة لا يعاقب عليها إلا إذا كانت تشكل معصية في حد ذاتها، كما لوكان الجايي قد قام بإعداد الشراب المسكر وتحضيره للمجيئ عليه تمهيدا لسرقته، فرغم أن اعداد الشراب المسكر عمل

' دورة احتراف الهكر الاخلاقي، youtube، الحلقة الثالثة.

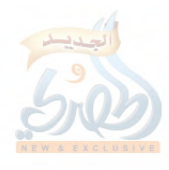

تحضيري إلا أن الجاني يعاقب عليه لأن حيازة المسكر معصية في حد ذاتما '، أما اذا كان العمل التحضيري لا يشكل معصية فإنه لا يعاقب عليه شرعا. وبناء على ذلك فإنه يمكن القول أن اعمال الاستطلاع وجمع المعلومات هي أعمال تحضيرية لا يعاقب عليها شرعا لألها لا تشكل معصية في حد ذاتما.

## المطلب الثابى

## **scanning**

تمدف مرحلة المسح scanning الى التعرف على الحواسيب المتصلة التي تعمل على الشبكة، والخدمات (التطبيقات والبرامج )التي تشغلها هذه الحواسيب والتي تعد منافذ يمكن الدحول من حلالها الى النظام، وهذه المرحلة ضرورية لأن الجاين مهما جمع من المعلومات فإنه لا يستطيع الوصول الى أي حاسب آلي بعيد واختراقه إلا إذا كان هذا الحاسب متصلا بالانترنت، أو بشبكة المؤسسة أو الشركة التي ينتمي اليها.

ويتم التعرف على الانظمة المتصلة والقابلة للوصول عبر الانترنت من حلال ارسال اشارة إتصال الى عنوان ip للحاسب الهدف، وفي حالة اذا استجاب الحاسب الهدف لهذه الرسالة، فإننا نعرف ان هذا الحاسب متصل وفعال.

` الأحكام العامة للنظام الجنائبي في الشريعة الإسلامية، ص٢١٩.

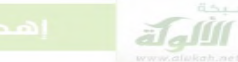

#### عنه ان **IP:**

عندما يتصل حاسب الي بالأنترنت فانه يجب ان يكون له عنوان يعرف به في هذه الشبكة، بحيث يتلقى البيانات وانواع الخدمات والاتصالات التي تقدمها شبكة الانترنت على هذا العنوان، ويسمى عنوان الحاسب الالي الذي يتم التعامل والتخاطب مع الحاسب عليه بعنوان IP، ويتكون هذا العنوان من رقم الجهاز ورقم الشبكة التي ينتمي اليها هذا الجهاز ( هذا يناظر رقم التلفون الذي يحتوي علي رقم الجهاز ورقم المدينة )،

عناوين الحواسيب الآلية تسهيل الوصول الى اجهزة الكمبيوتر المتصلة بشبكة الانترنت، ومواقع المنظمات والشركات في الويب، في البداية كان كل حاسب الي متصل بشبكة الانترنت يملك رقم فريد يميزه ويعرف به داخل الشبكة، وكان يسمى هذا الرقم بعنوان IP ADRESS" IP"، وهو عبارة عن رقم يتكون من اربع مجموعات ارقام، تفصل بينها نقاط، ويشير الى عنون جهاز الكمبيوتر المحدد، مثل $1$  -16 -54 -128، وتماثل هذه الارقام ارقام الهاتف التي تتكون من عدد من الارقام تشير الى جهاز الهاتف المطلوب'.

واذا اراد المستخدم الوصول الى موقع معين على شبكة الانترنت، كان عليه ان يحفظ الارقام التي تشير الى هذا الموقع، لكن تذكر هذه الارقام وحفظها لم يكن سهلاً، وكان يشكل صعوبة كبيرة في التعامل مع المواقع عبر الانترنت، لذلك اخترع مطوروا الانترنت مفهوم جديد للعنونة وهو مفهوم اسماء المضيفاتHOST NAME، ووفقا لهذا المفهوم الجديد، يقوم المسؤولون بتعيين اسماء مناسبة للكمبيوتر في الشبكة، وتحويلها الى عناوين ip عند الحاجة،

> $\overline{a}$ ` زدنى علما: انترنت، ص٢٣، الانترنت: استثمار المستقبل، ص٣٦.

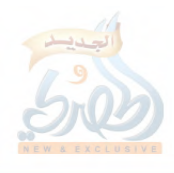

وهذا يشابه ما تقوم به عندما تحفظ ارقام الهاتف في اجهزة التلفونات المحمولة، حيث اننا نعرف هذه الارقام على شكل اسماء، لكن عند الاتصال يتحول الاسم عند الضغط علية الى الرقم، والاسم او العنوان الالكتروني اصبح يتكون من جزئين: اسم المضيف + اسم الميدان، واسم المضيف هو اسم لكمبيوتر محدد

"سيرفر "، واما اسم الميدان فهو غالبا اسم لشبكة حاصة بشركة او منظمة ما. والاصل ان عنوان IP تمنحه شركة متخصصة غير ربحية تسمى ICAN وذلك لتفادي حدوث أي تكرار او نزاعات في هذه العناوين، الا ان هذه الشركة قد فوضت مؤسسات اقليمية ودولية في انحاء العالم بمنح هذه العناوين، وقد اصبح الاغلب انه يتم الحصول على عناوين IP من مزودي حدمات الانترنت، وهي المؤسسات الحكومية أو الخاصة التي تزود حدمة الانترنت للمستخدمين في كل بلد او مدينة، سواء كان هؤلاء المستخدمين شركات او افراد'. التعرف على الحواسيب المتصلة بالانترنت:

يستخدم البرنامج ping في معرفة ما اذا كان الحاسب الآلي متصلا بالانترنت ويعمل، وتقوم هذه الاداة بتوليد رسالة طلب إتصال وإرسالها الى النظام الهدف، وتسال هذه الرسالة الحاسب الآلي الهدف ما اذا كان لازال متصلا؟، وفي حالة ما اذا كان الهدف فعالا ومتصلا بالأنترنت فانه يجيب برسالة: نعم انا فعال، اما في حالة ما اذا كان الحاسب غير فعال فانه يأخذ مهلة ولا يرد، وفي هذه الحالة اما يكون النظام الهدف في حالة ايقاف التشغيل، او في حالة عدم الاستجابة.

 - Network+ -

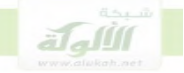

الشكل التالي يبين هذه العملية:

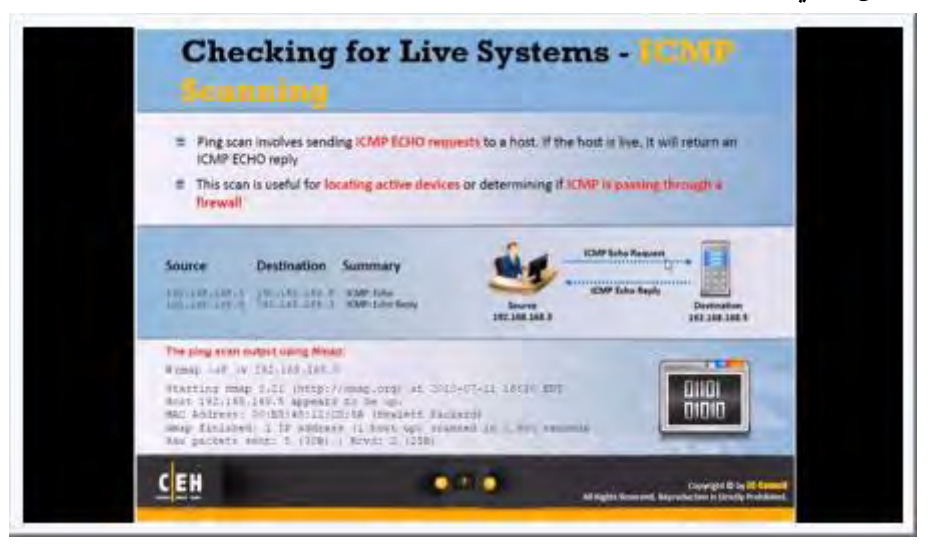

## مسح المنافذ:

وبعد أن يتم التحقق من ان الحاسب الالي الهدف متصل بالانترنت، يقوم الجاين بعملية مسح المنافذ من أجل التعرف على الخدمات أوالبرامج العاملة في الحاسب الآلي الهدف مثل حدمة تلنت telnet، او حدمة ftb، او غير ذلك من الخدمات، ويمثل البرنامج أو الخدمة العاملة على النظام منفذ مفتوح للدخول اليه، ثم بعد اكتشاف المنافذ المفتوحة يقوم الجابي باستغلال أي منفذ مفتوح لاختراق النظام المستهدف.

#### مفهوم المنافذ:

عندما نرسل أي رسالة سواء كانت رسالة بريد الكترويي أو طلب اتصال من المتصفح بموقع ويب معين...الخ، فإنه توجد برامج داخل نظام التشغيل في حاسبنا الآلي هي التي تسجل عنوان الجهاز المرسل اليه على هذه الرسالة، ويتكون هذا العنوان من عنوان IP للجهاز المستقبل، وعنوان البرنامج داخل هذا الجهاز، وتصل الرسالة اولا الى عنوان IP للجهاز المتلقى، ثم تتوجه بعد ذلك الى عنوان

البرنامج او الخدمة المرسلة اليه، فاذا كانت عبارة عن رسالة بريد الالكتروين فإلها تتوجه أولا الى عنوان IP للجهاز المتلقى، ثم تواصل السير الى عنوان برنامج البريد الالكتروني الموجود داخل هذا الجهاز، وإذا كانت عبارة عن طلب اتصال مع خدمة الويب فإنما تتوجه الى عنوان IP للحاسب الالي المتلقى ثم الى عنوان خدمة الويب. وهكذا... الخ، وتسمى عناوين البرامج والخدمات داخل الحاسب الآلي بالمنافذ، وتوجد في كلِّ نظام منافذ متعددة بحسب عدد البرامج والخدمات المشغلة في هذا النظام.

يبين الشكل التالي اتصال من برنامج معين في حاسب الي برنامج في حاسب آخر :

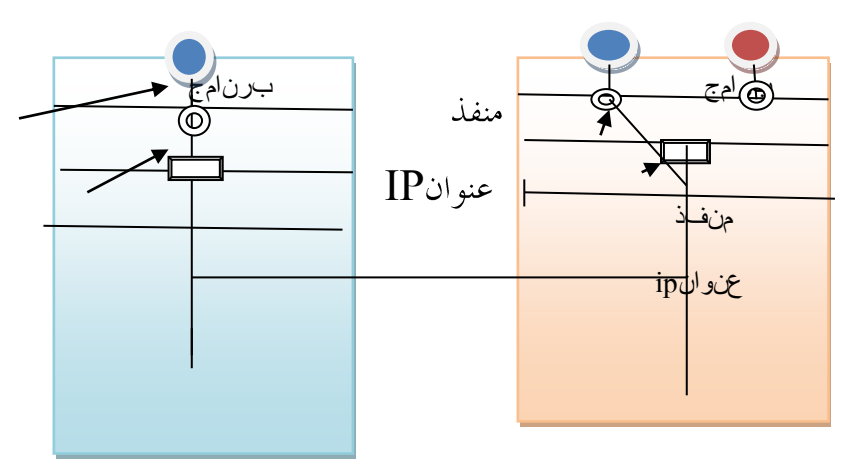

ولتقريب الصورة يمكن تشبيه الحاسب الالي بشركة كبيرة يوجد بما عدد كبير من المكاتب المختلفة، وعندما يريد أي شخص مثل زبون معين الاتصال بالشركة فانة يقوم اولا بالاتصال برقم التحويلة العام للشركة، ثم يقوم موظف التحويلة بإحالته الى رقم اخر يمثل مكتب معين الذي يريده، فرقم الشركة العام او رقم التحويلة يمثل عنوان IP للجهاز، وأرقام المكاتب تمثل عناوين البرامج والخدمات، او المنافذ.

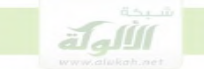

 $\bullet$ 

آلية ربط البرامج الخدمات بالمنافذ:

عندما يريد الجابي ان يرسل رسالة الى برنامج معين مثل برنامج تلنت، او برنامج مخدم الملفات FTB، اوغير ذلك من البرامج، فكيف يعرف ان هذا البرنامج او المخدم مربوط الى منفذ معين؟

يتم ربط الخدمات والبرامج الى منافذ محددة آليا بواسطة نظام التشغيل، فهو الذي يقوم بربط كل حدمة او برنامج الي منفذ محدد، مثلاً مخدم الملفات FTP يربط الى المنفذ رقم٢١ وبرنامج تلنت يربط الى المنفذ رقم٢٣.

وبعض المنافذ تكون ثابتة دوما، بمعنى ان نظام التشغيل يربط الخدمة او البرامج الي منفذ محدد دائما في كل مرة يتم فيها تشغيل الحاسب الالي، مثلاً برنامج مخدم الملفاتFTP يتم دائما ربطة بالمنفذ رقم ٢١وبرنامج الويب يتم دائما ربطة بالمنفذ رقم ٨٠، ويستخدم هذا الاسلوب بالنسبة للبرامج والخدمات التي تحتاج دائما الى اتصال مستمرٍ ، والى توفير خدمالها طوال اليوم، مثل مخدم الملفات ومخدم الويب، وفي هذه الحالة تمثل هذه الارقام عناوين او منافذ ثابتة لا تتغير، ويتم حفظ هذه العناوين في ملفات واماكن معروفة في نظام التشغيل، فاذا اراد الجاني ان يعرف البرنامج والمنفذ الخاص به فانه يستطيع معرفة ذلك بالرجوع الى هذه الملفات، ومن امثلة ذلك الملف ect/serbices على نظام und والذي يستعرض البرامج والخدمات التي تم ربطها بشكل دائم الى منافذ معينة، وإرقام هذه المنافذ، هذا بالنسبة للخدمات والبرامج التي تحتاج الى خدمة الاتصال طوال اليوم، اما بالنسبة للخدمات النادرة الاستخدام فان ربطها الى منفذ معين طوال اليوم يستهلك طاقة الحاسب الآلي، بالاضافة الى ان الاكثار من المنافذ المفتوحة طوال الوقت يسمح للجناة بالاختراق والدخول من أي منفذ من هذه المنافذ، أي انه يسهل مهمة الجايي ويصعب عملية الحماية، ولذلك فانه غالبا يتم اللجوء الى

برنامج وكيل يرتبط بمذه المنافذ ذات الخدمات النادرة، وعندما يتلقى البرنامج الوكيل اي طلب اتصال لبرنامج معين على عنوان الخدمة، فان البرنامج الوكيل يقوم بإنشاء اتصال بين العميل وبين البرنامج او الخدمة النادرة المطلوبة. كيف يقوم الجابي بالاتصال بمنفذ معين:

عندما يريد الجابي ارسال رسالة الى المنفذ معين فانه يستعمل تركيبة من عنوان ورقم المنفذ، فيقوم اولا بكتابة عنوان  ${\rm i}$  للحهاز، ثم يضع نقطتين ثم يقوم  ${\rm i}$ بكتابة رقم المنفذ، مثال على ذلك:

 $ip$ رقم المنفذ ( البرنامج ) عنو ان

 $192 - 168 - 2 - 10$  :21

 $\rm H$ وفي معظم الحالات يكون عناوين  $\rm URL$ عبارة عن اسماء، وليس عناوين  $\rm I$ ). وفي هذه الحالات يتم كتابة اسم العنوان ثم نتبعه بنقطتين ثم رقم المنفذ كالتنسيق السابق، مثلا العنوان السابق سيكون على الشكل التالي:

رقم المنفذ اسم النظام

FTP-datum com :21

وعندما نكتب عنوان URT فانه لا يحتاج عادة الى تحديد رقم منفذ، لان معظم البرامج تفترض انك تريد الاتصال بالمنفذ المشهور، فمثلاً في متصفح الانترنت تتصل كل العناوين URL التي تكتبها الى المنفذ 80 وهو المنفذ الشائع لملقم ويبHTTP، وارقام المنافذ الشائعة هي في الغالب تستخدم في الملقمات او خوادم الشركات والمؤسسات، لان هذه الملقمات هي التي تحتاج الى اتصال وخدمات دائمة طوال اليوم، وبالتالي تحتاج الى عناوين وارقام منافذ ثابتة

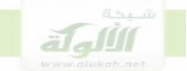

كيف يتم مسح المنافذ: يستخدم الجايي برنامج مخصص لمسح المنافذ ويرسل هذا البرنامج الموجود في جهاز الجاني إشارة إتصال SYN الى المنفذ المحدد في جهاز المستقبل ( جهاز لشركة أ، بنك..الخ ) وينتظر تلقى الجواب او الرد من ذلك المنفذ، اذا كان المنفذ في حالة انصات أي جاهز للاتصال فانه يعيد جواب برسالة موافقة ومعنى هذه الرسالة ان البرنامج او الخدمة تعمل على المنفذ  $\operatorname{ACT/SYN}$ وجاهزة للاتصال، أو بعبارة اخرى ان المنفذ مفتوح للدخول، اما اذا رد جهاز المستقبل برسالة RST/ACT فان ذلك يشير عادة الى ان المنفذ لا ينصت أي مغلق، بمعنى ان الحدمة او البرنامج المحدد لا يعمل على نظام الهدف، الشكل التالي يبين هذه العملية:

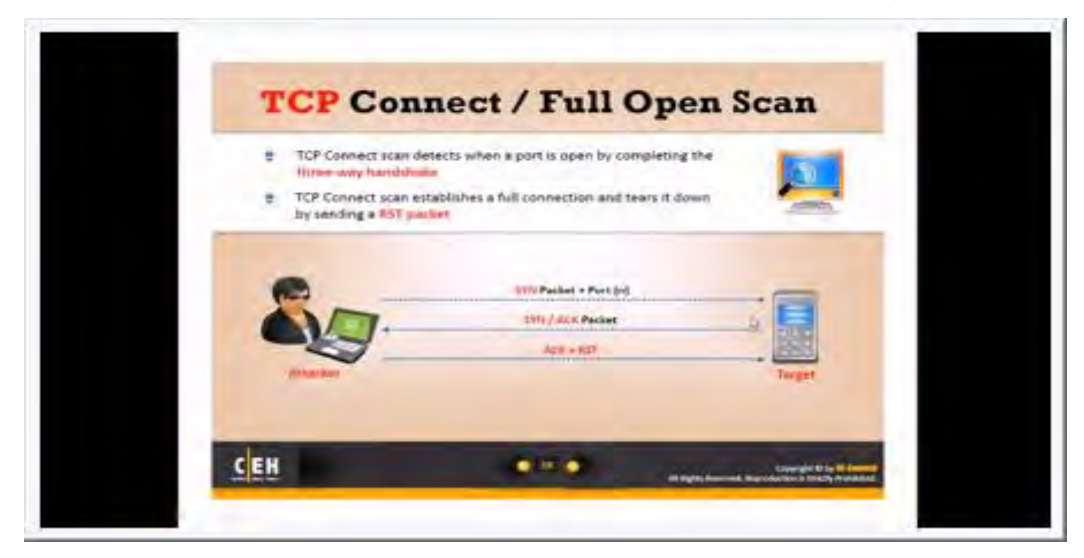

**NMUP**

الرنامج  $\text{NMAP}$ هي افضل واقوى ادوات مسح المنافذ واكثرها شهرة، وعند  $\mathbf{NMAP}$ وضع عنوان IP في اداة $\mathbf{NMAP}$  وتشغيلها على النظام الهدف تقوم

بمسح المنافذ المشهورة والشائعة افتراضيا وهي الف منفذ شائع مشهور، ولكن يمكنك تحديد حيار المسح لكل المنافذ في النظام الهدف، وبالتالي لن تقتصر NMAP على المنافذ الشائعة في النظام، ولكن ستقوم بمسح كل المنافذ الموجودة في النظام.

الخرج الذي تعيده  $\mathbf{NMAP}$  يتضمن انواع عديدة من المعلومات ومن أهمها المنافذ المفتوحة والخدمات والبرامج العاملة عليها'.

التكييف الشرعي لمرحلة المسح:

مرحلة المسح تتصل اتصالا مباشرا مع النظام الهدف، لأننا نقوم في هذه المرحلة بإرسال رسائل الى الجهاز الهدف لمعرفة ما اذا كان متصل بالانترنت أم لا، ثم بعد ان نتحقق من أنه متصل بالانترنت، نقوم بمسح المنافذ، أي ارسال طلبات الاتصال الى البرامج والخدمات داخل هذا الجهاز لمعرفة أي منها في حالة عمل، وهذا الاتصال النشط والمباشر يعتبر بدء في تنفيذ الجريمة، وبعض الكتاب يشبهونه بالطرق على الابواب والنوافذ، فاذا ضبط الجاني في هذه المرحلة، أي مرحلة

` للاطلاع على شرح لمرحلة المسح راجع كتاب مراحل السرقة الالكترونية للمؤلف والمراجع العربية والانجليزية المشار اليها فيه، وراجع أيضا في الفقرات السابقة التي شرحناها المراجع التالية: CEH-Certified Ethical Hacker Study Guide the basic of hacking and penetration االقرصنة تحت الاضواء، اسرار وحلول لحماية الشبكات الهكر الاخلاقى ج٤ كورس الهكر الاخلاقي، youtube، الحلقة الثالثة ، شبكات الحاسب، النظرية والتطبيق. طقم التدريب على الشهادة +Network

1

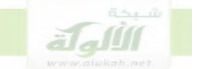

المسح، فانه يكون في حالة شروع من منظور القانون الوضعي، وأما من الناحية الشرعية، فان القاعدة عند جمهور الفقهاء ان ضبط الجاني قبل أن يتم السرقة ينظر فيه الى الفعل، فإذا كان فعله يشكل معصية يعاقب بالتعزير، وإن كان لا يشكل معصية، فإنه لا يعاقب عليه'، ولكن يوجد من فقهاء المسلمين من يرى أن ضبط الجريمة قبل أن تتم يعتبر شروعا فيها ومعصية تستحق التعزير ، ففي جريمة السرقة يعزر الجايي إذا ضبط ومعه آلة السرقة أو مترصدا للمال أو اذا تعرض للنقب أو لفتح الباب، أواذا دحل الحرز و لم يأخذ، والتعزير هنا على ان هذه الافعال شروع في الجريمة وليس معصية مستقلة كما يذهب اليه الجمهور، ويستنبط التعزير عند صاحب هذا الرأي من عقوبة الجريمة التي شرع فيها الا انه يكون اقل منها٬ . فعلى مذهب الجمهور يمكن القول أن الجايي لا يعاقب إذا ضبط في مرحلة المسح، وأما على الرأي الأخير فإنه يعاقب لأنه شرع في الفعل، وتكون عقوبته التعزير لأن الجريمة لم تتم.

- ' التشريع الجنائبي الإسلامي ج٢ ص ٢٥٦٥. ٥٦٦.
	- ١ الأحكام السلطانية للماوردي ص١١/ ٣١٢، ٣١٢.

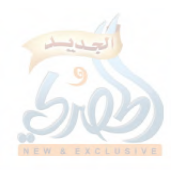

#### المطلب الثالث

## مرحلة الدخول الى الحاسب الآلي

الدخول الى النظام الضحية يتم اما عن طريق كسر كلمة المرور في احدى خدمات الاتصال عن بعد، أو عن طريق استغلال ثغرة أو منطقة ضعف برمجية في جدار النظام الهدف، الطريقة الاولى لا صعوبة فيها ويمكن تشبيهها بكسر الابواب والنوافذ، اما الطريقة الثانية الخاصة باستغلال الثغرات البرمجية فهي اصعب في التحديد، لأَهْا احيانا تبدوا كأَهْا ثَغرة مفتوحة في الجدار يمر عبرها الجابي، وإحيانا احرى تبدوا كألها منطقة ضعيفة في جدار النظام يقوم الجابي بخرقها والدحول منها، واحتيار هذا التكييف او ذاك يترتب عليه بلا شك آثار خطيرة بالاعتبار الشرعي بشأن توافر شرط هتك الحرز.

#### $(1)$

#### الدخول عن طريق كسر كلمة المرور

من خلال المراحل السابقة، الاستطلاع، المسح، يكون الجاني قد تمكن من جمع معلومات كثيرة ومهمة عن الهدف، ومن اهم هذه المعلومات حسابات المستخدمين والمحموعات، التطبيقات والخدمات، الاتصال عن بعد، نوع انظمة التشغيل، وهذه المعلومات هي معلومات اساسية ولازمة للدخول الى النظام الهدف والسيطرة على موارده.

في البداية فان الجابي يستخدم أي برنامج من برامج الاتصال عن بعد من اجل الوصول الى النظام الهدف، فالوصول الى أي كمبيوتر بعيد لا يتم الا من خلال

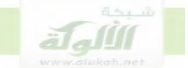

برامج محددة توفر حدمة الاتصال عن بعد، وتقوم هذه البرامج بأرسال طلب الاتصال الى النظام الهدف وتنتظر الجواب، وتتضمن انظمة التشغيل ويندوز ويونيكس الكثير من البرامج المعروفة التي توفر وظيفة الاتصال عن بعد، ومنها على سبيل المثال برنامج تلنت telent، وبرنامج خادم الملفات ftp، برنامج  $H_{\cdot\cdot\cdot}$ الويب web،

وبوجه عام تتكون برامج الاتصال عن بعد مثل التلنت telent والFTP من مكونين برمجيين، المكون الاول يسمى العميل او الزبون وهو يوجد في جهاز المستخدم، والمكون الثاني يسمى الخادم او الملقم وهو يوجد في سيرفرا المؤسسة او الشركة، وعندما يريد الجاني الاتصال بالنظام الهدف يدون عنوان ipاو اسم الجهاز للنظام الهدف في مربع البرنامج، ثم يرسل طلب الاتصال الى ذات البرنامج في الخادم او الملقم'، غالبا بطلب البرنامج الموجود في الملقم من المستخدم "وهو هنا الجاني" اسم مستخدم وكلمة مرور لكي يمكنه من انشاء الاتصال والدحول الى الخادم، واذا كان الجاني قد حصل على لائحة حسابات المستخدمين من خلال مراحل الاستطلاع، فانه يدون اسم المستخدم ثم يقوم بمحاولة تخمين كلمة المرور من اجل ان يتمكن من الدحول الى النظام الهدف، وهناك ادوات عديدة تساعد الجايي في تخمين كلمة المرور كما سنرى لاحقا.

' بروتكول IP/TCP الدليل الكامل، ص٢٣٥، طقم التدريب على الشهادة Network+، ص۹۸،

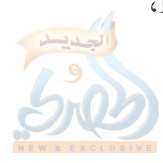

#### كسر كلمة المرور:

كما تقدم فإن الجاني بعد أن يتحقق من أن الحاسب الهدف متصل بالانترنت، يقوم بعملية مسح منافذ على النظام الهدف من اجل معرفة المنافذ المفتوحة في هذا النظام، وإذا اكتشف الجاين إن خدمة ( برنامج ) ما من خدمات الاتصال عن بعد في حالة عمل، يقوم بمهاجمة هذه الخدمة ومحاولة الاتصال بما، وتسال الخدمة المتصل اولا عن اسم المستخدم وكلمة المرور، فجميع خدمات الاتصال عن بعد تتطلب مستوى من السرية والامان يتمثل باسم المستخدم وكلمة المرور، وبما ان الجايي لدية قائمة بأسماء المستخدمين جمعها من المراحل السابقة، فانه يدون اسم المستخدم ثم يبدا عملية تخمين كلمة المرور، وهناك العديد من البرامج التي تساعد الجايي في تخمين كلمة المرور بصورة مؤتمتة، ومن اشهر هذه البرامج، الاداة هيدراhydra، والاداة ميدوسا medusa، وتسمى هذه الادوات ادوات كسر كلمة المرور على الانترنت، وتعتمد هذه الأدوات على تجربة تركيبات مختلفة من اسم المستخدم وكلمة المرور محفوظة في ملف لديها، وعند استخدام أي اداة من هذه الادوات فان الجاني يقوم بتسحيل عنوانip للنظام الهدف ونوع الخدمة ( البرنامج ) المطلوب الاتصال بما، وعند ذلك ترسل الاداة تركيبة من اسم المستخدم وكلمة المرور الى الخدمة، وإذا كانت هذه التركيبة خاطئة، او كان احد الامرين: اسم مستخدم او كلمة المرور غير صحيح، فان الاداة تعرض رسالة خطأ ويفشل الدخول، وتقوم الاداة بعد ذلك بإرسال تركيبة اخرى من اسم مستخدم وكلمة مرور، ثم يتكرر هذا الامر الى ان تنجح الاداة في العثور على كلمة المرور الصحيحة او تستنفذ كل التخمينات الموجودة فيها`.

 $67$ ; p; the basic of hacking and penetration

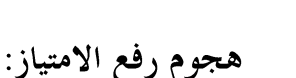

اللهاة

الغالب ان الجايي يدخل الى النظام باسم مستخدم عادي وليس باسم مدير النظام،لان كلمة المرور الخاصة بمدير النظام تكون معقدة صعبة الكسر، وتحتاج الى فترات طويلة لتخمينها بخلاف كلمات المرور الخاصة بالمستخدمين العاديين، فالمستخدم العادي يلجأ غالبا الى اختيار كلمات مرور سهلة يسهل علية حفظها، مثل الكلمات التي تتعلق باسمة او اسماء اقربائه او الهوايات او الاشياء التي يحبها او نحو ذلك، وهذه الكلمات يسهل تخمينها وكسرها من قبل المهاجم باستخدام ادوات الكسر التي تعتمد على قواميس من الكلمات المحفوظة بما جمعت من قبل شركات، او مهاجمين اخرين، خلال عدة سنوات.

وعندما يدخل المهاجم الى النظام بحساب مستخدم عادي فانه لن يتمكن من الوصول إلى الملفات الهامة والحساسة الموجودة فيه، اما لأنه لايراها اصلا، واما لأنه لا يستطيع فتحها، ويرجع ذلك الى سياسة الامان التي تتبعها انظمة تشغيل الشبكات، والتي تقصر صلاحية فتح الملفات \_ وحيّى رؤيتها \_ على مدير النظام فقط او مستخدمين محددين ومعينين، وبوجه عام فان انظمة تشغيل الملقمات تعتمد على سياسة امان من عدة عناصر على النحو التالي`:

تحدد انظمة تشغيل الشبكات المستخدمين الذين يحق لهم الدحول الى  $-1$ نظام التشغيل، ويختار مدير النظام مستخدمين محددين يقوم بتسجيلهم على نظام التشغيل ولا يتمكن أي شخص غيرهم من الدخول الى النظام، ولذلك فان على المهاجم ان ينتحل أي اسم من اسماء المستخدمين المسحلين، ويحاول كسر كلمة مروره ليتمكن من الدخول الى النظام.

' صيحة الحق، دروس مرئية عن الشبكات، ج١٣.

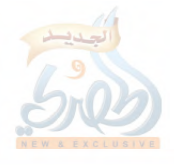

٢ – يحدد نظام التشغيل لكل مستخدم من المستخدمين الذين تم تسجيلهم في الشبكة دورا محددا سواء بالنسبة للملفات، او بالنسبة لعمليات محددة، فمثلاً قد يمنح النظام مستخدم معين حق قراءة ملف او ملفات محددة وعندها لا يملك الوصول إلى أي ملف احر غير ما حدد له، ولا يمتلك حق احر غير القراءة مثل حقوق التعديل او الكتابة، وقد يمنح مستخدم آخر حق القيام بإجراء او عملية محددة، وعندها لا يمكنه القيام باي اجراء احر، وهكذا، كذلك يتيح نظام التشغيل جعل بعض الملفات مخفية وغير مرئية للمستخدمين.

معايير لسياسة الامان هذه موجودة بوجه عام في انظمة التشغيل ويندوز ويونيكس، مع بعض الاختلافات التي يقتضيها اختلاف طبيعة النظامين، وبالنتيجة لذلك فان أي مهاجم ينجح في انتحال اسم مستخدم معين والدخول الى النظام الهدف سواء كان ويندوز او يونيكس، لن يتمكن من تحقيق الاهداف التي يريدها، ولن يستطيع الوصول الى الملفات والمعلومات الهامة، ولذلك فان المهاجم سوف يلجا الى طريقة تساعده على الحصول على الامتيازات اللازمة للسيطرة على النظام وبالتالي الوصول الكامل لكل الملفات التي يريدها، وتسمى طرق الحصول على هذه الامتيازات بمجوم رفع الامتياز، وقد يسعى المهاجم الى رفع امتيازِه افقيا، أي بالحصول على امتيازات مستخدم اخر اكثر منه صلاحية في الحقوق والاجراءات، ولكن الغالب في العمل هو ان يسعى المهاجم الى الحصول على امتيازات مدير النظام من اجل تحقيق السيطرة الكاملة على النظام الهدف، والحصول على كل المعلومات الموجودة فيه، وهناك ادوات وطرق عديدة تستخدم لرفع الامتياز، وهي تختلف من نظام تشغيل الى اخر، وسنقتصر على تناول طرق رفع الامتياز الرئيسية المرتبطة باختراق نظام التشغيل ويندوز .

### طرق رفع الامتياز:

#### الأدوات getadmin والاداة sechele

ا**لتقنية المستخدمة**: التقنية التي تستخدمها هذه الادوات هي الارتباط بعملية تمتلك امتيازات مدير النظام، ومن ثم ادراج شيفرة حبيثة ( برنامج صغير ) في هذه العملية واستغلال الامتياز الخاص بالعملية لتشغيل الشيفرة الخبيثة المدرجة، وهذه الشيفرة الخبيثة تعمل عند تشغيلها على اضافة اسم المستخدم الى مجموعة المدراء Administrator، وبالتالي يصبح المستخدم الذي انتحله المهاجم احد مدراء النظام ويستطيع بسهولة الوصول الى كافة المعلومات والملفات الواردة فيه. ان صلاحية انشاء العمليات والاجراءات في أنظمة تشغيل الشبكات مقصورة على مدير النظام فقط، او من يفوضه مدير النظام بالقيام بعمليات محددة، وعندما يقوم مدير النظام بإنشاء عملية معينة مثلا انشاء جداول للبيانات ويريد تفويض احد المستخدمين بقراءة الجداول او اضافة او حذف احد الصفوف او الاعمدة، فان العملية التي يقوم بما هذه المستخدم المفوض لا تنفذ وفقا لحقوقه هو، ولكن تنفذ وفقا لامتيازات المدير او الشخص الذي انشأ العملية، فاذا قام المستخدم بحذف أو اضافة أحد الصفوف، فإن ذلك يجرى وينفذ بإمتيازات مدير النظام لا بامتيازاته هو، فالقاعدة ان أي اجراء يقوم به المستخدم المفوض مثل القراءة او التعديل او الحذف، ينفذ بامتيازات مالك العملية ومنشأها، فاذا كان مدير النظام هو الذي انشأ العملية فان المستخدم ينفذها بامتيازات مدير النظام لا بامتيازاته هو ٰ، وهذه الثغرة يستطيع المستخدم استغلالها من اجل ادراج شيفرات ( برامج ) خبيثة داخل هذه العملية وتنفيذها بامتيازات المدير<sup>٢</sup>، ومن اهم هذه الشيفرات

> ' احترف اوراكل خطوة بخطوة، ص ١٢٢٣. <sup>٢</sup> قراصنة قواعد البيانات بلا اقنعة، ص٢٠ – ٢٦.

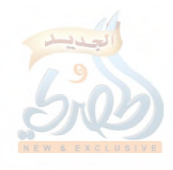

الخبيثة، الشيفرة التي تعمل على اضافة اسم المستخدم المنتحل من قبل المهاجم الى مجموعة مدراء النظام، فهذه الشيفرة تنفذ كان مدير النظام هو الذي قام بما لالها تنفذ بامتيازاته.

طريقة ترقية الامتياز عن طريق ادراج شيفرة في عملية ذات امتيازات اصبحت منهجية عامة يستخدمها الهاكر، اما بأنفسهم او بواسطة ادوات معينة، ولكن بالنسبة للأدوات فان استخدامها يتطلب صلاحية معينة مثل صلاحية تحميل الاداة وتنفيذها داخل الجهاز، وهذه الصلاحية لا يملكها عاده المستخدم العادي الذي ينتحله المهاجم، وبالتالي يحتاج المهاجم الى وسائل احرى لتحميل الادوات واستخدامها، ومن هذه الوسائل خدمات مشاركة الملفات الموجودة في الجهاز، والتي تسمح بشكل افتراضي بكل الصلاحيات من قراءة وتنفيذ وتحميل.

#### **getadmin**

وهي عبارة عن برنامج صغير يضيف مستخدم الى مجموعة المدراء المحلية administrators من خلال ادراج شيفرة ذكية ضمن عملية تمتلك امتياز اضافة مستخدمين الى مجموعة المدراء.

وبما ان امتيازات المدير لازمة لفعل أي شيء داحل النظام الهدف فان المهاجم سيجد صعوبة في تنفيذ هذه الاداة عن بعد، ولكن يمكنه تنفيذ هذه الاداة من خلال تحميلها الى دليل قابل للكتابة مثل خدمةftp التي تأتي مع سماحيات افتراضية في الكتابة والتنفيذ، وهذا يتطلب وجود خطا في اعدادات تكوين نظام التشغيل بما يسمح بترك مثل هذه السماحيات الافتراضية`.

 $\overline{a}$ 

' القرصنة تحت الاضواء، ص ١٨٨، ١٨٩.

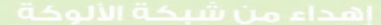

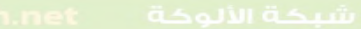

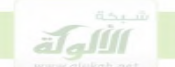

#### ب - الاداة sechole:

تقوم الاداة sechole بوظيفة مماثلة للأداة getadmin فهي تضيف المستخدم الي مجموعة المدراء local administraters، وهي تستخدم نفس التقنية: الارتباط بعملية ذات امتياز ثم تشغيل شيفرة ضمن تلك العملية تقوم بإضافة المستخدم الحالي الي المجموعة adreinistraters '، والعملية التي تمتلك امتياز اضافة مستخدم الى مجموعة المدراء هي عملية مدير نظام،لان مدير النظام هو وحدة الذي يمتلك هذه الصلاحية.

وتحتاج هذه الاداة الى امتيازات المدير لتحميلها وتنفيذها على النظام الهدف، ولكن يمكن تشغيل الاداةsechole عن بعد باستخدام الادلة والخدمات القابلة للكتابة، ومن هذه الخدمات ملقم معلومات الانترنت IIS من مايكروسفت، حيث يشتمل هذا الملقم على خدمةftp وhttp وهو يمتلك سماحيات افتراضية بالقراءة والكتابة والتنفيذ، ولذلك يمكن تحميل الاداة secholeالى احد دلائل وتنفيذها بواسطته<sup>٢</sup>.

التكييف الشرعي للدخول بكسر كلمة المرور:

من وجهة نظر عدد من الكتاب المتخصصين فان كلمة المرور تعد بمثابة القفل الذي يوضع على الابواب والخزائن، وتمثل منافذ الكمبيوتر الابواب والنوافذ التي توضع عليها الاقفال، أما الملفات فهي بمثابة الخزائن التي تتضمن المعلومات، بالتالي يمكن القول ان الدحول الى اجهزة الكمبيوتر بطريقة كسر كلمة المرور يناظر

- ' القرصنة تحت الاضواء، ص١٩٠.
- <sup>٢</sup> المرجع السابق، ص١٩٠ ١٩٢.

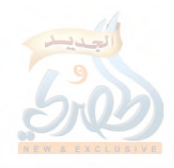

الدحول إلى المنازل بطريقة الكسر للاقفال والاحراز، وكسر الملفات ككسر الصناديق والخزائن المقفلة، ومن الناحية الشرعية فان الدحول بطريقة الكسر يعد هتك للحرز بالقوة والكسر ويدحل الجريمة في عداد جرائم السرقة الحدية.

## $(1)$ الدخول عن طريق الثغرات البرمجية

– الثغرات البرمجية هي: عيوب او هفوات في تصميم البرنامج او في البيئة التي يعمل البرنامج ضمنها'.

وتوجد الثغرات البرمجية نتيحة احطاء المبرمج اما عند تصميم وكتابة البرنامج، او عند تطويره وتحسينه بغرض زيادة فاعليته، فغالبا ما يتم تصميم البرنامج بسرعة بدافع تلبية احتياجات السوق او المنافسة او ارضاء للمدراء دون مراعاة شروط الامن، مما يؤدي الى حدوث الحطاء برمجية تسبب في هذه الثغرات٬، كما انه في بعض الحالات يعدل المبرمج برنامج ما بسرعة لتوسيع وظيفته وتحسين اداءة، ومع ان هذا التحسين والتوسيع يجعل البرنامج اكثر رواحا وشعبية فانه يزيد من تعقيده مما يزيد فرص الهفوات والعيوب ايضا"، وفي كل الاحوال يبحث المهاجم عن هذه الثغرات، وعندما يتمكن من العثور عليها وايجادها يقوم باستغلالها من خلال قمريب برنامج حبيث عبرها الى النظام الهدف، ويعمل هذا البرنامج الخبيث على تمكين المهاجم من الدحول الى النظام ومن ثم السيطرة عليه، او يمكنه من سحب معلومات او ملفات حساسة من ذلك النظام.

> ' القرصنة، الفنون \_ الاساليب \_ التدابير، ص٣٤٣. ٢ االقرصنة تحت الاضواء، ص٥٠. ٣٥٠. ٣ القرصنة، الفنون \_ الاساليب \_ التدابير، ص٥٤ ١.

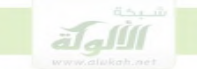

وبما ان الثغرات الامنية هي احطاء برمجية والمبرمجين بشر معرضين للأحطاء في بعض الاحيان، فانه ستوجد الكثير من الثغرات في البرامج، وعادة تكون الاخطاء البرمجية غير مرئية للمبرمج عند تصميم البرنامج، ولا تكتشف اثنا التنفيذ الطبيعي للبرنامج، ولكن تكتشف بعد وقوع الهجوم، ويسارع بعدها المبرمجون الي ترقيعها، وهناك اخطاء اصبحت شائعة جدا وتوجد في كل مكان تقريبا وبما ان هذه الاخطاء شائعة وتتكرر في كثير من الاماكن فقد تم تطوير تقنيات عامة لاستغلالها من قبل المهاجمين، ويمكن استخدام هذه التقنيات العامة في مجموعات متنوعة من الحالات، ومن الثغرات البرمجية الشائعة ما يسمى بفيض الذاكرة المؤقتة Baffer oberflow

#### $\bullet$ مفهوم فيض الذاكرة المؤقتة:

 $-$ الذاكرة:

كما قد يتذكر القارئ ان ذاكرة الكمبيوتر تنقسم الى ثلاثة انواع: ١–ذاكرة الرام RAM او ذاكرة التنفيذ: وهي الذاكرة التي تنفذ فيها جميع العمليات والبرامج داخل الحاسب، ويلاحظ ان الذي ينفذ في الذاكرة كل مرة هو برنامج واحد فقط، ولكن بسبب السرعة يظن انه ينفذ عدة برامج في المرة الواحدة.

خاكرة ال ${\rm ROM}$ : وهي الذاكرة التي تخزن فيها البرامج الدائمة الخاصة بنظام -الحاسب مثل برنامج الاقلاع وبرنامج الدحل والخرج.

٣-الذاكرة الاحتياطية: وهي التي يخزن فيها المستخدم بياناته وبرامجه التي يريد الاحتفاظ ها بشكل دائم داخل الكمبيوتر، وهي اما ذاكرة مغناطسية مثل القرص الصلب، او ذاكرة ضوئية مثل الفلاش.

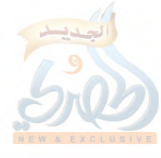

والذاكرة الرام RAM تسمى ذاكرة التنفيذ لان الكمبيوتر لا ينفذ أي برنامج الا اذا تم إحضاره الى هذه الذاكرة، وهي المهمة هنا بالنسبة لفهم عملية الى الفيض، وبالتالي هي التي ستكون موضع البحث في الفقرة التالية.

مكونات الذاكرة RAM: في حقيقتها فان الذاكرة RAM هي عبارة عن شريحة الكترونية تحتوي على ملايين الترانزستورات المحفورة عليها، يعمل كل ترانز ستور كمكثف يخزن بنبضة كهربائية واحدة، وهذه الترانز ستورات مرتبة بجانب بعضها البعض على هيئة صفوف'، بالنسبة للمبرمج او القارئ العادي فانه يمكنه تخيل هذه الترانزستورات على شكل صفوف من الخلايا، مثل صفوف صناديق البريد الموجودة في مكاتب البريد، او صفوف حانات الكتب في المكتبات العامة، أو حيٌّ صفوف خلايا النحل.

الحروف ومجموعة الاعداد تحتاج الى مجموعة من حلايا الذاكرة لتخزينها، ولهذا السبب يتم التعامل مع خلايا الذاكرة كمجموعات وليس على اساس كل خلية، وتسمى المجموعة الواحدة من الخلايا بالبايت ( Bite)، ويتضمن البايت ثمان خلايا او ثمانية بتات، ويكون لكل بايت عنوان عبارة عن رقم معين وفريد داخل الذاكرة بحيث يتم الوصول اليه عن طريق هذا العنوان، ويوضع العنوان في اول خلية من خلايا البايت<sup>٢</sup>

` مكونات الحاسب وتجميعه، المملكة العربية السعودية، ص٢٣ –٢٦، اساسيات الحاسب الالي،  $\mathcal{F}^{\mu\nu}$  +  $\mathcal{F}^{\mu\nu}$ 

1

<sup>۲</sup> كشف اسرار البيانات \_ دليل التعلم الذاتي، ص١١.

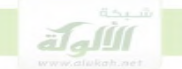

#### المخزن المؤقت او الBuffer:

مجموعة محددة من المواقع المتجاورة في الذاكرة، أي سلسة محددة من الخانات المتتابعة داخل الذاكرة، ويطلق ايضا على المخزن المؤقت داخل الذاكرة اسم المصفوفة array، والمصفوفات هي اكثر انواع المخازن المؤقتة شيوعا في لغات البرمجة H-C  $-$ C المستخدمة في اعداد أكثر برامج انظمة التشغيل'، والشكل التالي يمثل مصفوف داخل الذاكرة:–

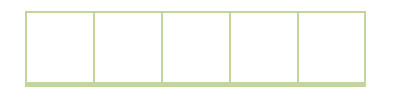

الشكل السابق هو عبارة عن مربعات يمثل كل منها موقع داخل الذاكرة، وهي متشاهِة ومتراصة على شكل صف، ولذلك تسمى بالمصفوفة، تخزن في هذه المصفوفة من المواقع المتتابعة مجموعة البيانات التابعة لبرنامج ما، فكل برنامج يعمل في الذاكرة يكون له مخزن مؤقت أو مصفوفة من خانات الذاكرة مخصصة لتخزين البيانات، ومن المفترض ان تكون البيانات التي تخزن في هذه المواقع المتتابعة مساوية لها في الحجم او اقل منها، ولكن اذا تم ادخال بيانات بأحجام كبيرة الى هذه المصفوفة، فان البيانات ستزيد وتفيض الى خارج هذه المواقع مما يؤدي الى الهيار البرنامج، يشبه ذلك ما لو وضعت كمية من الماء داخل كأس اكبر من حجم هذا الكاس، فان الماء سيفيض من الكاس الى الاماكن المحاورة. على سبيل المثال البرنامج الذي يطلب من المستخدم ادخال البريد الالكترويي، او كلمة مرور، يملك مخزن مؤقت ( مصفوفة خانات ) في الذاكرة محدود بحجم

، راجع فيما تقدم: Wiley، chris، anley،s Handbook،the shellcoder ، اجع فيما تقدم: 12.p.2007

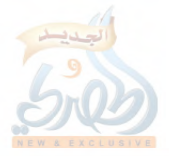
وطول معين، مخصص لتخزين مجموعة من الكلمات هي الاسماء او الارقام التي ستقوم بإدخالها، لكن إذا قام احد المهاجمين بإدخال مجموعة ضخمة من الاحرف، الف حرف مثلاً، بدلاً من البريد الالكتروين، فان هذه المجموعة الضخمة من الاحرف سوف تملأ المخزن المؤقت الخاص بالبرنامج وستفيض منه الى الاماكن الاخرى داخل الذاكرة، وبما ان كل بيان جديد يخزن في أي موقع في الذاكرة المؤقتة يؤدي الى مسح البيانات السابقة التي كانت موجودة في هذا الموقع ويحل محلها، فان هذا الفيض سيتسبب في الكتابة في المواقع المحاورة للمخزن المؤقت الخاص بالبرنامج، من حلال استبدال البيانات الموجودة في هذه المواقع بالأحرف الفائضة من المحزن المؤقت في المثال السابق، وقد تكون بعض الاحرف الفائضة برنامج خبيث يدسه المهاجم بين سلسلة الاحرف التي سببت الفيض، ويمكنه من الدخول الى النظام، وبالتالي سيؤدي وصول هذا البرنامج الخبيث الى الذاكرة الى تنفيذه وتمكين المهاجم من الدحول الى النظام والسيطرة عليه' .

يرجع امكانية حدوث فيض الذاكرة المؤقتة Buffer oberflew الى عدم وجود آلية او وظيفة داخل لغة البرمجة C، C++ تفحص الدخل الى البرنامج وتتحقق من حجمة وتحدد له حجم معين او طول ثابت، أي لا يوجد في هذه اللغة ما يضمن ان لا يكون حجم البيانات المدخلة او المنسوخة اكبر من حجم

االقرصنة تحت الاضواء، ص٤٩، القرصنة، الفنون \_ الاساليب \_ التدابير، ص٤٨، ١٤  $12$  p.  $2007$ . Wiley chris anley s Handbook the shellcoder

 $\overline{a}$ 

<sup>&#</sup>x27; راجع في كل ذلك:

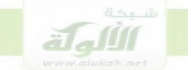

المخزن المؤقت الخاص ببرنامج ما'، فلغة C،C ++ تترك المسؤولية عن سلامة البيانات الى المبرمج، فاذا لم يكن المبرمج حذرا فانه يقع في هذا الخطأ اثناء تصميم البرنامج٬ وبما ان لغة c،C ++ هي المستخدمة في تصميم معظم برامج وحدمات انظمة التشغيل مثل ويندوز ويونيكس، فان هذا العيب شائع جدا في هذه الانظمة.

ومن أشهر البرامج التي تستعمل هذه الثغرة في الدخول الى الحاسب الآلي أداة الإختراق الشهيرة ميتاسبو لايت.

التكييف الشرعي للدخول عبر الثغرات البرمجية:

من الممكن تشبيه الثغرات البرمجية بالثقوب والفتحات الصغيرة التي قد توجد في جدار المترل او السور المحيط به، ويستطيع المحرم في السرقة العادية ان يستغل هذه الثقوب والفتحات بطريق مختلفة مثل توسيعها ليتمكن من الدخول، او ادخال يده من الثقب وجلب المسروق اذا كان المسروق في متناول يده، او استخدام عصا او اداة طويلة معقوفة وتمريرها من الثقب اذا كان المسروق بعيدا، او غير ذلك من الصور التي لا حصر لها والتي تستخدم في استغلال مثل هذه الثقوب والفتحات الموجودة في تصميم المنازل.

من الممكن ايضا تشبيه الثغرات البرمجية بمناطق ضعف في جدار المترل، او في الابواب والنوافذ، ويمكن للجايي فتح ثغرة في هذه المناطق الضعيفة من خلال الهجوم عليها بأدوات واسلحة مختلفة، مثل اطلاق الرصاص عليها، او استخدام معول، او نحو ذلك من الادوات والاسلحة.

 $12$ .p.  $2007$ . Wiley. chris. anley.s Handbook the shellcoder ' <sup>٢</sup> القرصنة، الفنون \_ الاساليب \_ التدابير، ص٨٤٨.

 $\overline{a}$ 

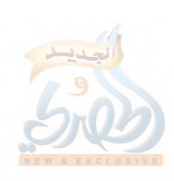

إن ترجيح اي من التشبيهين ينتج عنه آثار خطيرة من الناحية الشرعية، لأنه يترتب عليه القول بتوافر الحرز من عدمه، والذي يبدو من حلال الدراسة العميقة لهذا النو ع من الدخول ان التكييف الثاني، أي ألها منطقة ضعف وليس فتحة، هو الارجح، وهو الذي يتفق مع حقيقة الثغرات البرمجية، لأن الدخول في هذا النو ع يتم عن طريق ارسال مقذوف برمجي ملحق به برامج تحكم، ويقوم المقذوف البرمجي بإحتراق منطقة ضعف في نظام التشغيل أو في البرامج والدحول الى الحاسب الآلي، ثم تنتشر داخل الحاسب برامج التحكم الملحقة بهذا المقذوف وإلتي تمكن الجاين من السيطرة على الحاسب، وهذه العملية تشكل هتكا للحرز بالقوة وفقا لأحكام الشريعة الإسلامية '.

' للإطلاع على شرح تفصيلي لهذا النوع من الدخول والتقنيات والأدوات الخاصة به، راجع كتاب: مراحل السرقة الالكترونية للمؤلف ( يصدر قريبا انشاء الله ).

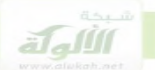

## المبحث الرابع

# مرحلة نسخ البيانات والمعلومات

نسخ البرامج والبيانات هو المرحلة النهائية في جريمة السرقة الالكترونية، وهو الهدف المقصود منها، وتتم عملية النسخ مع بقاء اصل المسروق لدى المحنى عليه، فلا ينتقل هذا الاصل الى الجاين، وانما تنتقل اليه نسخته فقط، وهذا الامر يعد من اهم خصائص السرقة الالكترونية، وقد اثارت هذه الخصيصة مشاكل قانونية وعقبات كثيرة حالت دون تطبيق القانون الوضعى التقليدي على جرائم السرقة الالكترونية، وذلك لان اهم اركان السرقة في هذا القانون هو خروج المسروق لهائيا من حيازة المحيي عليه، في حين انه في جريمة السرقة الالكترونية يبقى اصل المسروق لدى المحنى عليه، وفي حيازته، ولا ينتقل الى الجاني.

سوف نتناول المشكلة القانونية بالتفصيل في الجزء الثاني من هذا الكتاب، اما في هذا المبحث فسنقتصر على بيان عملية النسخ التي تتم للبرامج والبيانات في جريمة السرقة الالكترونية، ونمهد لذلك بالإشارة الى اماكن التخزين في نظام الكمبيوتر، لألها من الامور الضرورية لفهم الصورة الكاملة لجريمة نسخ للبيانات والبرامج. اماكن التخزين:

عندما ينجح المهاجم في الدخول الى نظام الكمبيوتر الضحية، فانه يبدا بالبحث داخل هذا النظام عن البيانات والبرامج التي يريد نسخها والاستيلاء عليها، ولا يقوم المهاجم بالبحث عشوائيا في كل النظام، بل توجد اماكن معينة يخزن فيها كلِّ نوعٍ من البيانات والبرامج داخل نظام الكمبيوتر، وهذه الاماكن هي مجلدات النظام والتي تأتي كحزء من نظام التشغيل، فعندما يتم تخزين البيانات او البرامج

داخل نظام الكمبيوتر، يذهب كلِّ نوعٍ منها إلى المجلد الخاص به من مجلدات النظام، وسوف نتناول فيما يلي انواع واسماء المحلدات التي تخزن فيها البيانات والبرامج داخل نظامي التشغيل ويندوز ويونيكس.

اماكن التخزين في نظام التشغيل ويندوز `: في نظام التشغيل ويندوز توجد جميع المجلدات التي تخزن فيها البيانات في المجلد C، والمجلد C او القرص C هو المجلد الجذر في ويندوز، وهو الذي يستضيف نظام التشغيل.

اماكن التخزين التي توجد في ويندوز تسمى بنية الدليل، وهي تشمل عدة محلدات تتوزع عليها انواع البيانات التي يتم تخزينها في نظام الكمبيوتر. وعندما ينجح المهاجم في اقتحام ودحول جهاز يعمل بنظام ويندوز، فانه يبحث عن هدفه في هذه المحلدات، فالبرامج مثلاً يتم تخزينها في المحلد program files ضمن المحلد الجذر c ، وبيانات المستخدم يتم تخزينها في المحلد USers ضمن المجلد الجذر C، وفيما يلي جدول بأهم مجلدات التخزين داخل المجلد الجذر C:

#### $\cdot C$

program files \: وتوحد فيه جميع ملفات البرامج الخاصة بالمستخدم. :program data\ وتوجد فيه كل بيانات البرامج. users\: وتخزن فيه بيانات المستخدمين. public\ : وتخزن فيه ملفات المشاركة windows: وتخزن فيه ملفات النظام boot`: وتخزن فيه الملفات التمهيدية للنظام، اي ملفات الاقلاع.

` دورة الهكر المتقدم، فيديوهات على موقع اليوتيوب، الحلقة الحادية عشرة.

 $\overline{a}$ 

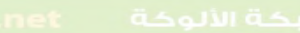

اللهآة

المجلدات الفرعية لمجلد المستخدم USETS::

 $Users\setminus$ :Desktop\ ويتضمن ملفات واختصارات الملفات والبرامج Documents: وهو الموقع الافتراضي للمستندات Downloads`: وهو الموقع الافتراضي لحفظ كل محتويات التنزيلات Nusic: وهو الموقع الافتراضي الذي توجد فيه الصوتيات الخاصة بالمستخدم. Pictures\: وهو الموقع الافتراضي لملفات الصور

Bideos': وهو الموقع الافتراضي لملفات الفيديو او الفيديوهات الخاصة بالمستخدم

Searches : وهو الموقع الافتراضي لحفظ عمليات البحث.

Appdata': وهو الموقع الافتراضي الذي تخزن فيه بيانات البرامج، والشفرات الثنائية للبرامج.

اماكن التخزين في يونيكس': المحلد الجذر في انظمة يونيكس هو المحلد root وهذا المحلد يحتوي على كافة المجلدات الموجودة في النظام والتي تخزن فيها انواع البيانات المختلفة، وهو يعتبر بمثابة المجلد :\c في ويندوز، يتضمن المجلد الجذر في انظمة يونيكس المحلدات الاساسية التالية:

p:  $6 - \epsilon$  berson 0.65 13inh Nguyen. Linud filsystem Hierarchy  $.88$ 

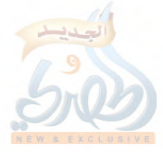

Root\:

الاقراص المرنة والصلبة والطابعات.. الخ، ويوجد ملف لكل جهاز من هذه الاجهزة داخل المجلد  ${\rm d}6$ ، وهذا الملف هو نقطة الاتصال بالجهاز، ويمكن من خلال هذا الملف اجراء العمليات على الجهاز. على سبيل المثال يمكن من خلال الملفات الخاصة بمحركات الاقراص المختلفة، نسخ هذه الاقراص كاملة.

:Home\ يتضمن المحلدات الخاصة بالمستخدمين، فنظام يونيكس ينشئ لكل مستخدم مجلد يكون بمثابة المترل له، او بمثابة الملعب الخاص به، ويمكنه ان يعمل داخله ما يحلو له، مثل تحميل البرامج والملفات او حذفها او نحو ذلك. فيكون للمستخدم على مجلد باسم  $\mathrm{aly}$  ويكون للمستخدم محمد مجلد باسم mohammed وهكذا. ويكون لكل مستخدم ان يقوم بكافة العمليات من قراءة وتحميل وحذف وكتابة داخل مجلده فقط، ولا تكون له اي صلاحية على مجلدات الاخرين، وعندما يسجل المستخدم دحوله الى النظام، فان النظام يضعه على المجلد الخاص به، وإذا اجرى عملية بحث عامة داخل النظام عن ملف أو برنامج معين، فان النظام يبحث عن هذا الملف او البرنامج داخل مجلده فقط، واذا لم يكن موجودا، فان عملية البحث تعيد النتيجة بانه غير موجود، ولو كان موجودا في مجلد تابع لمستخدم اخر

وهذ يمنع عمليات التخريب والعبث في النظام من قبل المستخدمين Opt: يستخدم هذا المجلد لتخزين البرامج وحزم التطبيقات المضافة التي لا تكون جزءا من التثبيت الافتراضي للنظام، وملفات البرمجيات التجارية التي تثبت على النظام.

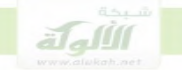

Root): هذا هو مجلد المترل لمدير النظام، وجميع المجلدات الاخرى في النظام بما فيها المجلدات الخاصة بالمستخدمين الاخرين، تابعة لهذا المجلد، ويستطيع مدير النظام من حلال هذا المحلد ان يجري كافة العمليات من فتح وحذف وتقييد وتثبيت ونحو ذلك، على كافة المحلدات في النظام. فهو يملك صلاحية مطلقة على كل النظام. وهذا على عكس المجلدات الخاصة بالمستخدمين الموجودة في المجلد الرئيسي home فان كل مستخدم هناك لا يملك اي صلاحية الا على مجلده فقط.

User \: هذا المحلد هو اكبر مجلد في نظام يونيكس، وتوجد فيه البيانات والبرامج الخاصة بالمستخدمين، مثل برامج الالعاب برامج.........الخ وهو يتضمن عدة مجلدات منها:

User\bin: وهذا المحلد يتضمن برامج المستخدم المثبتة على نظام يونيكس، وتوجد فيه الاف البرامج القابلة للاستخدام.

User\doc: هذا المحلد هو الدليل المركزي للمستندات، وتقع المستندات في المسار user\shar\doc والمرتبط من هنا في هذا المجلد

User\shar: يحتوي هذا المجلد على جميع البيانات المشتركة بين برامج المستخدم الموجودة في المجلد user\bin مثل المستندات، الايقونات، الملفات الصوتية، الخطوط، خلفيات الشاشة.. الخ.

tmp\: تستخدم هذه الملفات للتخزين المؤقت للبيانات من قبل البرامج اثناء عملية تشغيلها.

وعادة ما يتم ضبط انظمة التشغيل على مسح محتويات هذه الملفات المؤقتة التي تنشئها البرامج، عند كل اعادة تشغيل للنظام.

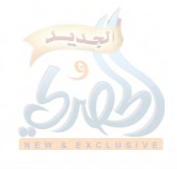

Bar': ويحتوي على البيانات المتغيرة التي تتغير باستمرار مثل، الايميلات او رسائل البريد الالكتروني، بنوك المعلومات، المخازن المؤقتة للبيانات مثل مخازن البيانات الخاصة بالطباعة، سجلات الدحول، وغير ذلك من البيانات التي تتغير باستمرار .

تقنية النسخ: سطر الاوامر: ما هو سطر الاوامر؟ سطر الاوامر هو عبارة عن برنامج له واجهة على شكل مربع نص صغير، ويستخدم لتوجيه الاوامر الى نظام التشغيل لكي يقوم بمهمة معينة مثل تشغيل برنامج معين او نسخ بيانات، وعندما نريد استخدام برنامج سطر الاوامر فإننا نقوم بكتابة الاوامر التي نريد اصدارها ً إلى النظام في داخل المربع الخاص بالبرنامج، ۖ و يأخذ برنامج سطر الاوامر عند فتحه الشكل الاتي:

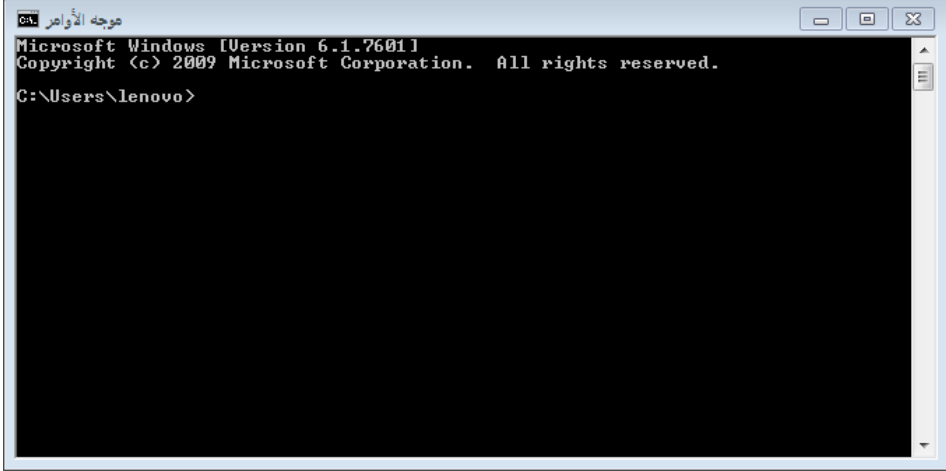

والاوامر التي نكتبها في مربع البرنامج هي عبارة عن كلمات معينة يفهمها نظام التشغيل، وكل كلمة تعني بالنسبة للنظام ان يقوم بمهمة معينة، مثلا الكلمة cp تعني بالنسبة للنظام ان يقوم بعملية نسخ وهكذا، ويجب ان يكون المهاجم على معرفة والمام بمذه الكلمات لكي يتمكن من استخدامها في تنفيذ هجومه.

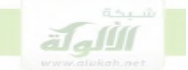

يعتاد اكثر المستخدمين على برنامج النوافذ windows والذي يرمز فيه للبرامج والمجلدات والملفات بأيقونات واشكال رسومية، وهذا البرنامج يسمى بالواجهة الرسومية، ويستخدم بواسطة سطح المكتب الذي يضم مجموعة من الرموز والرسومات التي تمثل الملفات والأحهزة والبرامج، والتي يمكن فتحها او تشغيلها بمجرد النقر على هذه الرموز.

اما برنامج سطر الاوامر فهو يسمى بالواجهة النصية، ويكون على شكل مربع نص، يكتب فيه المستخدم الامر، ثم يضغط الزر enter، فيقوم الجهاز بتنفيذ الامر .

كان برنامج سطر الاوامر هو السائد قبل ظهور الواجهة الرسومية، وبما ان برنامج سطر الاوامر يحتاج الى الالمام بالأوامر المختلفة، فقد كان من الصعب على المستخدم العادي ان يستعمله، وبالتالي حال ذلك دون الانتشار الكبير للكمبيوتر . لكن العلماء تمكنوا بعد ذلك من احتراع الواجهة الرسومية، والتي مثلت فيها الاوامر بأيقونات واشكال سهلة، مما ادى الى انتشار الكمبيوتر بحجم هائل في كل انحاء العالم

يوجد برنامج سطر الاوامر في انظمة التشغيل وفي ادوات الهاكر، والاوامر الاساسية في هذا البرنامج موجودة في كل هذه الانظمة والادوات. طريقة كتابة الاوامر `:

عندما يقوم المهاجم بتشغيل برنامج سطر الاوامر، فإنه يكتب الاوامر التي يريد تنفيذها داخل مربع النص الخاص بالبرنامج، مثلاً في نظام تشغيل لينكس اذا اراد المهاجم نسخ ملف فإنه يكتب الامر التالى:

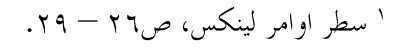

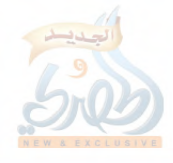

Cp item1 item2

اي انسخ المحلد item1 الى المحلد item2. واذا اراد نقل ملف يكتب الاتي:

 $M6$  item1 item2 ای انقل المحل واذا اراد عرض الملفات الموجودة في مجلد ما داخل الجهاز يكتب حرف Is بجانب اسم المحلد داخل مربع النص الخاص بسطر الاوامر..... وهكذا.

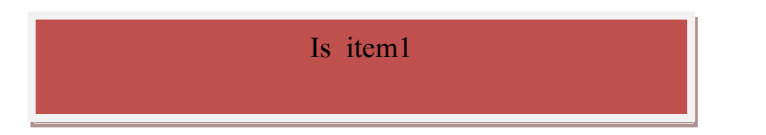

اي اعرض محتويات المحلد item1.

البيانات المستهدفة للسرقة:

البيانات التي يستهدفها الجناة عادة من عملية اختراق نظام الضحية تشمل عدة انواع اهمها على الاطلاق هي البيانات المالية، سنشير هنا بايجاز الى بعض هذه الانواع، لكننا سنعود لمناقشتها تفصيلاً في الفصل الثاني في مبحث مستقل بمناسبة بيان مدى انطباق احكام السرقة في الفقه الاسلامي عليها، ومن هذه الانواع: 1-البيانات المالية للهوية الشخصية مثل رقم بطاقة الائتمان، ورقم الحساب، ورقم الضمان الاجتماعي ٢– الودائع البنكية ٣- المعلومات مثل المقالات والابحاث والكتب والصوت والصور والفيديو €−البرامج مثل برامج الالعاب، وبرامج الاعمال التجارية.

## الفصل الثابي

# الأحكام الشرعية للسرقة الالكترونية

#### المبحث الاول

# عدم ملائمة القانون الوضعى للسرقة الالكترونية

مقدمة:

اللهاة

باختراع الحاسب الالي وبزوغ ما يسمى بثورة الاتصالات والمعلومات، بدات تقنية المعلومات والانترنت تغزوا بالتدريج مناحي الحياة المختلفة في المحتمع الحديث، حيَّ اصبحت اليوم موجودة في جلِّ الإعمال التجارية والحياتية للناس، واصبحت الاعمال والصفقات التجارية تتم من خلال الحاسب الالي وتقنية

الاتصالات والانترنت، واصبح العالم كله قرية افتراضية، داخل هذه التقنية. في موازاة هذا التطور الهائل في مناحي الحياة، ظهر نوع جديد من الجرائم اسفرت عنه تقنية المعلومات والانترنت، واستطاع المحرمون ان يستخدموا هذه التقنية في ارتكاب العديد من الجرائم، وكان من اهم هذه الجرائم جريمة السرقة الالكترونية، والتي نجم عنها خسائر بمليارات الدولارات.

وعندما بدات تعرض جرائم السرقات الالكترونية على القضاء ظهرت مشاكل وعقبات امام تطبيق قواعد القانون الجنائبي الوضعى على هذا النوع من الجرائم المستحدثة، لكون قواعد السرقة في القانون الوضعي بنيت على المال العادي،

وغير ملائمة بالتالي للتطبيق على المال المعلوماتي، وكان من اثر ذلك ان انقسم الفقه والقضاء فريقين، الاول يريد تطويع وتحوير النصوص لتستوعب الجرائم الجديدة ولو ادى ذلك الى تشويه المبادئ التي قامت عليها هذه النصوص، واما الفريق الثاني فقد امتنع عن تطبيق نصوص القانون الوضعي التقليدي على هذه الجرائم، اما المشرع فقد ذهب في كثير من الدول الغربية الى سن قوانين جديدة لمواجهة جرائم المعلومات ضمن حقوق الملكية الفكرية والاسرار والعلامات التحارية، اعترافا منه بعدم ملائمة القانون الوضعي التقليدي للتطبيق عليها'. في هذا المبحث سوف نناقش اهم العقبات التي واجهت تطبيق القانون الجنائبي الوضعي على جرائم السرقات الالكترونية. عدم ملائمة اركان السرقة في القانون الوضعي": يجمع الشراح على ان اركان السرقة في القانون الوضعي هي ثلاثة.: الاختلاس  $\sim$   $\Lambda$ ان يكون محل السرقة مالا منقولا مملوكا للغير  $\cdot$   $\mathsf{r}$ ٣. القصد الجنائي وسوف نتناول فيما يلي اهم اركان السرقة في القانون الوضعي ومدى ملائمتها

للتطبيق على جرائم السرقات الالكترونية.

` راجع فيما تقدم: لمحة عن جرائم السرقة من حيث اتصالها بنظم المعالجة الالية للمعلومات، بحث مقدم لمؤتمر القانون والكمبيوتر والانترنت، كلية الشريعة والقانون، جامعة الامارات العربية المتحدة، الحماية الجنائية البيانات، بحث مقدم لمؤتمر الكمبيوتر والانترنت، عدم ملائمة القواعد التقليدية، بحث مقدم لمؤتمر الكمبيوتر والانترنت ٢ بحث لمحة عن جرائم السرقة من حيث اتصالها بنظم المعالجة الالية للمعلومات.

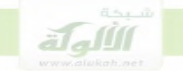

عدم ملائمة ركن الاختلاس: يتحقق الاختلاس عندما يقوم الجاني بفعل مادي ينقل به الشيئ من حيازة المجني عليه الى حيازته هو، بما يقتضيه وذلك من حرمان المحيي عليه فمائيا من المال المسروق، وانتقاله الي حيازة المتهم'، والاختلاس بمذا المعنى يقصد به ازالة العلاقة بين شيئٍ ما وبين صاحبه، بان يخرج الجاني هذا الشيئٍ من حيازة حائزه ويدخله في حيازته هو <sup>٢</sup>.

ولا يتحقق هذا المفهوم للاختلاس، في جريمة السرقة الالكترونية، وذلك لانه في السرقة الالكترونية لا ينتقل الشيئ المسروق من حيازة المجنى عليه الى حيازة الجايي، وإنما الذي تنتقل إلى حيازة الجايي هو نسخة من هذا الشيئ فقط، وإما اصل الشيئ فيبقى في حوزة المحنى عليه ولايحرم منه المحي عليه على الاطلاق، مثال ذلك سرقة البرامج او المنشورات الالكترونية المكتوبة مثل المؤلفات والابحاث او الصوتيات والفيديوا والصور، ففي كلِّ هذه الانواع ينتقل إلى الجاني نسخة فقط من المادة عندما يقوم باختلاسها وتتريلها الى جهازه، واما اصل المادة فيبقى في مكانه في حوزة صاحبه يتصرف فيه كيف يشاء.

ويترتب على هذا ان الركن الاساسي لجريمة السرقة في القانون الوضعي وهو اخراج المال المسروق من حيازة المحيي عليه وحرمانه منه لا يتحقق عملاً ولا يمكن تطبيقه على جريمة السرقة الالكترونية، لان المال المسروق في هذه الجريمة يبقى في حوزة المجني عليه حيّ بعد تمام عملية السرقة. وقد ادى هذا افيما بعد لي اضطراب االفقه والقضاء، وافلات العديد من افعال

السرقة للبرامج والمعلومات من العقاب،

` شرح قانون العقوبات، القسم الخاص، ص٤٤٦، الحماية الجنائية للتعاملات الالكترونية، ص٥٤ ٢ قانون العقوبات، جرائم القسم الخاص، ص٥ ١١٠.

٢ مشكلة الطبيعة المعنوية للمعلومات:

وفقا لقواعد القانون الوضعي فان الاصل ان السرقة تقع على مال مادي قابل للحيازة والنقل.

واما الاموال المعنوية التي ليس لها كيان مادي مثل الافكار والاراء والابتكارات، فلا ترد عليها السرقة، لأالها غير قابلة للحيازة والنقل، وانما يتم حمايتها من خلال حق المؤلف.

وبما ان المعلومات والبرامج من الاشياء المعنوية وليس المادية، فان صفة المنقول لا تنطبق عليها، لافما ليس لها وجود مادي محسوس، فلا يمكن بالتالي ان ترد عليها جريمة السرقة وفقا لقواعد القانون الوضعي.

#### ٣\_عدم الاعتراف بصفة المالية للمعلومات:

هناك خلاف في الفقه والقضاء الوضعي حول توافر صفة المال للمعلومات، فهناك جانب منه ينفي عنها صفة المال، وهناك من يرى الها تعد من الاموال لالها اصبحت موضوعا للتجارة واصبح تباع ولها سوق خاص بما.

اللهاة

## المبحث الثابى

# مدى ملائمة احكام الاسلام للسرقة الالكترونية

تمهيد: مصادر أحكام السرقة في الاسلام:

معظم الاحكام التي تناولت جريمة السرقة في االشريعة الاسلامية وردت في القرآن وفي السنة النبوية، وقد عمل الفقهاء على بسط هذه الاحكام بالشرح والتحليل في كتيهم حتى يتمكن القضاة والحكام من تطبيقها،فاستنبطوا الشروط اللازمة لتطبيق حد السرقة من النصوص الخاصة بمذه الجريمة، وذكروا كثيرا من الامثلة والتطبيقات المتنوعة لهذه الشروط والبت كانت موجودة في بيئاقمم وازمالهم، ومع ان تلك التطبيقات والامثلة كانت انعكاسا للزمن الذي عاشوا فيه، الا الها ترجع الى اصول عامة صالحة للتطبيق في كل زمان ومكان، وكان دور الفقهاء الهم طبقوا تلك الاصول على ما هو موجود في عصرهم من وقائع، وقد وجدوها مسايرة لازمانهم وعصورهم المختلفة، وافية بحاجاقمه، فلم تتخلف عنهم وقت حاجتهم اليها، وذلك لان شريعة الاسلام شريعة حالدة، احكامها صالحة لكل زمان ومكان

1\_اية السرقة:

الاية التي تضمنت حكم السرقة في القرآن هي قوله تعالى (والسارق والسارقة فاقطعوا ايديهما جزاء بما كسبا نكالا من الله والله عزيز حكيم ) المائدة: ٣٨.

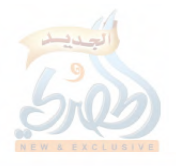

وهذه الاية وردت بالفاظ العموم المعرفة بالالف واللام(السارق والسارقة )، ولذلك فهي تحمل على العموم عند الجمهور ويدخل فيها كل انواع السراق'. قال ابن عبد البر في الاستذكار: ((هذه الاية عامة في كل سرقة كيفما وجدت، وعلى اي حال جرت الا ما خصه الشر ع....))'.

وعلى هذا يمكن القول أن أية السرقة هي أيه عامة تنطبق على كل أنواع السرقة مما هو معروف ومما يجد عبر الزمن، طالما تحققت فيها تلك الشروط الخاصة التي ورد ها الشرع في السنة النبوية المطهرة، والتي من اهمها كما سنرى النصاب والجرز .

ولكن اذا وردت صورة نادرة للسرقة ولم توجد قرينة على ان الشارع قد قصدها هِذِهِ الاِيةِ، كما انه لم توجد قرينة ايضا على ان الشارع لم يقصدها، فهل تدخل ضمن عموم هذه الاية وتطبق عليها، بناء على عموم لفظها، ام الها لا تدخل في عموم الاية بناء على ندرتها؟

يذهب جمهور الاصوليين الى ان الفرد النادر او الصورة النادرة تدخل في اللفظ العام، وذلك مراعاة لشمول اللفظ وعمومه".

وبناء على ذلك فان اي صورة نادرة من صور السرقة مما يجد على المسلمين، و لم توجد قرينة على الها مقصودة بالاية او الها غير مقصودة، فالها تدخل في عموم اية السرقة وتطبق عليها حكمها، وذلك مراعاة لشمول لفظ الاية وعمومه، ويمكن تطبيق ذلك في الوقت الحاضر على سرقة المعلومات والبرامج.

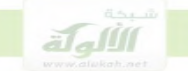

١.٢ كان شروط السرقة: تضمنت السنة النبوية عدد من النصوص التي خصصت بعض اطلاق ايه السرقة وعمومها، مثل احاديث النصاب والحرز، وقد استنبط العلماء من هذه الاحاديث شروط تطبيق حد السرقة. ويمكن اجمال اهم الشروط والاركان التي استنبطها الفقهاء لتطبيق حد السرقة في الاتي: ١. ركن الاخذ ٠.٢ل يكون المسروق مالا يبلغ النصاب ۲. ان یکون المال محرزا. ٤.الخفية. وسوف نبين في المباحث التالية مدى ملائمة هذه الاحكام والشروط للتطبيق على السرقة الالكترونية.

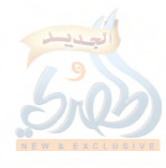

#### المطلب الأول

# ركن الاخذ

الاخذ عند الفقهاء قد يكون خفية، او محاربة، او اختلاسا، او قهرا وغلبة، او مما اؤتمن عليه الشخص، فالاحذ حفية يسمى سرقة، والاحذ محاربة بقطع الطريق يسمى حرابة، وخطف المال خلسة من يد صاحبه يسمى اختلاسا، والاخذ عن طريق قهر الماحوذ منه وقسره بفضل قوة يسمى غصبا، والاخذ من الوديعة او مما اؤتمن عليه الشخص يسمى حيانة'.

وعلى هذا فان الاخذ عند الفقهاء هو اصل عام يرجع اليه انواع مختلفة من السرقات، والاختلاف بين هذه الانواع انما يرجع الى زيادة بعض الشروط او تخلفها، واما معين الاخذ وحقيقته فهو واحد، ولذلك قال الدسوقي في حاشيته٬: (( فاخذ جنس يشمل الغصب وغيره ))، اي ان الاخذ اصل عام يشمل انواع مختلفة من السرقة مثل الغصب وغيره.

والدليل على ان الاخذ اصل عام يشمل انواع مختلفة من السرقات هو قوله تعالى ( وكان وراءِهم ملك يأخذ كل سفينة غصبا ) الكهف، الاية: ٧٩. ووجه الاستدلال بالاية الها جعلت الغصب نوعا من انواع الاخذ"، فدل ذلك

على ان الاخذ اصل عام يندرج فيه عدة انواع وصور من السرقة ومنها الغصب.

` المقدمات الممهدات، ج٢، ص٤٨٩، اختلاف الفقهاء، ص ١٧٠. ٢ حاشية الدسوقي على الشرح الكبير، ج٣، ص٤٤٢. ۰۳ روح المعاني، ج۱*۰ من ۱*۳۷.

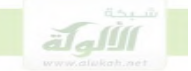

واذا كان الاخذ اصل عام لمختلف انواع السرقة، ومعناه فيها جميعها واحد، فهل من مقتضى معناه ولوازمه الهاء حيازة المجنى عليه للشيئ المسروق، وازالة يده عنه، ام انه يكفي لتحقق ركن الاخذ في السرقة مجرد اثبات يد السارق على المال ولو بقيت يد المحيٰ عليه قائمة وثابتة على المال المسروق، اي من دون ازالة يد المحيٰ عليه عن المسروق؟

تطرق الفقهاء الى هذه المسالة عند كلامهم عن الغصب، والغصب عند الفقهاء هو اخذ المال بالقوة والقهر، وهو نوع من انواع الاخذ وصورة من صوره، وينطوى بالتالي على حقيقته ومعناه، ويتحقق الغصب عند الشافعية بمجرد اثبات اليد على مال الغير، فلا يشترط عندهم ازالة يد المحنى عليه عنه، وهذا معناه ان الاحذ عندهم هو وضع اليد او ثبوت الحيازة على المال من قبل الجايي، ولو كانت يد المحيي عليه لا زالت ثابتة عليه، فيتحقق الغصب عندهم بوجود الحيازتين معا للمال المسروق الى حانب بعضهما البعض، حيازة الجابي، وحيازة المحيي عليه. واما الخصب عند الحنفية فهو ازالة يد المالك عن ماله، ولا بد عندهم من ازالة يد المجين عليه من المال والهاء حيازته له لتحقق الغصب، فوجود الحيازتين معا غير متصور عندهم`.

وبما ان الغصب هو نوع من انواع الاخذ، وينطوي على جوهر الاخذ وحقيقته، فانه يمكن القول ان الاخذ عند فقهاء الشافعية بكل صوره يتحقق باثبات اليد فقط، وذلك حلافا للحنفية الذين يرون الاخذ ازالة يد واثبات يد، ازالة يد المالك، وإثبات يد السارق.

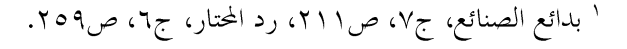

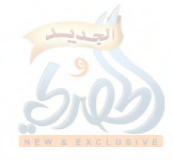

ويصور الامام الزنجايي من كبار ائمة الشافعية هذا الخلاف فيقول في كتابه تخريج الفروع على الاصول': ((ذهب اصحاب الشافعي رضي الله عنه الى ان حد الغصب اثبات اليد العادية على مال الغير . وذهب اصحاب ابي حنيفة رضي الله عنه الي ان حد الغصب اثبات اليد العادية وتفويت اليد المحقة او قصرها )) واما الامام الكاسايي، وهو من كبار ائمة الفقه الحنفي، فهو يبين مترع الخلاف ويعرض حجة الشافعي في ان الغصب هو اثبات اليد فقط، فيقول: ( اما حد الغصب فقد اختلف العلماء فيه، قال ابو حنيفة وابو يوسف رضي الله عنهما: هو ازالة يد المالك عن ماله المتقوم على سبيل المجاهرة والمغالبة بفعل في المالي..... وقال الشافعي هو آثبات اليد على مال الغير بغير اذنه والازالة ليست بشرط ) ثم يبين الامام الكاساني حجة الشافعي فيقول: – (احتج – اي الشافعي – لتمهيد اصله بقوله سبحانه وتعالى: وكان وراءهم ملك

ياخذ كل سفينة غصبا جعل الغصب مصدر الاخذ فدل على ان الغصب والاخذ واحد، والاخذ اثبات اليد، الا ان الاثبات اذا كان باذن المالك يسمى ايداعا واعارة وابضاعا في عرف الشرع، وإذا كان بغير اذن المالك يسمى في متعارف الشر ع غصبا) <sup>۲</sup>

فالامام الكاسايي يوي ان الاخذ هو فقط اثبات اليد على المال من غير ازالة يد مالكه عنه، وان الشافعي جعل الغصب نوع من انواع الاخذ، وبالتالي جعله بمعناه هو آثبات اليد فقط دون الازالة.

> ` تخريج الفروع على الاصول، ص١٩٥. ۲ بدائع الصنائع، ج۷، ص۱۱۱.

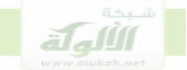

فهذين الامامين الجليلين قد صورا الخلاف بين الشافعية والحنفية في حقيقة الاخذ او الاستيلاء على المال في حريمة الغصب، والذي يفهم من كلامهما ان الاخذ او الاستيلاء عند الشافعية يتصور فيه وجود الحيازتين معا للجايي والمحيي عليه على ذات المال المسروق، لان الاخذ عندهم يتم بوضع اليد دون شرط ازالة يد المحني عليه، ولا يوجد عندهم ما يمنع ان تثبت على المال يد الجاني الى حانب يد المحيٰ عليه، وتكون هناك بالتالي حيازتين للمال المسروق، في نفس الوقت، حيازة الجاين وحيازة المجين عليه.

والامثلة التي اوردها الشافعية لهذا النوع من الاشتراك في الحيازة هي مثالين: مثال الجلوس على الفراش، ومثال ركوب الدابة، وسوف نبين هذين المثالين فيما  $:$ یلی'

**المثال الاول**: هو غصب الفراش عن طريق الجلوس فيه الى جانب المالك، فبهذا الجلوس يتحقق الغصب عندهم ولو لم ترفع يد المحنى عليه عن الفراش، اي ولو بقى المحين عليه جالسا على الفراش الى جانب الغاصب، والملاحظ في هذا المثال انه وجدت الحيازتين معا الى جانب بعضهما البعض، وعدت حيازة الجاني غصبا، لان فعله هو غاية الاستيلاء في هذه الحالة.

**المثال الثاني**: هو مثال الدابة، وهو ان يسير الجاني الدابة اثناء ركوب صاحبها عليها او يركب عليها الى جواره، فيعد فعله غصبا مع ان يد المالك لا زالت ثابتة على الدابة، لان هذا الفعل هو غاية الاخذ والاستيلاء في هذه الصورة.

' راجع في هذين المثالين: مغني المحتاج، ج٢ ص٣٧٣، العزيز شرح الوحيز، ج٥، ص٤٠٦، روضة الطالبين، ج٥، ص٨، نهاية المحتاج، ج٥، ص١٢، ٢١٦.

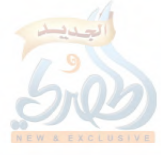

ومع أن الشافعية أوردوا هذين المثالين فقط في جميع كتبهم، فانه يصح قياس اي امثلة اخرى من نوعها على ذات القاعدة، ولا فرق بين هذين المثالين وبين غيرهما مما يجد على حياة الناس كالاموال المعلوماتية ونحوها مما قد يجد مستقبلا، قال الشربييني في مغيٍّ المحتاج: ( وكلام المصنف قد يفهم ان غير الدابة والفراش من المنقولات أنه لا بد فيها من النقل......

ثم قال: والمعتمد انه لا فرق بينهما وبين غيرهما )'.

مفهوم الاخذ بين السرقة والغصب:

معين الاخذ في السرقة عند الشافعية لا يختلف عن معناه في الغصب، فالاخذ عندهم واحد في كل صوره، وهو آثبات اليد على مال الغير، والاختلاف بين السرقة والغصب لا يرجع الى معنى ألاخذ في كل منهما، لأن معناه فيهما واحد، وإنما يرجع الى صفة هذا الأخذ، وذلك أن الاخذ في السرقة يكون خفية، وأما في الغصب فهو يتم جهرا وباالقهر والإكراه، ولذلك فإنه يمن القول أنه لا يشترط عند الشافعية في السرقة ازالة يد المجنى عليه عن المسروق والهاء حيازته له، بل قد يحدث الاخذ بازالة اليد او بدونه.

انطباق ركن الاخذ على نسخ المعلومات:

بحسب مذهب الشافعية الذي يعتبر ان الاحذ هو اثبات اليد على مال الغير من غير ازالة يد المالك، فان ركن الاخذ في السرقة يكون منطبقا على فعل النسخ الذي تتم به السرقة الالكترونية، وذلك ان مفهوم الشافعية للاخذ يتصور وجود يد المالك على المال الى جانب يد الجاين، وهو ما يتحقق عملا في السرقة

' مغني المحتاج، ج٢، ص٣٧٣.

النسخة الى الجاين.

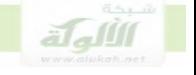

الالكترونية، حيث يبقى اصل المال تحت يد المالك من غير نقص، وتذهب

وعلى هذا ينطبق على السرقة الالكترونية اول ركن للسرقة الحدية في الشريعة الاسلامية، وهو ركن الاخذ.

حكم القراءة دون النسخ: قد يتمكن الجايي من الدحول الى الحاسب الآلي للمحبي عليه، ولكنه لا يقوم بنسخ البرامج أو المعلومات، وإنما يكتفي بالاطلاع عليها وقراءالها فقط، فهل يعد فعله هذا جريمة شرعا، وهل تدخل هذه الجريمة ضمن جرائم السرقة الحدية؟ يتصل الحكم الشرعي لهذه الحالة بمسألة هي محل حلاف في الفقه الاسلامي، وهي مسألة مالية المنفعة، وما إذا كانت المنفعة تعد من الأموال ام لا، وقد ذهب الإمام أبو حنيفة إلى أن المنافع ليست أموال، لأن المال عنده ما يمكن إحرازه وإدخاره لوقت الحاجة، والمنافع لا يمكن إدخارها وإحرازها. ولكن جمهور الفقهاء على أن المنافع هي أموال، وقد أوردوا لذلك حجج كثيرة،

من اهمها ان المال يدفع لتحصيل المنفعة كما في عقد الإجارة، وان المنفعة تجوز مهرا في الزواج، والمهر لا يكون إلا مالا.

والمنفعة التي هي مال عند الجمهور هي منافع كل ما له منفعة يستأجر عليها ويدفع العوض مقابلها، مثل منفعة البيت والكتاب والعطر، فما لا تصح إجارته كالنخل والشجر والنقود لا تعد منفعته مالا، وتضمن المنافع عند الشافعية، إما بالتفويت كأن يطالع في الكتاب أو يركب الدابة أو يشم المسك، أو بالفوات وهو

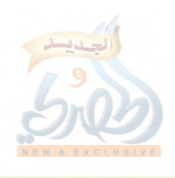

ضياع المنفعة من غير انتفاع كإغلاق الدار من دون السكن فيها أو مسك الكتاب مدة دون قراءته`، ويكون الضمان في الحالتين بأجرة المثل. فعلى مذهب الجمهور يشكل الإطلاع على المعلومات وقراءتما جريمة لأنه إعتداء على منفعة متقومة، أي لها قيمة مالية.

وأما بالنسبة لتكييف هذه الجريمة وما إذا كانت تدخل في عداد جرائم السرقة أم لا، فإنه يمكن القول ألها تدخل في جرائم السرقة، لأن ركن السرقة هو الأخذ، والأخذ هو إثبات اليد على المال، وبما أن المنفعة مال فإنه يمكن اثبات اليد عليها. وهذا الحكم يتفق مع ما يذهب اليه بعض فقهاء القانون الوضعي من أن الالتقاط للمعلومة عن طريق البصر وتخزينها في الذهن يعتبر مشكلا لجريمة سرقة٬

- ' العزيز شرح الوحيز، ج٥، ص١٦، الحاوي الكبير، ج٧، ص١٦٢، مغني المحتاج، ج٢، ص٢٨٦، نهاية المحتاج، ج٥، ص١٥١.
	- ٢ قانون العقوبات ومخاطر تقنية المعلومات، ص٢٣٢.

للمآة

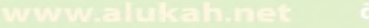

## المطلب الثابى

## شروط السرقة: المالية والحرز

تمهيد: دور العرف في شروط السرقة

قاعدة يرجع في الالفاظ المطلقة الى العرف:

قال الإمام ابن تيمية: ( أن هذه الأسماء — أي الألفاظ المطلقة – جاءت في كتاب الله وسنة رسوله معلقا بما أحكام شرعية، وكل إسم فلا بد له من حد، فمنه ما يعلم حده باللغة، كالشمس والقمر والبر والبحر والسماء والأرض، ومنه ما يعلم بالشرع، كالمؤمن والكافر والمنافق، وكالصلاة والزكاة والصيام والحج، وما لم يكن له حد في اللغة ولا في الشرع فالمرجع فيه الى عرف الناس ) `. ومعين ذلك أن كل لفظ او اسم علق به الشرع احكاما شرعية، فانه لا بد له من حد يبين مضمونه ويعرف معناه،

والاسم الذي نص عليه الشرع، اما ان يعلم حده ومعناه من اللغة مثل الشمس والقمر والبر والبحر

واما ان يعلم معناه من الشرع كالمؤمن والكافر والصلاة والصيام...الخ. فاذا لم يكن له ضابط لا في اللغة ولا في الشرع، فانه يرجع في تحديد معناه ومضمونه الى عرف الناس، مثل النفقة، والمالية، والحرز، والكفاءه في الزواج٬.

` القواعد الكلية لابن تيمية، ص١١٠، ٢١١. ٢ راجع في هذه القاعدة أيضا: الأشباه والنظائر للسيوطي، ج١، ص٢٣٥، المنثور للزركشي، ج٢، ص٦٥٦.

والدليل على انه يرجع الى العرف في بيان هذه الالفاظ المطلقة ما يلي': ١.قوله تعالى( فكفارته اطعام عشرة مساكين من اوسط ما تطعمون اهليكم) سورة المائدة: ٨٩.

فهذه الاية نصت على ان الاطعام الذي يجب في الكفارة هو الوسط المعتاد والمتعارف عليه في اطعام الاهل، اي الها احالت في بيان مقدار الطعام على العرف، وبما ان طعام الكفارة من الاحكام المطلقة التي لا يوجد لها حد او معنى في الشرع او اللغة، فقد دلت الاحالة على العرف في بيانه، على انه يرجع الى العرف في بيان الالفاظ والاسماء المطلقة.

٢.قوله تعالى (وعلى المولود له رزقهن وكسوتمن بالمعروف) البقرة: ٢٣٣. فقد نصت الاية على انه يرجع في تحديد النفقة من وقت وملبس الى المعروف، والمقصود بالمعروف في الاية المتعارف عليه بين الناس، ولما كانت النفقة من الالفاظ والاحكام المطلقة والتي لم يضبطها الشرع بحد او معنى معين، فقد دلت الاحالة على العرف في بيالها انه يرجع في بيان الاحكام والالفاظ المطلقة الى العرف.

كيفية تطبيق القاعدة:

الالفاظ المطلقة التي يرجع فيها الى العرف هي احكام كلية ينتمي اليها مالاينحصر من الوقائع الجزئية، فالنفقة مثلاً حكم كلي، والمالية والحرز ونحوها احكام كلية، فاذا وردت مسالة جزئية تنتمي الى هذه الكليات،مثل نفقة مرضع معينة سعاد او زينب مثلاً، او وردت مسالة تنتمي الى المالية او الحرز كمسالة مالية المعلومات او

' العرف والعادة في راي الفقهاء، ص٨٩. ٩٠.

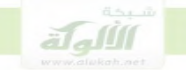

حرزها، فانه يتم تحكيم العرف والعمل بما يقضي به في هذه المسالة الجزئية، وهذا هو معنى العمل هذه القاعدة'. انواع العرف المعتبر في تطبيق القاعدة: ينقسم العرف الى عرف عام عند عامة المسلمين، والى عرف خاص باهل مهنة او صناعة او بلد او مدينة معينة. وكلا النوعين من العرف حجة شرعية ومعتبر في الرجوع اليه في تطبيق الالفاظ المطلقة. والآن بعد هذه التمهيد ننتقل إلى دراسة تطبيق شروط السرقة على عناصر السرقة الالكترونية.

#### $(1)$ شرط المالية

يشترط في محل السرقة ان يكون مالا، والدليل على هذا الشرط هو احاديث النصاب، فهذه الاحاديث دلت على انه يجب ان يكون المسروق مالا، وان يكون هذا المال مقدارا معينا هو النصاب.

فمن ذلك الحديث الذي رواه الشيخان واصحاب السنن عن عائشة ام المؤمنين رضي الله عنها، ان رسول الله صلى الله عليه وسلم قال ( لا تقطع اليد السارق الا في ربع دينار فصاعدا )، وما روي عن ابن عمر رضي الله عنهما: ان رسول الله صلى الله عليه وسلم قطع سارقا في مجن قيمته ثلاثة دراهم، وعن ابن عباس رضي الله عنه قال: قطع رسول الله صلى الله عليه وسلم في مجن قيمته دينار أو عشرة دراهم ْ.

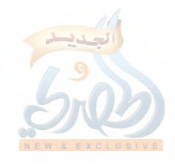

والمالية من الالفاظ الكلية المطلقة التي لم يرد الشرع بتحديد معناها، وانما يرجع فيها الى العرف، فما يعتبر مالا في العرف، يجوز ان يكون محلا للسرقة، ويستوي في ذلك ان يكون العرف عاما او خاصا.

ويطلق المال في العرف على كل ماله قيمة اقتصادية، ويباع في السوق، وقد عرفه السيوطي في الاشباه والنظائر بانه: (( اسم لكلِّ ماله قيمة، يباع بها، وتلزم متلفه ))'، وهذا مذهب جمهور الفقهاء في تعريف المال، وينبي على هذا المذهب ان المعلومات والبرامج تعتبر من الاموال التي يجوز ان تكون محلا للسرقة، لان لها قيمة اقتصادية كبيرة في الوقت الحاضر، وقد اصبحت تباع في اسواق معروفة وخاصة بها.

والخلاف في اعتبار المعلومات من الاموال له جذور تاريخية في الفقه الاسلامي، وتتمثل في الخلاف حول جواز ان تقع السرقة على الكتب والمصاحف، فذهب الجمهور وابو يوسف من الحنفية الى جواز ان تكون محلا للسرقة، واحتجوا بالها من الاموال، والها تباع وتشتري ولها اسواق خاصة بما، وقد بين هذه الحجج أحسن بيان الإمام الماوردي، فقال في كتاب الحاوي: ( ودليلنا مع عموم الكتاب والسنة، انه نوع مال، فجاز القطع فيه كسائر الاموال فان منعوا ان يكون مالا، احتج عليهم بجواز بيعه واباحة ثمنه، وضمانه باليد، وغرم قيمته بالاتلاف، واختصاصه بسوق يباع فيها، كما يختص كل نوع من الاموال بسوق)٬ ـ كما ذكر بعض هذه الحجج الامام ابن قدامة في كتاب المغنى فقال: (( فإنه — أي الامام احمد — سئل عمن سرق كتابا فيه علم لينظر فيه، فقال: كل ما بلغت قيمته ثلاثة دراهم فيه القطع، وهذا قول مالك والشافعي وابي ثور وابن

- ١ الاشباه والنظائر، ج٢، ص٦٠ ٢٠٧، ٢٠٧.
	- '' الحاوي الكبير، ج١٧، ص١٧٣.

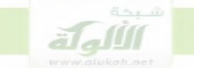

المنذر لعموم الآية في كل سارق، ولأنه متقوم تبلغ قيمته نصابا، فوجب القطع بسرقته ككتب الفقه، ولا خلاف بين اصحابنا في وجوب القطع بسرقة كتب الفقه والحديث وسائر العلوم الشرعية ))` وأما الامام ابوحنيفة فقد ذهب الى ان الكتب لا تعد من الاموال لانها تدخر للقراءة وليس للتمول، وبالتالي لا تصلح محلاً للسرقة الموجبة للحد. ومع ذلك فإن الكتب والمعلومات يمكن ان تعد من الأموال عند الامام ابو حنيفة تخريجا على نظريته في دخول الصنعة على المال التافه والتي نبينها فيما يلي: دخول الصنعة على المال التافه: المال التافه هو المال الذي يوجد اصله مباحا في بلاد الاسلام مثل التراب والطين

والنورة والجص والزرنيخ ونحوهما، وكذلك المال الذي يوجد نقص في حرزيته مثل الخشب او العاج، والمال الذي لا يبلغ النصاب، والاشياء التي لا يتمولها الناس في العادة، فكلَّ هذه الاموال تافهة وحقيرة ولا يجوز ان تكون محلاً للسرقة عند الامام ابو حنيفة لتفاهتها، ولما روي عن عائشة ام المؤمنين رضي الله عنها الها قالت: لم تكن اليد تقطع على عهد رسول الله صلى الله عليه وسلم في المال التافه أ

ولكن هذا المال التافه اذا دخله العمل او دخلته الصنعة فالها تزيد من قيمته ويتحول الى مال له قيمة يجوز ان تقع عليه السرقة، وذلك مثل الخشب فانه مال تافه، لا تقوم به جريمة السرقة، ولكن اذا دخلته الصنعة، فان المال المصنوع منه

- ا المغني، ج١٢، ص٢٥، ٤٢.
- <sup>٢</sup> بدائع الصنائع للكاساني، ج٧، ص١٠٠.

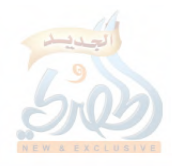

يصبح من الاموال القيمة ويجوز ان تقع عليه السرقة، مثل الكراسي والدواليب والاسرة ونحوها من مصنوعات الخشب'.

وباسقاط هذه النظرية على المال المعلوماتي فاننا نجد ان المعلومات والبيانات والبرامج هي كهرباء او نبضات كهربائية دخلتها الصنعة، فحولتها الى مال له قيمة يصلح ان يكون محلا للسرقة<sup>٬</sup>.

فالكهرباء ذاتما تعد من الاموال التافهة، اما لنقص حرزيتها قبل الصنعة، او لالها لا تبلغ النصاب، او لعدم تمولها لالها لا تدحر، ولكن عندما دخلتها الصنعة، وحولتها الى سلعه قيمة من برامج وبيانات ومعلومات، اصبحت مالا له قيمة يصلح ان تقوم به جريمة السرقة على مذهب الامام ابي حنيفة.

و يمكن القول بناء على ذلك ان السلع والاموال المعلوماتية تتوافر فيها صفة المال عند الامام ابو حنيفة تخريجا على نظريته في دخول الصنعة على المال التافه. كما يمكن القول ايضا انه تتوافر فيها صفة المنقول، عند من يشترط ذلك، لان اصلها هي الكهرباء، وهي مصنوعة منها، والكهرباء تنتقل بين الاسلاك، وتخضع لجميع صنوف التحكم هما من القطع والوصل ونحوها، وقد اصبح من المتفق عليه فقها وقضاء الها من الاموال المنقولة".

' المبسوط للسرخسي، ج٩، ٥٣، تبيين الحقائق للزيلعي، ج٢، ص٢١٥، المغنى لابن قدامة، ج١٢، ص٤٢٣. ٢ راجع الملحق الخاص بلغة الحاسب نماية الكتاب. <sup>٣</sup> دراسات في الفقه الجنائ<sub>ى</sub> الاسلامى، ص٦٥.

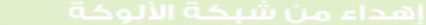

اللهاة

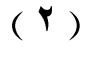

#### الحوز

الحرز هو من الأسماء التي ليس لها ضابط أو حد معين في اللغة او في الشرع، ولذلك فانه يرجع في تطبيقه الى العرف، قال الامام الماوردي في الحاوي: ( فاذا ثبت ان الحرز شرط في قطع السرقة، فالاحراز تختلف باختلاف المحروزات اعتبارا بالعرف، لاتما لم تتقدر بشرع ولا لغة، فاعتبر فيها العرف )'.

والحرز في العرف هو ما يحفظ به المال عادة، ويختلف حفظ المال باختلاف نوعه، فالمال النفيس مثل الجواهر والذهب والفضة يحفظ في العادة في البيوت في الغرف، والحيوانات مثل الماشية تحفظ في الحظائر، والبضائع تحفظ في المحلات داحل الاسواق، وهكذا، والمرجع في الحرز هو عرف الناس، وما يعدونه في عادهم حرزا للمال. وهذا يختلف من مال إلى اخر، ومن زمن إلى زمن، ومن بلد إلى احر، وفي الليل اوالنهار، وجملة ذلك اعتبار شرطين: العرف، والصيانة وعدم التفريط ".

والاصل في اشتراط الحرز هو حديث النبي وصلى الله عليه وسلم( لا قطع في ثمر معلق ولا في حريسة الجبل، فاذا اواه المراح او الجرين، فالقطع فيما بلغ ثمن المحن  $\cdot^{\mathsf{r}}$ 

ووجه الاستدلال ان الرسول صلى الله عليه وسلم شرط للقطع في سرقة الثمر ان يكون في الجرين، وفي حريسة الجبل التي هي الابل والماشية، ان تكون في المراح،

> ' الحاوي الكبير، ج١٧، ص٤٠. <sup>۲</sup> الحاوي الكبير، ج۱۷، ص۱٤۱، ۱٤۲. ٣ بدائع الصنائع، ج٧، ص٩ . ١.

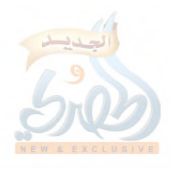

والجرين حرز الثمر، والمراح حرز الابل والبقر والغنم، فدل ذلك على ان الحرز شرط في كل مال مسروق بحسبه وبحسب العرف. هتك الحرز:

هتك الحرز هو ابطال عمله في حماية المال مما يسمح للجاين بالوصول الى سرقته، والهتك يختلف باختلاف الحرز، ولا يشترط فيه ان يكون بالقوة والكسر، بل قد يتم بالحيلة والخداع، كما لو استخدم مفاتيح او تسلل الى الدار او تسلق السور او نحو ذلك، كما لا يشترط فيه الدحول فيجوز ان يتم هتك الحرز ولو بدون دخول الجايي الى الحرز وهذا مذهب الجمهور، لان هتك الحرز عندهم يتم بالقدرة عليه وتجاوز مناعته والوصول إلى الشيء المسروق، وهذا قد وجد من الجايي ولو لم يدخل، مثال ذلك ان يقف خارج الحرز ويتناول المسروق بمحجنة، او يجذبه بخشبة حتى يخرجه. وقد بين الامام الماوردي هذه المسألة في كتابه الحاوي فقال: ( ودليلنا أن رسول الله صلى الله عليه وسلم أجرى على السارق بمحجنة حكم السرقة إسما ووعيدا، لأن شرطي القطع موجود في الحالين:

أما هتك الحرز فهو القدرة على ما بعد امتناعه، وهذا قد وجد منه وإن لم يدخله.....

وأما إخراج السرقة فهو أن يكون خروجها منه بفعله، وهذا موجود فيما إذا رماه من داخله أو جذبه من خارجه، لأنه قد صار مخرجا له بفعله، ولو سقط القطع عنه إلا أن يباشر حملها من حرزها، لصار ذلك ذريعة الى انتهاك الأموال بغير زاجر عنها، ولا مانع منها وهذا فساد )`

' الحاوي الكبير، ج١٧، ص ١٥٨، ١٥٩.

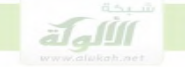

واما الإمام ابو حنيفة فقد اشترط الدحول الى الحرز، فلا يتم هتك الحرز عنده الا بالدخول.

اخراج المال من الحرز:

ويشترط في اخراج المال المسروق ان يتم بفعل الجاني، وقد يكون مباشرة بان يدخل الجايي الى الحرز ويحمل المال ويخرج به، او بالتسبب بان يستخدم الة او اداة ويلتقط ها المال من دون ان يدخل الى الحرز، مثل ان يستخدم عصا او محجن او طائر معلم، او ان يشير الى الماشية بالعلف فتخرج من الحرز، او ان يمشى بالام فيتبعها الفصيل او نحو ذلك من الوسائل في التقاط المال'.

وهذا مذهب الجمهور واما الحنفية فالهم يشترطون للاخراج ان يدخل الجابي الى الحرز ويخرج المال، وسبب الخلاف يرجع الى ان مصطلح الاخراج فيه نوع خفاء في انطباقه على حالة جزئية، وهي حالة ان يتم اخراج المال باي وسيلة بدون الدخول في الحرز، فهل تندرج هذه الحالة ضمن مصطلح الاخراج، فيعد من يقوم بِما مخرجا للمال من الحرز، ام لا؟ ٢.

القاعدة في اصول الفقه بالنسبة للفظ الخفي انه يتم البحث في معنى المصطلح نفسه، فاذا كان هذا المعنى موجودا في الفرد او الحالة الجزئية او مع زيادة، فانه ينطبق عليه، اما اذا كان المعنى الموجود ينقص عن معنى المصطلح فانه لا ينطبق عليه".

` راجع في صور الاخراج بالمباشرة والتسبب: دراسات في الفقه الجنائبي الاسلامي، ص١٧٥ — ١٧٨، وكتب الفقه العام للمذاهب في هذا الموضوع.

> ۲ بداية المحتهد،، ج۲، ص٥١٨. <sup>٣</sup> اصول الفقه الاسلامي لبدران، ص١١١، ٤١٢.

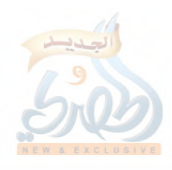

وبما ان معنى الاخراج من الحرز هو ان يحصل الاخراج بفعل الجايي، والاخراج بالتسبب بدون الدخول الى الحرز يحصل بفعل الجاني ايضا، فانه يمكن القول بانطباق لفظ المخرج من الحرز على المخرج بالتسبب، لان الاخراج في الحالتين بالدخول او بالاداة حصل بفعل منه، ويؤيد ذلك ان الحنفية انفسهم لم يشترطوا الدخول الى الحرز فيما لا يتأتى فيه الدخول، مثل الصناديق ونحوها من الاحراز التي لايمكن الدخول فيها.

الحرز المعلوماتي:

الأصل ان الشيء يكون محرزا شرعا اذا كان يوجد مانع من جدار او سور او نحوه يمنع الغير من الوصول اليه، وأنه يرجع فيما يعد مانعا محققا للحرز وما لا يعد كذلك الى العرف، قال الامام ابن العربي المالكي في كتاب العارضة ( اتفقت الأمة على أن من شروطها \_ أي السرقة \_ أن يكون المسروق محرزا بحرز مثله، ممنوعا عن الوصول اليه بمانع من العاة في حفظ باب الأموال )'. ففي البيوت يكون البيت محرزا بالجدار والباب٬ لأن الجدار والباب هما مانع للغير من الدخول، وفي الحظائر يتحقق الحرز بالاسوار من الطين، أو الخشب او الحطب أو نحوه"، لألها المانع للغير من الوصول الى ما يحفظ بداخلها، وهكذا. وأما في مجال الحاسب الآلي فإن الحرز يتحقق بكل **ما يمنع الاشخاص الغير** مصر ح لهم من الوصول الى المعلومات المخزنة في الحاسب الآلي.

- ا عارضة الأحوذي، ج٢، ص٢٢٨.
- ١ الخلاصة للغزالي، ص٩٩٥ه. ٢٠٠.
- ١٣لخاوي الكبير للماوردي، ج١٧، ص٤٦.

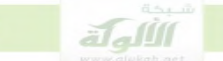

ولما كان مدار الحرز على العرف، فان الوسائل التي يتم بما حماية الحاسب الآلي من الغير ومنعه من الوصول الى المعلومات المخزنة فيه، يرجع فيها الى عرف الناس وعرف اهل الاختصاص.

ووسائل المنع من الوصول المتعارف عليها بين المختصين وعموم المستخدمين للحاسب الالي تشمل الاتي:

١.نظام التحقق من الدخول': وهو البرنامج الذي يطلب منك قبل الدخول بيانات معينة مثل اسم المستخدم وكلمة المرور، فاذا لم تكن البيانات المدخلة صحيحة لا يسمح لك بالدخول، وهذا البرنامج يتطلب ان يكون للشخص حساب من اسم مستخدم وكلمة مرور لدى النظام.

٢.جدار النار، وهو عبارة عن اجهزة وكيلة، وموجهات، وحزمة من البرامج، تعمل جميعها على منع الدخول الى النظام او الخروج منه الا وفق معايير واذونات يحددها المسئولون عن النظام، وهو اشبه بالحارس على النظام، بل يطلق عليه هذا اللفظ في ادبيات القراصنة.

٠٣.التشفير، وهو تقنية تمنع قراءة المعلومات والبيانات الموجودة في النظام الا بمفاتيح معينة يملكها مدراء النظام او المأذون لهم من المستخدمين، فاذا نجح المهاجم في سرقة بيانات او معلومات من داخل النظام او من خارجه، فانه لن يستطيع قراءقما اذا كانت مشفرة الا بعد يقوم بكسر التشفير، ويعتبر التشفير عند المختصين بمثابة قفل يوضع على البيانات والمعلومات.

'راجع في كون هذا النظام من معايير امن الحاسوب:

CompTIA Security+ SY0-301 Authorized Cert Guide second Edition : Dabid l. Prowse

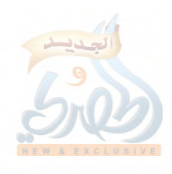
٤.اغلاق المنافذ في النظام، لان المنافذ المفتوحة هي التي يستغلها المهاجم في الدخول الى النظام من خلالها، وبالنسبة للمنافذ التي تحتاج ان تكون مفتوحة بشكل دائم فإلها يجب ان تربط الى حدار النار، ويعتبر حدار النار في هذه الحالة بمثابة الحارس ْ .

فهذه الوسائل اذا توافرت في نظام معلوماتي معين، فانه يعد حرزا لما وضع فيه من برامج وبيانات، وفقا لاحكام الشريعة الاسلامية.

# هتك الحرز المعلوماتي:

هتك الحرز المعلوماتي يتم بالدحول الى النظام باي وسيلة من وسائل الدحول مثل الدخول عبر كسر كلمة المرور، او الدخول عبر فتح ثغرات برمجية في النظام الضحية، او التسلل عبر منافذ النظام المفتوحة".

وكل هذه الانواع من الدحول تنشئ اتصال بين المهاجم ونظام الكمبيوتر الضحية، يسمح للمهاجم بالوصول اليه ونسخ اي بيانات او برامج منه الي جهاز ه.

ومع ان الاتصال الذي يتم من جهاز الجاني الى جهاز الضحية لا يعتبر من قبيل دخول الجاني كليا الى الحرز، الا انه يعد من أنواع هتك الحرز والدخول فيه، ذلك ان القاعدة في الدخول الى الحرز انه يتم بما يتناسب مع طبيعة الحرز نفسه، فاذا كان الحرز مترلاً فان هتك الحرز يتم بالدحول الكامل اليه من الجايي، واذا

<sup>&#</sup>x27; راجع في هذه المعاييرالثلاثة: االقرصنة تحت الاضواء، اسرار وحلول لحماية الشبكات، لبنان، سكامبري،حويل، ستيوارت ماك كلور، جورج كيرتز، مركز الترجمة، الدار العربية للعلوم، الطبعة الثانية، ٢٠٠١. ٢ راجع في أنواع الدخول الأخرى غير الدخول بكلمة المرور كتاب: مراحل السرقة الالكترونية للمؤ لف.

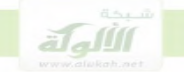

كان الحرز كم اوجيب في ثوب المحنى عليه فان الدخول الى الحرز وهتكه يتم بادخال اليد الى الكم او الجيب، وهكذا بالنسبة للصنادبق المغلقة ونحوها، ولذلك فان انشاء اتصال من جهاز الجاين الى نظام المعلومات الضحية يعتبر من قبيل الدخول وهتك الحرز، لان هذا النوع من الدخول هو الذي يتناسب مع طبيعة انظمة الكمبيوتر .

الاخراج من الحرز المعلوماتي:

الاخراج من الحرز المعلوماتي يقع على النسخة فقط، سواء كان المال المخرج بيانات او برامج، واما اصل المال فيبقى في النظام بحوزة المحنى عليه وتحت يده، ولذلك فان المخرج يكون سارقا لنصف قيمة المال لا قيمته كله، لان النصف الاخر مازال في حوزة المحيي عليه، ولذلك ايضا فان تقدير النصاب يتم على اساس نصف قيمة المال المخرج، فاذا بلغت نصف القيمة النصاب توافرت شروط الحد، اما اذا لم تبلغ نصف قيمة المال المخرج النصاب، فان الحد يسقط وننتقل الى التعزير .

وهذا الحكم هو قياس قول فقهاء الشافعية في غصب العقار إذا اجتمعت فيه يد المالك مع يد الغاصب، قال الخطيب الشربيني في المغنى ( وإن كان المالك فيها — أي في الدار — و لم يزعجه، فغاصب لنصف الدار لإستيلائه مع المالك عليها )`

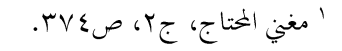

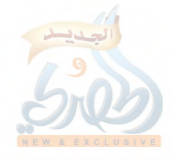

# المطلب الثالث

### الخفية

الخفية هي من طبيعة السرقة ذاتما، وهي التي تميزها عن الصور الاخرى لجرائم الاخذ، فبدون الحفية لا تكون الجريمة سرقة، بل جريمة اخرى من جرائم الاخذ، مثل الاختلاس، او الغصب والنهب، او الحرابة...الخ، قال الزيلعي في الكتر: ( قوله في المتن خفية ؛ قال الاتقاني وقيد الخفية احترازا عن النهب والغصب والاختلاس)`.

وقال ابن عابدين: ( قوله: خفية ؛ خرج هِما الاخذ مغالبة او هُبا، فلا يقطع به )٬ ومعنى الخفية، الاستخفاء عن المحنى عليه اثناء اخذ المال، ويعبر عنها الفقهاء بالها مسارقة عين المالك، اي اجتهاد الجاني ان لا يراه المالك اثناء السرقة، والمعتبر في الخفية عند فقهاء الحنفية هو الجاين، فاذا كان الجايي يجتهد في الاستخفاء اثناء عملية السرقة، فان شرط الخفية يكون متحققا، ولو كان المحنى عليه، او اشخاص اخرين يعلمون بالسرقة، أو حتى يرونه وهو يسرق المال، يقول الزيلعي في الكتر: ( وشرطها\_ اي السرقة\_ ان تكون خفية على زعم السارق، حتى لو دخل دار انسان فسرق، واخرجه من الدار، وصاحب الدار يعلم ذلك، والسارق لا يعلم ذلك، قطع، ولو كان السارق يعلم بان صاحب الدار يعلم ذلك لا يقطع لانه  $\cdot \degree$   $\cdot$ 

> ` تبيين الحقائق شرح كتر الدقائق، ج٣، ص٢١١. <sup>۲</sup> رد المحتار، ج۲، ص۱٤۱ ۳ تبيين الحقائق شرح كتر الدقائق، ج۳، ص۲۱۲.

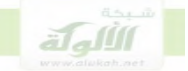

فهذا الكلام للامام الزيلعي يدل على ان العبرة في الخفية هي بنية الجاني وارادته، فاذا ارتكب الجايي السرقة، وهو ينوي الاستخفاء، و لم يكن يعلم ان مالك المال يراه، فان شرط الحفية يتحقق، ولو كان مالك المال، او اي شخص اخر، يراه فعلاً وهو يرتكب السرقة، فالعبرة في وجود الخفية، او عدمها هي بظن السارق لا المجين عليه.

ولكن اذا كان الجاني قد علم بان المحيي عليه يراه، ومع ذلك لم يبالي، وارتكب السرقة، فانه يكون قد جهر بالسرقة، وبالتالي لا نكون امام جريمة سرقة شرعا، وانما لهب او اختلاس او جريمة من جرائم الاخذ الاخرى غير السرقة.

وهذا المفهوم للخفية بديهي، لان الشرع قد اجاز ثبوت السرقة بالشهادة، والشهادة تقتضى ان يرى الشهود الجايي اثناء السرقة، او ان يراه المحيي عليه ويذهب لاحضار الشهود، ففي هذه الاحوال تثبت السرقة الحدية باقوال الشهود، ولا يؤدي رؤيتهم للحايي هم والمجني عليه الى سقوط شرط الخفية، وهذا الامر متفق عليه بين المذاهب'.

يمكن اذا القول، بان شرط الحفية يتحقق، اذا كان الجاني قد اراد الاستخفاء عن المحيي عليه اثناء السرقة، وكان حريصا على ان لايراه احد، ولو كان المحيي عليه او اي شخص احر، يراه ويعلم به حقيقة،

#### علاقة الخفية بعدم الرضا:

يدخل بعض الفقهاء في العصر الحاضر شرط عدم الرضا في تعريف السرقة، فيعرفون السرقة بالها: اخذ مال الغير بغير علمه ورضاه، ويهذا لا تتوافر السرقة الحدية عندهم الا اذا تم احذ المال بغير رضا المحيي عليه.

` لمزيد من التفاصيل راجع: دراسات في الفقه الجنائبي الاسلامي، ص٢٢٥.

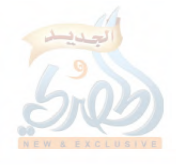

ولكن المذاهب الاسلامية المختلفة لا تذكر هذا الشرط في تعريف السرقة، ولم يسبق إن ذكره أي فقيه من فقهاء المذاهب أثناء تعريفه للسرقة الموجبة للحد الشرعي، فشرط عدم رضا المجني عليه لا علاقة له بالسرقة الحدية عند فقهاء المذاهب، وليس شرطا لها، وإنما هو من شروط السرقة التعزيرية، فالرضا يسقط الحرز، وينقل جريمة السرقة إلى التعزير، وإما عدم الرضا، فهو يجرد الجريمة من صفة السرقة، ويجعلها فمبا او محاربة، وبالتالي فان عدم الرضا هو من شروط السرقة التعزيرية، بانواعها المختلفة، وليس من شروط السرقة الموجبة للحد' . كما ان عدم رضا المحيى عليه ليس عنصرا في الخفية عند فقهاء المسلمين، لان الخفية عندهم تتحقق كلما استتر الجايي، واجتهد في التخفي اثناء ارتكابه للسرقة،

بصرف النظر عن موقف المحنى عليه، وسواء كان المحيى عليه راضيا، او ساحطا، فلا ترتبط الخفية عندهم بالرضا او عدم الرضا، و لم يقل احد من فقهاء المذاهب ىذلك.

وخلاصة القول اذا ان شرط عدم رضا المحنى عليه بالسرقة لا اصل له في الفقه الاسلامي، وليس مذكورًا في تعريف السرقة الموجبة للحد عند علماء هذا الفقه، وانما اقحمه بعض فقهاء العصر الحديث في تعريف السرقة تقليدا للغرب لا اكثر ولا اقل.

<sup>`</sup> دراسات في الفقه الجنائبي الإسلامي، ص٢٢٢، ٢٢٣.

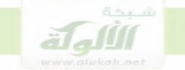

مشكلة اساءة استخدام بطاقة الائتمان: تثور هذه المشكلة عندما يقوم العميل باستخدام بطاقة الصراف الالى لسحب مبلغ منها زيادة عن رصيده، فهل يعتبر هذا الفعل سرقة، ام لا؟ اثار تكييف هذا الفعل بانه سرقة خلافا كبيرا في الفقه والقضاء الوضعي، ويرجع السبب في ذلك الى ان القانون الوضعي يشترط لتطبيق احكام السرقة عدم رضا المحيي عليه بالسرقة، وهذا الشرط غير متحقق في حالة السحب الزائد عن الرصيد، لان البنك قد برمج الة الصرف وإمرها بالاستحابة لطلب العميل، وبالتالي يعتبر

راضيا عن عملية السحب الزائد التي تحدث من العميل، وهذا مما يؤدي الى عدم انطباق وصف السرقة على فعل السحب الزائد عن الرصيد، لتحلف شرط عدم الرضا اللازم لجريمة السرقة في هذا القانون.

وكان من نتيجة ذلك ان انقسم الفقه والقضاء الوضعي، فذهبت بعض احكام القضاء إلى نفي وقوع جريمة السرقة في هذه الحالة، في حين ذهبت احكام اخرى الى انطباق وصف السرقة عليها.

## موقف الفقه الاسلامي من المشكلة:

في الفقه الاسلامي لا تثور هذه المشكلة بالنسبة للسرقة الموجبة للحد، لان عدم رضا المجيّ عليه ليس من ماهية هذه السرقة ولا من شروطها، والسرقة الموجبة الحد تقوم في الفقه الاسلامي من دون اعتبار لحالة المجنى عليه، وسواء كان راضيا، او ساخطا.

ولا يعد عدم الرضا ايضا عنصرا من عناصر الخفية اللازمة في السرقة الموجبة للحد، لان الخفية تتحقق باحتهاد الجاني في التخفي اثناء السرقة، ولا علاقة لرضا المجين عليه او عدم رضاه بتحقق الحفية، لان الحفية تتحقق باستخفاء الجايي، سواء كان المحنى عليه راضيا، ام لا. ولذلك فانه يمكن القول باطمئنان، ان وصف السرقة الحدية ينطبق على فعل السحب الزائد من الرصيد والذي يقوم به حامل البطاقة الائتمانية، ولا عبرة في الشريعة لرضا البنك، او حيٍّ لعلمه بالسحب، وانما العبرة بنية الجاين، واجتهاده في اخفاء فعله عن البنك، فاذا كان الجاني حريصا على اخفاء فعل السحب عن البنك، فان جريمة السرقة الموجبة للحد تقوم في حقه، سواء كان البنك راضيا او غير راض، عالما بالسحب او غير عالم.

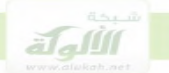

# المبحث الثالث

# تطبيقات السرقة الالكترونية

١\_سرقة البيانات المالية للهوية الشخصية:

تعتبر البيانات المالية الخاصة بالهوية الشخصية من اكثر البيانات التي تتعرض للنسخ والسرقة، وتتضمن هذه البيانات رقم بطاقة الائتمان، ورقم الحساب، ورقم الضمان الاجتماعي، ويمكن للجابي من خلال الاستيلاء على هذه البيانات ارتكاب جرائم اقتصادية متنوعة، بالاضافة الى ان الجاين يمكنه بيع هذه البيانات لمحرمين آخرين، وتحقيق الربح منها مباشرة من دون حاجة الى ارتكاب جرائم اضافية بواسطتها. وبمجرد الحصول على هذه البيانات فان الجايي يمكنه ان يستخدمها في ارتكاب مجموعة متنوعة من الجرائم الاقتصادية.

على سبيل المثال يمكن للجاين ان يستخدم رقم بطاقة الائتمان في شراء البضائع من الانترنت، الحصول على الخدمات، فتح حسابات ائتمان جديدة، فتح حساب هاتف او شبكة لاسلكية او الاشتراك في حدمات الكهرباء، والتدفئة، كابل التلفزيون، أي نفقات أو رسوم من استخدام رقم البطاقة.

اما رقم الحساب البنكي فيمكن للجايي ان يستخدمه في تسوية مدفوعاته واجراء تحويلات الكترونية غير مشروعة، وطلب القروض، فتح حسابات بنكية جديدة، اصدار شيكات مزيفة، استـرّاف الحساب بعمليات مالية مختلفة.

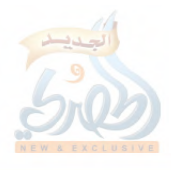

واما رقم الضمان الاجتماعي فانه يساعد الجابي في الحصول على الاعانات الحكومية، استرداد الاموال من الضرائب، الحصول على وثائق من الحكومة او على وظيفة....الخ.

توجد البيانات المالية للاشخاص عادة في قواعد البيانات التابعة للبنوك والشركات التجارية والمؤسسات المختلفة التي يتعامل معها الافراد. ويرجع ذلك الى ان الشركات والمؤسسات التجارية تسجل ارقام بطاقات الائتمان في قواعد بياناتما عند كلِّ عملية شراء، ولذلك فان المهاجم يمكنه ان يحصل على هذه بيانات مالية مختلفة للافراد من حلال احتراق انظمة الكمبيوتر التابعة لهذه الشركات والمؤسسات. وتعتبر البيانات الشخصية من الاموال في الشريعة الاسلامية، لان هذه البيانات اصبحت تباع في اسواق خاصة من ناحية، مثل رقم بطاقة الائتمان الذي يباع بمبلغ ٦٠ دولار، ولالها تعتبر بمثابة النقود، لالها تستخدم كاثمان للاشياء في الشراء عبر الانترنت، ولذلك تعتبر جريمة السرقة الحدية متحققة بمجرد الحصول على نسخة من البيانات الشخصية، ولو لم يستخدم الجاين هذه البيانات في ارتكاب سرقات أخرى.

#### ٢-سرقة الودائع:

سرقة الودائع الالكترونية تتم عن طريق الدخول الى نظام الحاسب الالي في البنوك ومن ثم القيام بعمليات تحويل ونقل ودائع مالية من حساب الى اخرٍ. ويقوم الجاني في هذه الحالة باجراء قيود كتابية من حساب الى اخر، وهذه القيود تمثل ودائع مالية، تنتقل من حساب إلى اخر، اي الها اموال تنتقل من حساب إلى اخر، وبالتالي يعتبر اجرائها عملية سرقة لودائع مالية، كما لو قام الجاني باخذها ماديا سواء بسواء، والدحول الى نظام الكمبيوتر الخاص بالبنك يتم من حلال اساليب

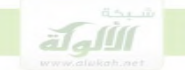

الاختراق المختلفة'، وتتحقق السرقة بمحرد انه يتم نقل الوديعة واخراجها من حساب المحيٰ عليه الي حساب آخر .

٣–نسخ المعلومات:

تشمل المعلومات المقالات والابحاث والكتب والصوت والصور والفيديو، وتخزن هذه الانواع المختلفة من المعلومات في انظمة الكمبيوتر داخل قواعد بيانات، وقد كانت قواعد البيانات التقليدية تخزن النصوص فقط، اما التطبيقات الحديثة لقواعد البيانات فبامكالها ايضا تخزين الصوت والصور ومقاطع الفيديوا مثل موقع اليوتيوب الذي يخزن فيه الصوتيات ومقاطع الفيديو٬ ومع ان كثير من المعلومات متاح للتحميل والنسخ مجانا من الانترنت، الا ان منها ما يقتضى رسوما مالية مقابل السماح بنسخه وتتريله، مثال ذلك الكتب الالكترونية التي تباع بسعر معين، وتستلزم دفع هذا الثمن قبل تتزيلها، وكذلك بعض المقالات المنشورة الكترونيا في بعض انظمة الكمبيوتر لا يسمح بقرا ءِقما الا بعد دفع مبالغ رمزية، وكذلك الافلام والصوتيات وغيرها. ولا شك ان نسخ اي من هذه المعلومات بدون دفع ثمنها هو من قبيل السرقة، لالها سلع تباع في السوق، فهي من الاموال، واما الاخراج في هذا النو ع من السرقات فإنه يقع على النسخة فقط، ويتم بمحرد النسخ.

## ٤-نسخ البرامج:

اكثر البرامج التي تتعرض للنسخ هي برامج الالعاب، وبرامج الاعمال التحارية، والسبب في ذلك هو ارتفاع تكلفة هذه البرامج، ولذلك يقوم الجناة بنسخ هذه

> ' راجع كتاب مراحل السرقة الالكترونية للمؤلف مبحث الدخول الى الحاسب. ٢ محاضرات في مبادئ قواعد البيانات، فهد آل قاسم، ص٣.

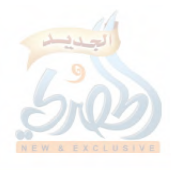

البرامج وقرصنتها، ثم يعيدون بيعها باثمان زهيدة، بحالتها او بعد ادحال بعض التحويرات عليها.

يتطلب نسخ البرنامج اولا كسر كلمة المرور الخاصة به، ومن ثم تتريله الى جهاز الجايي، والذي يتم تنزيله الى جهاز الجايي هو نسخة البرنامج فقط، اما الاصل فهو يبقى لدى المحيّ عليه، ومع ذلك فان نسخ برنامج معين يفقد المصنف له حقه في بيع هذه البرنامج والحصول على ارباح منه تعادل الجهد المبذول في اعداده، لان المستهلكين يقبلون على النسخة المسروقة لانخفاض ثمنها، ويعرضون عن شراء النسخة الاصلية، والبرنامج سواء كان نسخة او اصل، يمثل سلعة من السلع التي تباع وتشتري، بل يعتبر البرنامج من اهم السلع في السوق في الوقت الحاضر، ولذلك يمكن القول انه يعتبر من الاموال وفقا لاحكام الشريعة الاسلامية، ويعتبر نسخه محققا لشرط الاخراج من الحرز، وتتوافر به جريمة السرقة.

# نتائج الدراسة

من خلال هذه الدراسة تم التوصل الى بعض النتائج والتوصيات التي نوردها فيما يلي:

جريمة السرقة الالكترونية من اخطر الجرائم في العصر الحديث بسبب  $-1$ فداحة الاضرار والخسائر الناجمة عنها التي تبلغ مليارات الدولارات في مقابل سهولة ارتكاها عن بعد.

على الرغم من خطورة جريمة السرقة الالكترونية الا ان القوانين الجنائية  $-7$ التقليدية قد عجزت عن مواجهتها بسبب عدم ملائمة هذه القوانين للتطبيق على السرقة الالكترونية، وكان من اهم المشاكل التي برزت عند تطبيق هذه القوانين ان السرقة الالكترونية تقع دائما على نسخة من البرامج والبيانات، ويترتب عليها نقل نسخة منها الى الجاني وليس الاصل، وبالتالي يبقى الاصل في حوزة المحنى عليه ولا تزول حيازته له، في حين ان القوانين الوضعية تشترط الهاء الحيازة لقيام جريمة السرقة.

على عكس القوانين الوضعية التقليدية فان احكام السرقة في الشريعة  $-\mathbf{r}$ الاسلامية قابلة للتطبيق على السرقة الالكترونية ويظهر ذلك حليا من خلال تتبع تطبيق اركان وشروط السرقة الحدية على وقائع وجوانب السرقة الالكترونية كما یلی:

ركن الاخذ في السرقة الحدية ينطبق على عملية نسخ البيانات والبرامج في السرقة الالكترونية، وذلك لان مفهوم الاخذ عند الشافعية هو اثبات اليد على المال المسروق، ولا يشترط فيه ازالة يد المجني فمائيا عن المال المسروق، وهو ما

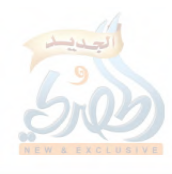

ينطبق على السرقة الالكترونية التي يبقى فيها اصل المسروق في يد المحنى عليه وتذهب النسخة فقط الى الجاين.

شرط المالية في السرقة الحدية ينطبق على المال المعلوماتي، وذلك لان المالية من الالفاظ المطلقة التي يرجع في تحديدها الى العرف، والمال في العرف هو الذي له قيمة اقتصادية ويباع ويشترى، وبما ان المعلومات لها قيمة اقتصادية وتباع وتشتري فالها تعد من الاموال شرعا.

الحرز هو من الاحكام الكلية التي ليس لها ضابط في الشرع وبالتالي يرجع  $\blacksquare$ في تحديده إلى العرف، والحرز في العرف هو ما يمنع الغير من الوصول إلى الشبيء عادة، وهو يختلف بحسب الشيئ ذاته المراد حفظه، فحرز البيوت هو ما وضع لمنع الغير من دخولها بحسب العرف، مثل الجدار، والابواب،..الخ، وفي مجال الحاسب الآلي فان حرز الحاسب هو كل ما وضع لمنع الاشخاص الغير مصرح لهم من الدخول الى النظام المعلوماتي والوصول الى المعلومات المخزنة فيه، مثل برامج واجراءات الحماية المتعارف عليها في مجتمع امن المعلومات.

ثانيا: التوصيات: في ضوء ما اثبتته الدراسة من انطباق شروط واحكام السرقة الحدية على السرقة الالكترونية يمكن اقتراح التوصيات التالية: ١\_ على الدول العربية والاسلامية ان تعمل على اعداد تشريع خاص بالسرقة الالكترونية مستمد من احكام الشريعة الاسلامية بالاسترشاد بما ورد في هذه الدراسة، وإن تكف عن استيراد التشريعات الوضعية التي ثبت عجزها عن مواجهة هذه الجريمة.

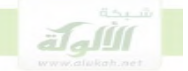

٢\_ على الباحثين اعداد دراسات معمقة حول تطبيقات وانواع السرقة الالكترونية المختلفة لبيان حكم الشريعة الاسلامية في كل نوع من انواعها، وقد حالت ظروف الحرب في اليمن وشحة المراجع دون توسع الدراسة في تناول هذه الانواع رغم اهميتها. ٣\_ على مراكز البحوث والدراسات العربية والاسلامية اعداد وتشجيع

الدراسات التي تبحث في حكم الشريعة الاسلامية في الظواهر الاجرامية المعلوماتية المختلفة غير السرقة الالكترونية، في ضوء ما ثبت من خلال هذه الدراسة من صلاحية الشريعة الاسلامية للتطبيق على السرقة الالكترونية وعلى كل جريمة قد تقع في المستقبل.

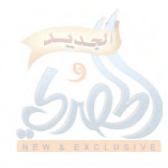

### الملحقات

لغة الكمبيوتر

الحاسب الالي لا يتعامل مع الحروف، او الكلمات، او الارقام، او العلامات، التي نستخدمها نحن في لغتنا العادية، فللحاسب الآلي لغة اخرى، تختلف عن لغتنا الانسانية التي نتعامل بما، وعلى الرغم من اننا نقوم بادخال البيانات الى الحاسب الالي على شكل حروف، الا ان الحاسب الالي يقوم بتحويلها الي لغة خاصة به، يتعامل بما ويفهمها، وتسمى لغة الالة، او اللغة الثنائية.

واللغة الثنائية هي عبارة عن نظام عددي ثنائي، يتكون من عددين فقط هما، الصفر والواحد (٠،١). والسر في اختيار النظام الثنائي كلغة للحاسب الالي، هو ان الحاسب الالي جهاز الكتروين يعمل بالكهرباء، والكهرباء هي عبارة عن نبضة ولا نبضة، فالنبضة تمثل برقم واحد ١، ولا نبضة تمثل برقم ٥٠ وبذلك يعد النظام الثنائي هو انسب النظم العددية للحاسب الالي.

ان الحاسب الالي يتكون من دوائر الكترونية، تضم الاف الترانز ستورات، ويعمل الترانز ستور علي حالتين، موصلاً للكهرباء (١)، او لا موصل (٠). وهذه الدوائر الالكترونية التي يتكون منها الحاسب الالي هي عقل الحاسب الالي، وهي التي تقوم بجميع اعمال المعالجة، والحساب، وغيرها من وظائف الحاسب. وعندما نقوم بادخال البيانات الى الحاسب لمعالجتها، فان الحاسب الالي يقوم بتحويلها الى الشفرة الثنائية ٠،١، ويقوم بمعالجتها وفق هذه الشفرة، ثم يرسلها الى جهاز الاخراج في اللغة الطبيعية التي نتعامل بما( وصفى، ١٩٨٩، فكيرين، ١٩٩٣، بطرس ١٩٩٤ ).

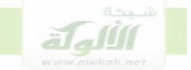

فلا بد اذا لكي يتمكن الحاسب الالي من معالجة الحروف، والارقام، والكلمات، ان يكون لها نظير في لغة الحاسب او اللغة الثنائية، وبحيث يكون لكل حرف، ولكل رقم، تمثيل عددي يقابله في اللغة الثنائية.

النظام الثنائي ( الرماحي ١٩٨٨ ):

يقوم النظام الثنائي على رمزين فقط هما ٠،١، وفي مقابل ذلك يتكون النظام العشري من عشرة رموز ٩-٩، ويتكون النظام الثماني من تسعة رموز ٨-٨. وسنقارن فيما يلي بين هذه الانواع من الانظمة العددية، لنكون صورة اوضح للنظام الثنائي.

- في النظام العشري توجد عشرة رموز ١،٠١، ٢،٣،٤، ٥، ٦، ٧، ٨،٩ ونعبر عن الاشياء بهذه الارقام، فاذا كان لدينا شيئين، نعبر عنهما بالرقم ٢، وهكذا الى العدد ٩، فاذا كان لدينا مجموعة من الاشياء اكثر من تسعة ٩، فاننا نستخدم للتعبير عنها تركيبة من عددين، او رمزين من هذه الرموز العشرة، فمثلا نستخدم تركيبة من العددين ١، ١ للتعبير عن الكمية عشرة (١٠)، ونستخدم العددين ١، ٢ للتعبير عن الكمية اثناعشر (١٢)، وهكذا هلم جرا.

فاذا بعد العدد تسعة ٩، تكون الاعداد مركبة من الرموز العشرة مثل، ١٠، ١١، ۰۱۲، ۱۳، وهکذا.

−بالنسبة للنظام الثماني فهو يحتوي على ثمانية رموز ∙\_v، وهذا يعني ان النظام الثماني يتكون من ثمانية اعداد فقط ٠، ١، ٢، ٣، ٤، ٥، ٦، ٧، وبالتالي لا يوجد فيه العددين ٥,٢٠

فاذا كان لدينا اشياء اكثر من سبعة، فاننا نستخدم تركيبة من عددين من هذه الرموز الثمانية، فاذا اردنا ان نعبر عن ثمانية اشياء نستخدم تركيبة من عددين هما

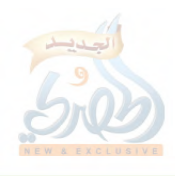

(١، • (١٠)، وإذا اردنا إن نعبر عن تسعة اشياء، فاننا نستخدم تركيبة من العددين ١، ١ (١١).

وهذا معناه ان تسلسل الاعداد في النظام الثماني هو كالتالي: ٤٠ ٠١، ٢، ٣، ٤، ۱۵، ۲، ۷، ۱۰، ۱۲، ۱۳، ۱۳، ۱۵، ۱۵، ۱۶، ۱۷، ۲۰، ۲۱، وهکذا ويلاحظ على هذا التعداد ما يلي:

١. ان الارقام ٥٨ ٩ مختفية من اعداد النظام الثنائي، فالنظام الثماني ينتهي العد فيه عند الرقم ٧، ثم يبدأ بتركيبات من الاعداد للتعبير عن الكميات التي تزيد عن العدد ٧، اما النظام العشري فان العد فيه ينتهي الى الرقم ٩، ثم يبدأ بتركيبات من الاعداد للتعبير عن الكميات التي تزيد عن ٩.

٠. ان الرقم ١٠ في النظام الثماني، يقابل العدد ٨ في النظام العشري، والرقم ٣٠ يقابل الرقم ٢٤ في النظام العشري، وهكذا، فنستطيع ان نقول ان العدد ٣٠ هو التمثيل العددي الثماني للعدد ٢٤ في النظام العشري، والعدد ١٠ هو التمثيل الثماني للعدد ٨ في النظام العشري، وهكذا.

–واذا انتقلنا الى النظام الثنائي، سنجد ان هذا النظام يتكون من رمزين فقط، هما الصفر والواحد.

وكما انه ينتهي العد في النظام العشري، عند العدد ٩، واذا احتجنا للتعبير عن كمية اكثر من ٩ نستخدم تركيبة من عددين

وينتهي العد في النظام الثماني عند العدد ٧، وعندما نريد الزيادة نستخدم تركيبة من عددين من نفس النظام.

فان النظام الثنائبي، وبنفس الطريقة، ينتهي العد فيه عند الرقم ١، واذا اردنا التعبير عن كمية اكبر من الواحد، نستخدم تركيبة من عددين من نفس النظام

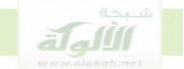

فللتعبير عن شيء واحد في النظام الثنائي نستخدم العدد ١، اما اذا اردنا التعبير عن شيئين، فاننا نستخدم تركيبة من عددين من الاعداد التي يتكون منها النظام الثنائي، وهي الصفر والواحد، وتكون التركيبة التي نستخدمها للتعبير عن شيئين هی ۱۰.

وهكذا بالنسبة للكميات الاخرى، على سبيل المثال، ١ في النظام الثنائي يقابل ١ في النظام العشري، و ١٠ في النظام الثنائي تقابل ٢ في النظام العشري، و ١١ في النظام الثنائي تعبر عن ٣ في النظام العشري

- $11$  c)  $\cdot$  c) c.
	- $T(T(T))$

ولكن نلاحظ اننا استنفدنا تركيبات اعداد النظام الثنائي عندما وصلنا الى الرقم ٥١١، والذي يعبر عن ثلاثة اشياء، او الرقم ٣ في النظام العشري، فكيف نعبر عن الكميات التي تزيد عن ثلاثة. اشياء؟

للتعبير عن الكميات التيّ تزيد عن ثلاثة، فاننا ننتقل الى مرتبة المئات ثم الالاف..الخ،كما نفعل بالضبط عندما نصل الى الرقم ٩٩، حيث نعبر عن الكمية التي تزيد عن ٩٩، بالانتقال الى مرتبة المئات، ثم الالاف، وهكذا. وعلى هذا يكون العدد مائه ١٠٠ هو الذي يعبر عن الكمية ٤ في النظام العشري، وهكذا

وبناء على ذلك فان العدد ١٠ في النظام الثنائي هو التمثيل العددي الثنائي للرقم ٢ في النظام العشري، والعدد ١٠٠ في النظام الثنائي هو التمثيل العددي الثنائي للرقم ٤ في النظام العشري، وهكذا.

يتميز النظام الثنائي بانه لا يوجد فيه سوى الرقمين ٥٠ ١، ولذلك فان العد التصاعدي في النظام الثنائي، يتم بان نعد تصاعديا ابتداء من الصفر، مع اغفال

الثنائبي العشري BCD، والذي تمثل فيه الارقام والحروف على الشكل التالي، فكيرين ( ١٩٩٣ ):–

جدول دليل المنطقة للرموز

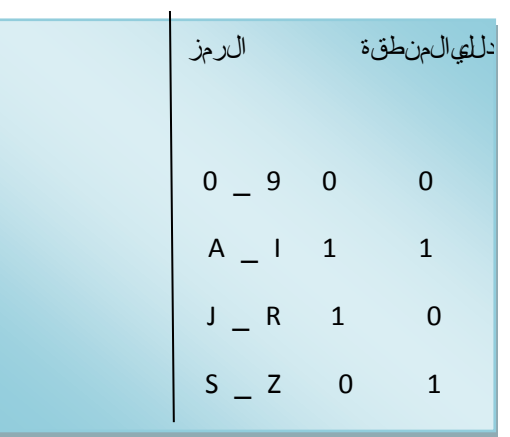

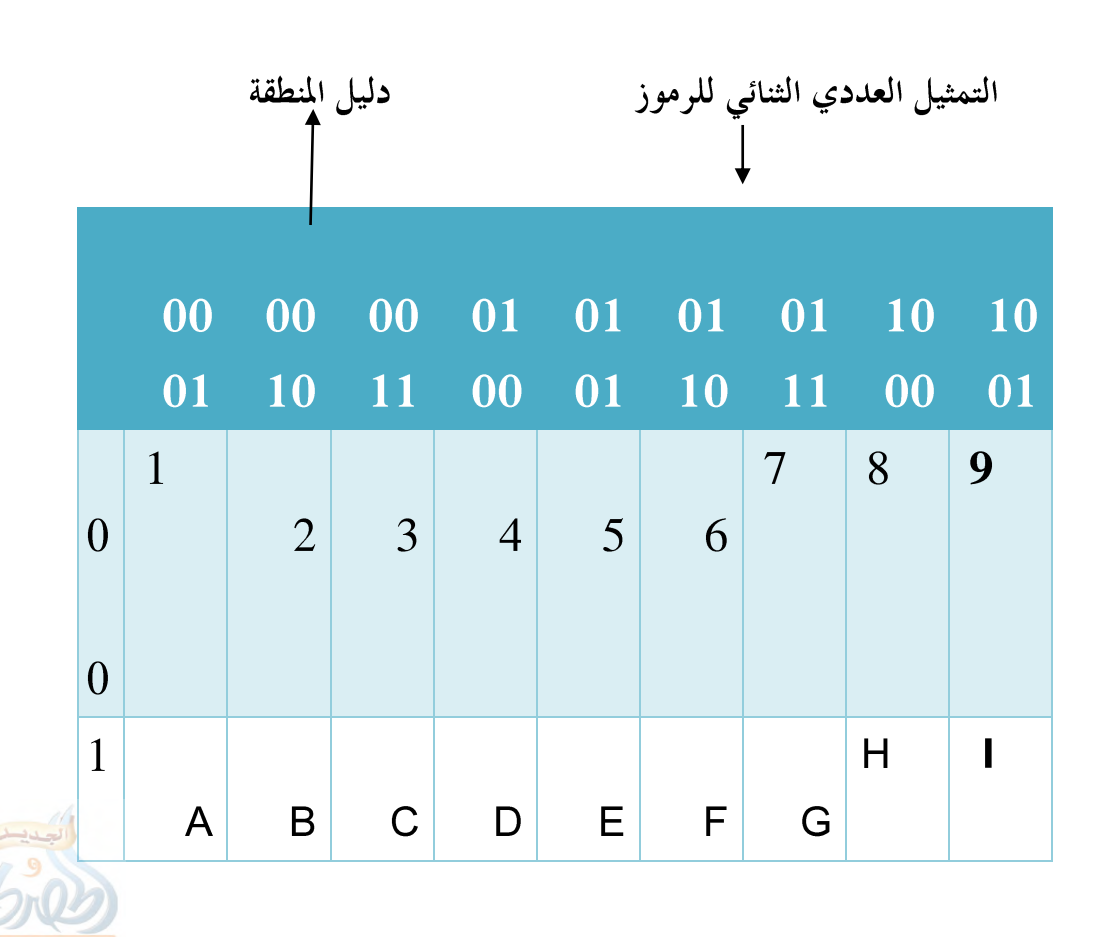

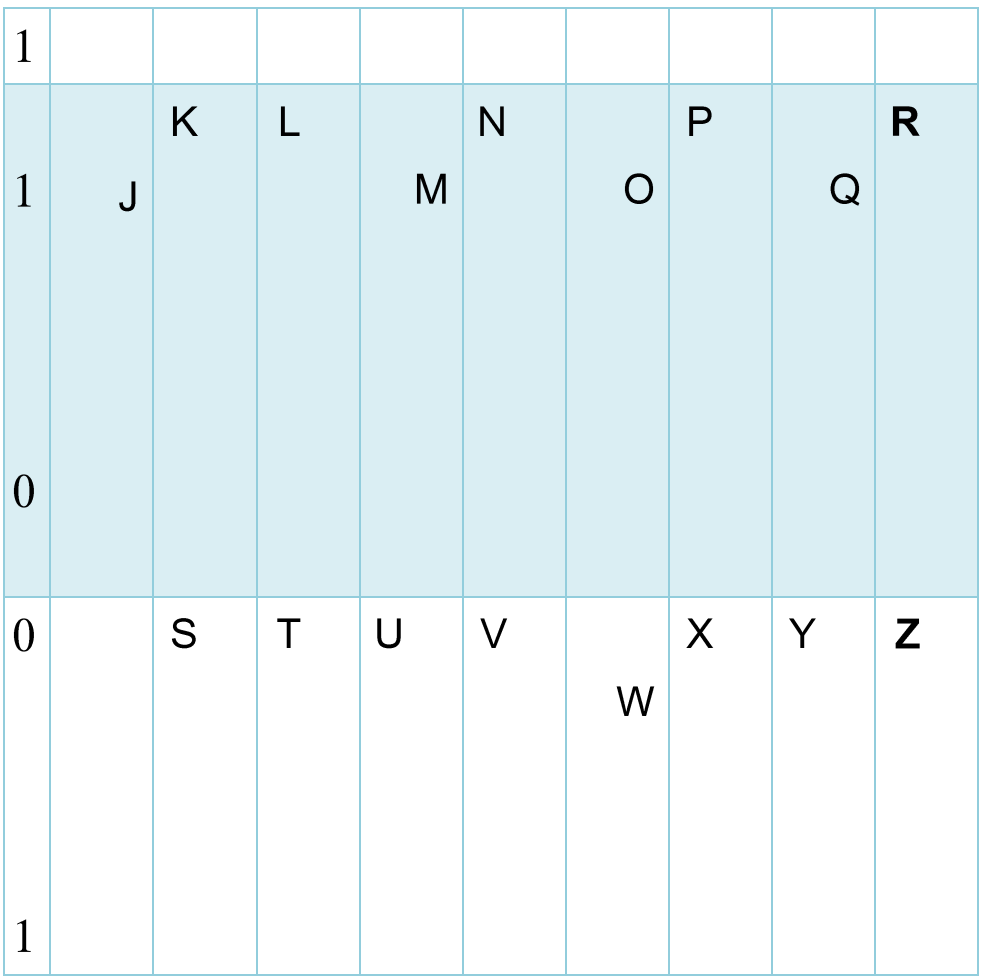

التمثيل الكهربائي للبيانات( بيرس، بدون تاريخ ): تناولنا في الفقرات السابقة التمثيل الثنائي للحروف والارقام، وبينا ان لكل رقم نظير من النظام الثنائبي، وان هذا النظير الثنائي هو لغة الحاسب الالي. والسبب الذي يجعل الحاسب الالي لا يفهم إلا اللغة الثنائية، ولا يستطيع التعامل مع لغة البشر، هو ان الحاسب الالي جهاز او الة تعمل على الكهرباء، ومكون من دوائر الكترونية كهربائية، يسري فيها التيار الكهربائي، وكل مكونات الحاسب

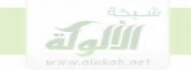

الالي من دوائر الكترونية، ومواصلات، واسلاك، تعمل على التيار الكهربائي، واذا اردنا ان نمثل الحروف كهربائيا داخل الحاسب، ونحولها كما هي الى اشارات كهربائية، فلن نستطيع ذلك، لان التيار الكهربائي عبارة عن سيل من الالكترونات، يمثل كل الكترون منه نبضة كهربائية، ولا يمكن ان يمثل اي شيء داحله الا على شكل نبضة ولا نبضة، قطع التيار ووصله، وانسب الانظمة العددية لتمثيل نبضات التيار الكهربائي، هو النظام العددي الثنائي، لان النبضة تمثل بالرقم ٥١ ولا نبضة او قطع التيار يمثل بالرقم ٠

في بداية وجود الاتصالات الكهربائية، بحث العلماء عن شفرة وسيطة بين التيار الكهربائي، وبين الحروف، لكي يتمكنوا من وضع اشارات كهربائية تمثل الحروف الابجدية، وفي عام ١٨٣٨ م ابتكر موريس شفرة وسيطة تناسب طبيعة الكهرباء، وهي عبارة عن مجموعة من الخطوط، والنقط، والفراغات، ووفقا لهذه الطريقة، فانه يجب تحويل الحروف الى هذه الخطوط والنقاط، والفراغات، وبحيث يعبر عن كل حرف، بخط معين او نقطة، او فراغ، ثم تمثل هذه الاشكال كهربائيا، في صورة نبضة، ولا نبضة، الخط يمثل بنبضة كبيرة، والنقطة بنبضة صغيرة، والفراغ بلا نبضة. وعلى هذا فانه عند ارسال رسالة، يقوم المرسل بتحويل كل حرف إلى الشفرة الخاصة بموريس، ثم تحول شفرة الرسالة إلى نبضات كهربائية، وعندما يتلقى الطرف الثاني الرسالة، فانه يقوم بتحويل النبضات الكهربائية الى خطوط، ونقاط، وفراغات حسب شفرة موريس، ثم يحول الشفرة المكونة من خطوط ونقاط، الى حروف ابجدية، هي الرسالة التي ارسلت اليه، وكانت شفرة موريس تتضمن كل حرف، وما يمثله من خطوط او نقاط او فراغات، فعلي سبيل المثال كان حرف  $\rm E$  يمثل في شفرة موريس بنقطة

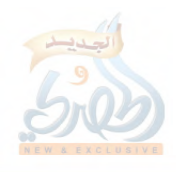

واحدة، ولإرسال هذا الحرف، كان يتم تحويله الى نقطة، ثم ارساله على شكل نبضة كهر بائية قصيرة. ومع ذلك فان هذا النوع من التمثيل قد واحه صعوبات كبيرة، تمثلت هذه والصعوبات في تغير الارسال، فقد كانت النبضة القصيرة تتغير اثناء ارسالها، ومرورها عبر الاسلاك، وتصل عند المستخدم نبضة طويلة مستمرة، مما يؤدي الى تداخل الحروف في الارسال، وصعوبة تفسيرها وقراءتما، الشكل التالي يبين ذلك٥١:

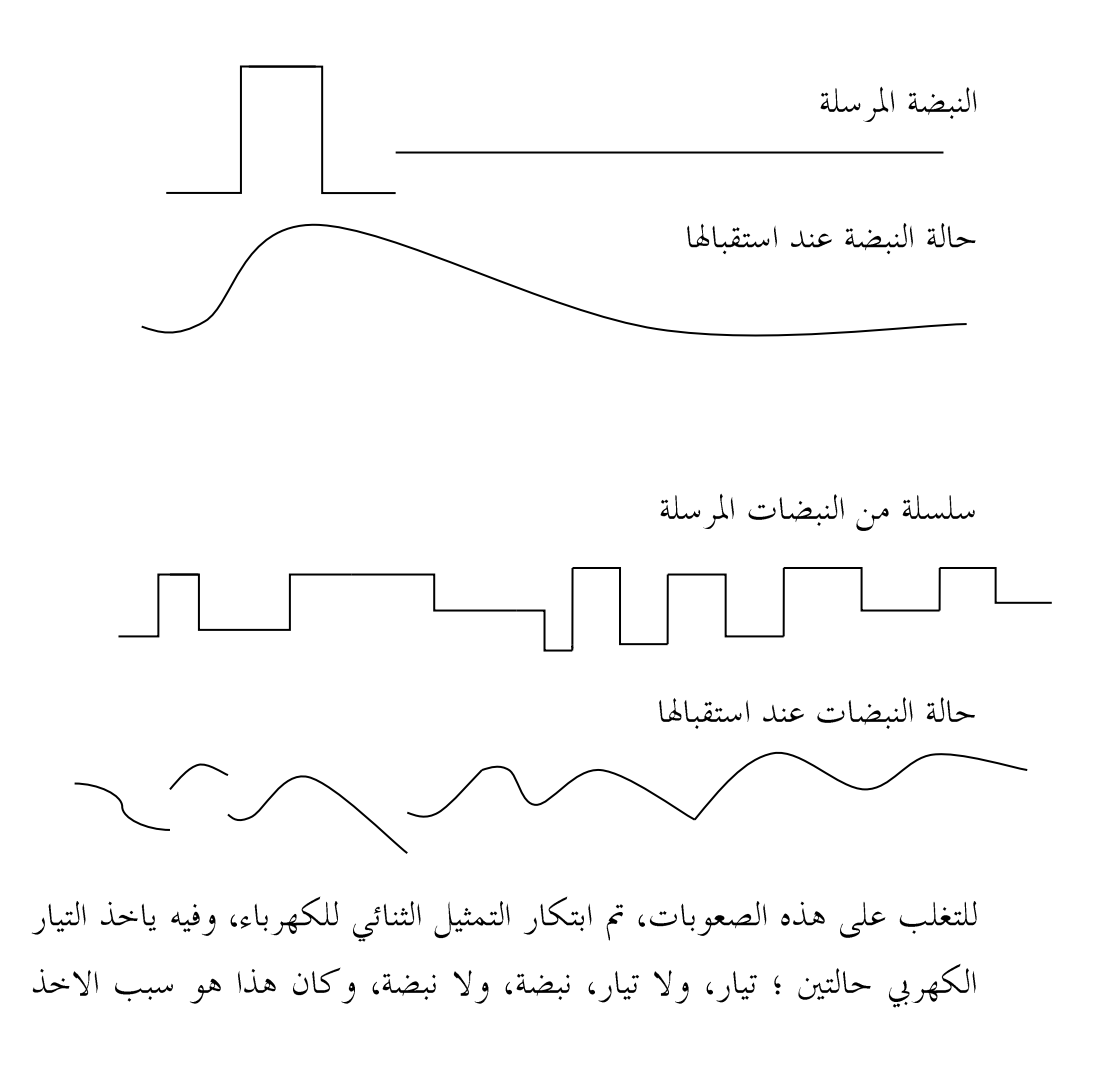

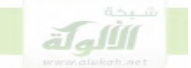

بالنظام الثنائي، اذ ان هذا النظام يناسب حالتا، التيار، ولا تيار، فيمكن ان نعطي لحالة مرور التيار الرقم الثنائبي ١، ونعطى لحالة انقطاع التيار الرقم ٥٠ وبذلك ظهر ان النظام الثنائي هو الشفرة الاكثر ملائمة لطبيعة الكهرباء، وقد ادى الارسال بطريقة تيار، ولا تيار، او نبضة، ولا نبضة، الى ضبط الارسال، وعدم حدوث التداخلات والمشاكل السابقة.

وبِمِنْدِهِ الطَّرِيقَةِ، بدلاً من أن نحول الحروف إلى خطوط، ونقاط، فاننا سنحول كل حرف الى نظيره الثنائبي، ثم نحول الشفرة الثنائية الى وحدات كهربائية من نبضات، ولا نبضات.

ومن هنا كانت فائدة النظام العددي الثنائبي، وهو انه شفرة وسيطة بين الحروف الطبيعية، وبين الكهرباء، اذ انه من غير الممكن ان نحول الحروف والكلمات العادية التي نتخاطب بما الى كهرباء بطريقة مباشرة، وانما لا بد اولا ان نحولها الى شفرة ثنائية من الواحد ٥١ والصفر ٥٠ ثم نحول الشفرة الثنائية الى نبضات كهربائية تمثلها داخل الحاسب الالي.

على سبيل المثال، عندما نضغط على حرف معين من لوحة مفاتيح الحاسب الالي، يوجد جهاز عبارة عن دائرة الكترونية داخل لوحة المفاتيح، يقوم بتحويل هذه الضغطة الى الشفرة الثنائية، الى نبضات كهربائية، ويدخل الحرف الى الحاسب الالي، على شكل نبضات كهربائية.

#### قثيل الاصوات':

الاصوات هي تغيرات في حجم الهواء، عند اذن السامع، بقياسات محددة، والذي يقوم باحداث هذه التغيرات في ضغط الهواء هي الحبال الصوتية التي في الحنجرة،

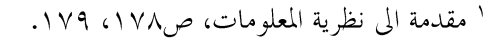

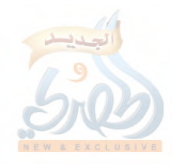

عن طريق احداث انقباضات مختلفة، وعندما يمر الهواء المندفع من الرئتين عبر هذه الحبال، سيتسبب بمروره بينها باصدار الاصوات.

وإذا كان الصوت هو تغير في ضغط الهواء، فانه يسهل جدا الاتيان به عن طريق قياس حجم هذا التغير، وسعة ضغط الهواء، ثم اعادة اصداره بمذه القياسات، وهذا ما تقوم به اجهزة الهاتف، واجهزة الحاسب الآلي، حيث تقوم هذه الاجهزة بقياس تغيرات ضغط الهواء وتواترات الصوت للشخص المرسل، تسجل هذه القياسات على هيئة ارقام، تحول هذه الارقام الى الشفرة الثنائية، ثم تحول الى نبضات كهربائية، اذا كان الجهاز المرسل هو حاسب الى، او الى اشارات كهربائية، اذا كان الجهاز المرسل للصوت هو جهاز هاتف.

يتلقى الجهاز المستقبل هذه الاشارات، او النبضات، ثم يقوم بتحويلها الى شفرات ثنائية، ثم إلى ارقام وقياسات لتغيرات ضغط الهواء، وتواترات الصوت، ثم يعيد تشكيل هذا الصوت وفقا للقياسات والتواترات المرسلة، وينطق به. تتضمن القياسات التي ترسل من جهاز ارسال الاصوات، مقاييس معينة، ومحددة

لكل حرف، من حيث النو ع، والطبقة الصوتية، وغير ذلك، وترسل هذه المقاييس على هيئة ارقام ثنائية، ثم يعاد تكوين نفس الصوت، ونفس الحروف، في الجهاز المستقبل، وفقا لتلك المقاييس.

قثيل الصورة:

تكون الصورة في الحاسب الآلي على هيئة مجموعة من النقاط، فالنقطة (بيسكل pixel) هي اصغر عنصر في الصورة، واصغر جزء من اجزائها، وفي حالة الصورة الملونة، تمثل كلِّ نقطة في الصورة بعدة ارقام، رقم اللون، ورقم شدة الاضاءة، ورقم يمثل تدرج اللون، ورقم يمثل صفاء الصورة..الخ، تحول هذه

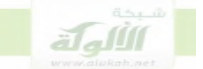

الارقام الى شفرة ثنائية، ثم يتم تحويلها الى نبضات كهربائية ترسل عبر الاسلاك، ويعاد تشكيلها لدى الجهاز المستقبل وفقا لتلك الارقام والقياسات، كما يحدث في الاصوات'.

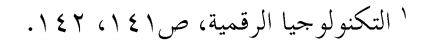

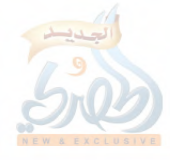

اهم مراجع الكتاب

كتب التفسير والحديث:

١) روح المعاني في تفسير القرآن العظيم والسابع المثاني، ابي الفضل شهاب الدين محمود الالوسي، القاهرة، دار الحديث، ١٤٢٦ ه \ ٢٠٠٥ م التاج الجامع للاصول في احاديث الرسول، منصور على ناصف، بيروت  $\sqrt{7}$ / لبنان، دار الفكر ، ۲۰۰۰ م.

عارضة الأحوذي بشرح صحيح الترمذي، ابن العربي المالكي، بيروت،  $(\gamma)$ دار الكتب العلمية، بدون تاريخ. المراجع الاساسية للبحث: \_حرف الألف \_

الاشباه والنظائر، جلال الدين عبد الرحمن السيوطي، تحقيق محمد محمد  $\frac{1}{2}$ تامر، حافظ عاشور حافظ، مصر، دار السلام، الطبعة الثالثة، ٢٠٠٦م

٥) الأحكام السلطانية والولايات الدينية، أبي الحسن على بن محمد بن حبيب الماوردي، تحقيق د.أحمد بن مبارك البغدادي، الكويت، مكتبة دار إبن قتيبة، ط١، ١٩٨٩م.

٦) اختلاف الفقهاء، ابي جعفر محمد بن جرير الطبري، لبنان، دار الكتب العلمية، ١٩٩٩ م

٧) اصول الفقه الاسلامي، بدران ابو العينين بدران، الاسكندرية، مؤسسة شباب الجامعة، بدون تاريخ

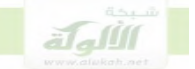

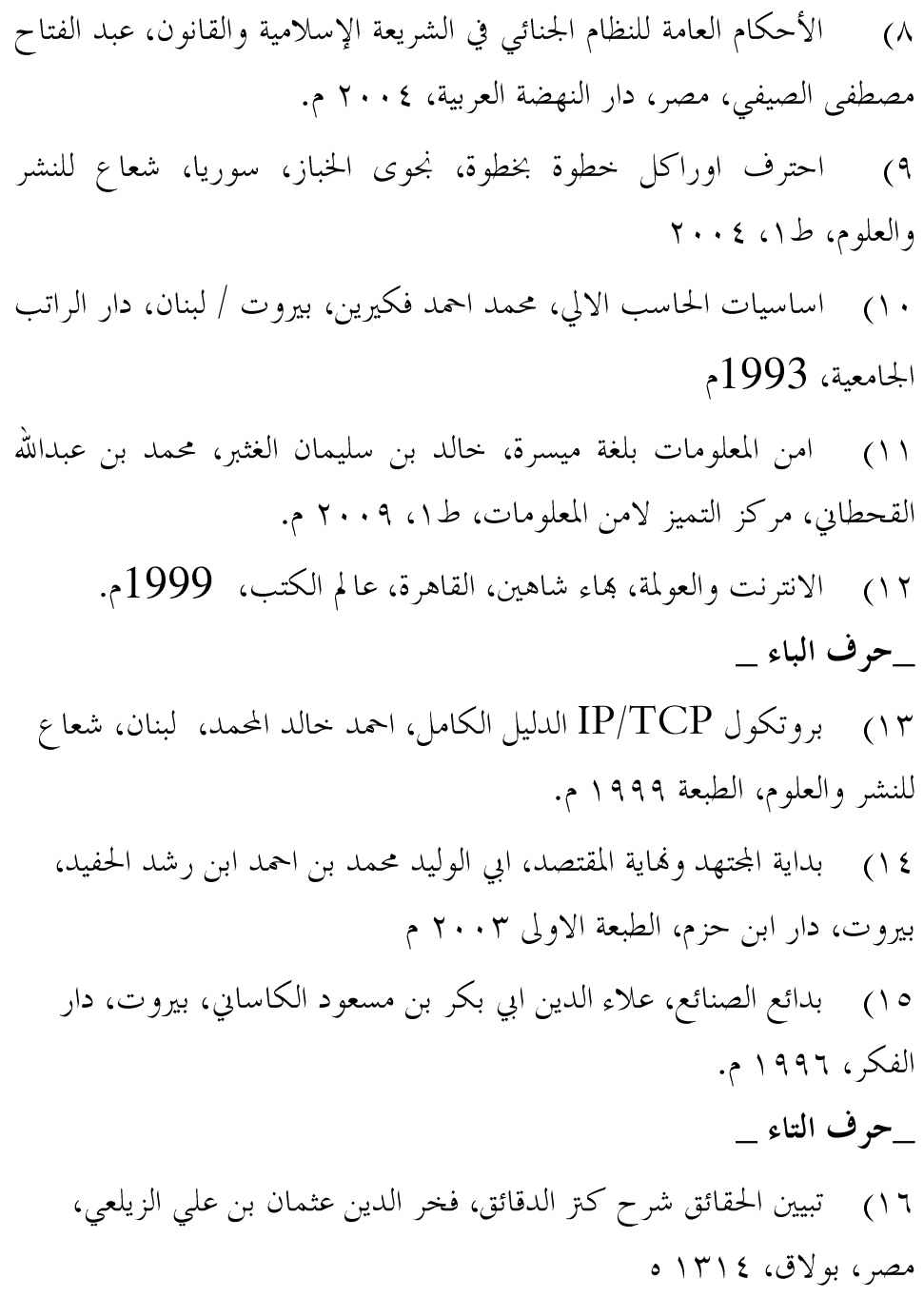

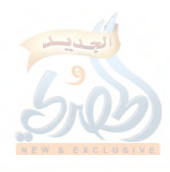

١٧) \_ تخريج الفروع على الاصول، شهاب الدين محمود بن احمد الزنجايي، حققه الدكتور محمد اديب الصالح، المملكة العربية السعودية، مكتبة العبيكان، الطبعة الثانية ٢٠٠٦ م.

١٨) التمهيد والإستذكار ، أبوعمر يوسف بن عبدالله بن عبد البر ، تحقيق الدكتور عبدالله بن عبد المحسن التركي بالتعاون مع مركز البحوث والدراسات العربية والاسلامية، القاهرة، ٢٠٠٥ م.

١٩) التمهيد في تخريج الفروع على الاصول، جمال الدين ابي محمد عبد الرحيم بن الحسن الاسنوي، تحقيق محمد حسن اسماعيل، بيروت، دار الكتب العلمية، الطبعة الاولى ٢٠٠٤.

- ٢٠) التشريع الجنائبي الاسلامي، عبدالقادر عودة، مصر، مكتبة دار التراث،  $.7.7.9$ .
- ٢١) التكنولوجيا الرقمية، نيكولاس نيجروبونت، ترجمة سمير ابراهيم شاهين، مصر، مركز الاهرام للترجمة، ط١، ١٩٩٨م
- ٢٢) \_ تكنولوجيا الاتصالات وشبكات المعلومات، محمد محمد الهادي، القاهرة، المكتبة الاكاديمية، 2001م

# \_حرف الجيم \_

٢٣) الجرائم المعلوماتية، احمد خليفة الملط، الاسكندرية، دار الفكر الجامعي، الطبعة الثانية، ٢٠٠٦ م.

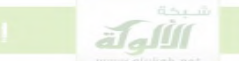

# \_حوف الحاء \_

٢٤) حاشية البيحوري على شرح ابن القاسم، ابراهيم البيحوري، ضبط وتصحيح محمد عبد السلام شاهين، لبنان، دار الكتب العلمية، ط٢، ١٩٩٩ م ٢٥) حاشية الدسوقي على الشرح الكبير، محمد عرفة الدسوقي، دار احياء الكتب العربية، بدون تاريخ.

- ٢٦) الحاسب شرح تعليمي مبسط، سامي الرماحي،
- ٢٧) الحاوي الكبير، ابي الحسين على بن محمد بن حبيب الماوردي، حققه محمود مطرجي واخرين، دار الفكر .
- ٢٨) الحماية الجنائية للتعاملات الالكترونية، شيماء عبد الغني محمد عطاالله، مصر، دار الجامعة الجديدة، ٢٠٠٧

# \_حرف الدال \_

٢٩) دراسات في الفقه الجنائبي الاسلامي،عوض محمد عوض،الاسكندرية، دار المطبوعات الجامعية، ١٩٧٧ م.

\_حوف الواء \_ ٣٠) ود المحتار على الدر المختار شرح تنوير الابصار، محمد امين ابن عابدين، تحقيق عادل احمد عبد الموجود وعلى محمد معوض، الرياض، عالم الكتب، طبعة خاصة، ٢٠٠٣.

> ٣١) روضة الطالبين، النووي، بيروت، المكتب الاسلامي، ١٩٩١ م \_حرف الزين \_

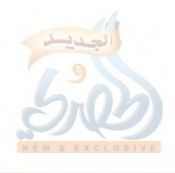

٣٢) زدني علما: انترنت، ارنود دوفور، ترجمة ميي ملحيس، نبال إدليي، بيروت، الدار العربية للعلوم، 1998م \_حرف السين \_ ٣٣) السياسة الجنائية في مواجهة جرائم الانترنت، حسين بن سعيد الغافري، القاهرة، دار النهضة العربية، ٢٠٠٩ م. ٣٤) \_ سرقة المعلومات المخزنة في الحاسب الإلي، عبدالله حسين على محمود، القاهرة، دار النهضة العربية، الطبعة الرابعة، شرطة دبي. \_حرف الشين \_ ٣٥) شبكات الحاسب، النظرية والتطبيق، مصطفى محمد مشلح، لبنان، شعاع للنشر والعلوم، الطبعة الاولى ٢٠٠٨ ٣٦) شبكات المعلومات والاتصالات، عامر ابراهيم قنديلجيي، ايمان فاضل السامرائي، الاردن، دار المسيرة، ٢٠٠٩ م. ٣٧) = شرح قانون العقوبات، القسم الخاص، محمود محمود مصطفى، شرح قانون العقوبات، القسم الخاص، مصر، مطبعة جامعة القاهرة، ط٤، ١٩٨٤ م. \_حرف الطاء \_ ٣٨) طقم التدريب على الشهادة Network+ الاصدار الثاني، محتر في تكنولو جيا المعلومات،، ترجمة مركز التعريب والبرمجة، لبنان، الدار العربية للعلوم

ناشرون، ط۱، ۲۰۰۱.

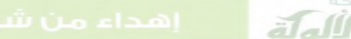

\_حرف العين \_ ٣٩) العزيز شرح الوجيز ، ابي القاسم عبد الكريم بن محمد الرافعي، تحقيق الشيخ على معوض، عادل احمد عبد الموجود، بيروت، دار الكتب العلمية،  $199V$ ٤٠) العرف والعادة في راي الفقهاء، احمد فهمي ابو سنة، مصر، دار البصائر، الطبعة الاولى، ٢٠٠٤ م \_حرف القاف \_ ٤١) القواعد الكلية، احمد بن عبدالحليم بن عبد السلام ابن تيمية، تحقيق محيسن بن عبد الرحمن المحيسن، السعودية، مكتبة التوبة، ط١، ٢٠٠٢ م ٤٢) قانون العقوبات ومخاطر تقنية، هشام محمد فريد رستم، المعلومات، اسيوط، مكتبة الالات الحديثة، ١٩٩٢ م ٤٣) االقرصنة تحت الاضواء، اسرار وحلول لحماية الشبكات، جويل سكامبري، ستيوارت ماك كلور، جورج كيرتز،، لبنان، مركز الترجمة، الدار العربية للعلوم، الطبعة الثانية، ٢٠٠١. ٤٤) القرصنة، الفنون \_ الاساليب \_ التدابير، نجوى مصطفى الخباز، لبنان، شعاع للنشر والعلوم، الطبعة الاولى ٢٠٠٩ م ه٤) قراصنة قواعد البيانات بلا أقنعة، نجوى مصطفى الخباز، بيروت، شعاع للنشر والعلوم، ط١،٢٠٠٢ م. ٤٦) قانون العقوبات، جرائم القسم الخاص، رمسيس بمنام، مصر، منشأة المعارف، بدون تاريخ.

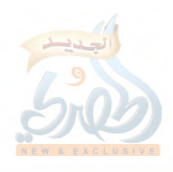

حرف الكاف

٤٧) \_ كشف اسرار البيانات \_ دليل التعلم الذاتي، جيم كيو غ، كين ديفيدسون،، لبنان، مركز التعريب والبرمجة، الدار العربية للعلوم، الطبعة الاولى، ۲۰۰٥ م

\_حرف الميم \_

٤٨) المغنى، موفق الدين ابي محمد عبدالله ابن قدامة، تحقيق عبدالله بن عبد المحسن التركي، عبد الفتاح محمد الحلو،الرياض، دار عالم الكتب، الطبعة الثالثة، ۱۹۹۷ م.

المقدمات الممهدات، ابي الوليد محمد بن احمد ابن رشد الجد، تحقيق  $(59$ سعيد احمد اعراب، دار الغرب الاسلامي،١٩٨٨

- ٥٠) المبسوط،شمس الدين السرخسي، بيروت، دار المعرفة، بدون تاريخ
- ٥١) مغيي المحتاج، شمس الدين محمد ابن الخطيب الشربييي، لبنان، دار الفكر، الطبعة الاولى، ٢٠٠٥ م
- مكونات الحاسب وتجميعه، المؤسسة العامة للتعليم الفيي والتدريب المهيي،  $(07)$ المملكة العربية السعودية،،بدون تاريخ.
	- ٥٣) موسوعة الكمبيوتر الميسرة، انطوان بطرس، لبنان، مكتبة لبنان، ١٩٩٤ م.
		- مفاهيم الكمبيوتر الاساسية، وليام س ديفيز، ترجمة مؤسسة الابحاث  $\int$   $\circ$   $\zeta$ اللغوية، 1987م.
			- ٥٥) مقدمة الى نظرية المعلومات، الرموز، الاشارات، الضجيج، جون ر بيرس، ترجمة فايز فوق العادة، بدون تاريخ

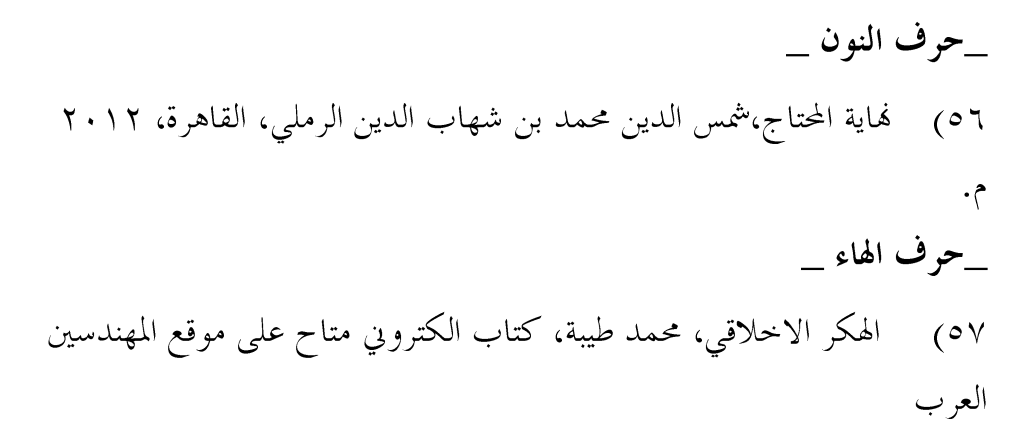

ثانيا: البحوث:

لللمآة

الجرائم الالكترونية، المفهوم والاسباب، ذياب البداينة، بحث مقدم الي الملتقى العلمي، الجرائم المستحدثة في ظل المتغيرات والمتحولات الدولية والدولية، كلية العلوم الاستراتيجية، عمان، ٢٠١٤ م.

لمحة عن جرائم السرقة من حيث اتصالها بنظم المعالجة الالية للمعلومات، عمر الفاروق الحسيني، بحث مقدم لمؤتمر القانون والكمبيوتر والانترنت، كلية الشريعة والقانون، جامعة الامارات العربية المتحدة، المجلد الاول، الطبعة الثالثة،  $5.7.65$ 

جرائم الكمبيوتر والانترنت، يونس عرب، ورقة عمل مقدمة الى مؤتمر الامن العربي، المركز العربي للدراسات والبحوث الجنائية، أبو ظبي، ٢٠٠٢ م. عدم ملائمة القواعد التقليدية، غنام محمد غنام،، بحث مقدم لمؤتمر  $\overline{\phantom{0}}$ الكمبيوتر والانترنت، كلية الشريعة والقانون، جامعة الامارات العربية المتحدة، المجلد الثاني، الطبعة الثالثة، ٢٠٠٤ م.

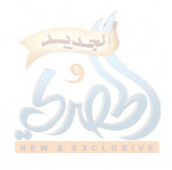

الحماية الجنائية البيانات، عبد القادر القهوجي، بحث مقدم لمؤتمر الكمبيوتر والانترنت، كلية الشريعة والقانون، جامعة الامارات العربية المتحدة، المجلد الثاني، الطبعة الثالثة، ٢٠٠٤ م.

كورسات الفيديو: ، دورة الهكر المتقدم، محمد طيبة، فيديو، اليوتيوب، تم نشره في  $Y \cdot 10/0.9/19$ دورة الهكر الاخلاقي، محمد هاني، فيديو، اليوتيوب، تم تحميله في  $\sim$  $.7.11/0.17V$ دورة الهكر الاخلاقي، محمود عاطف، فيديو، على موقع اليوتيوب، تم  $\bigcirc$  ()  $Y \cdot Y \xi / \cdot T/Y$  نشره فی صيحة الحق، دروس مرئية عن الشبكات، فيديو . تم تحميله في  $\mathbf{Y} \cdot \cdot \mathbf{A} / \mathbf{A} \cdot \mathbf{A} / \mathbf{A}$ سنة أولى كمبيوتر، مقدمة عامة في أساسيات الكمبيوتر، أبراهيم عبد

الحميد، تم نشره في ٢٠١٢/٣/٣.

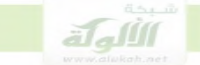

# المراجع الانجليزية:

**CEH-Certified Ethical Hacker Study Guide**  $\bigwedge$ 2010. WILEY.SYBEX.kimberly.Graves

> the basic of hacking and penetration  $(1)$

> > 2011. syngress.. patrick. Engebretson

ethical hacking and penetration testing quide  $(\tau)$ .  $\text{crc } 2015$ . Rafay. Baloch

John, chris, anley, s Handbook, the shellcoder  $(5)$ Cerardo Richarte, Felix "FX" Linder, Heasman  $2007$ . Wilev

october  $2013$  aicpa the top 5 cyber crimes  $\circ$ 

Hacking and Securing ios Applications  $\sqrt{7}$ 

2012 REILLY, O. Jonathan, Zdziarski

.Handbook on Identity\_ related crime  $\alpha$ 

2011. New York. UNODC

. Binh. Nguyen. Linux Filesystem Hierarchy  $\overline{A}$  $2003$  Version  $0.65$ 

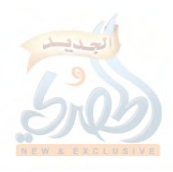
المحتويات

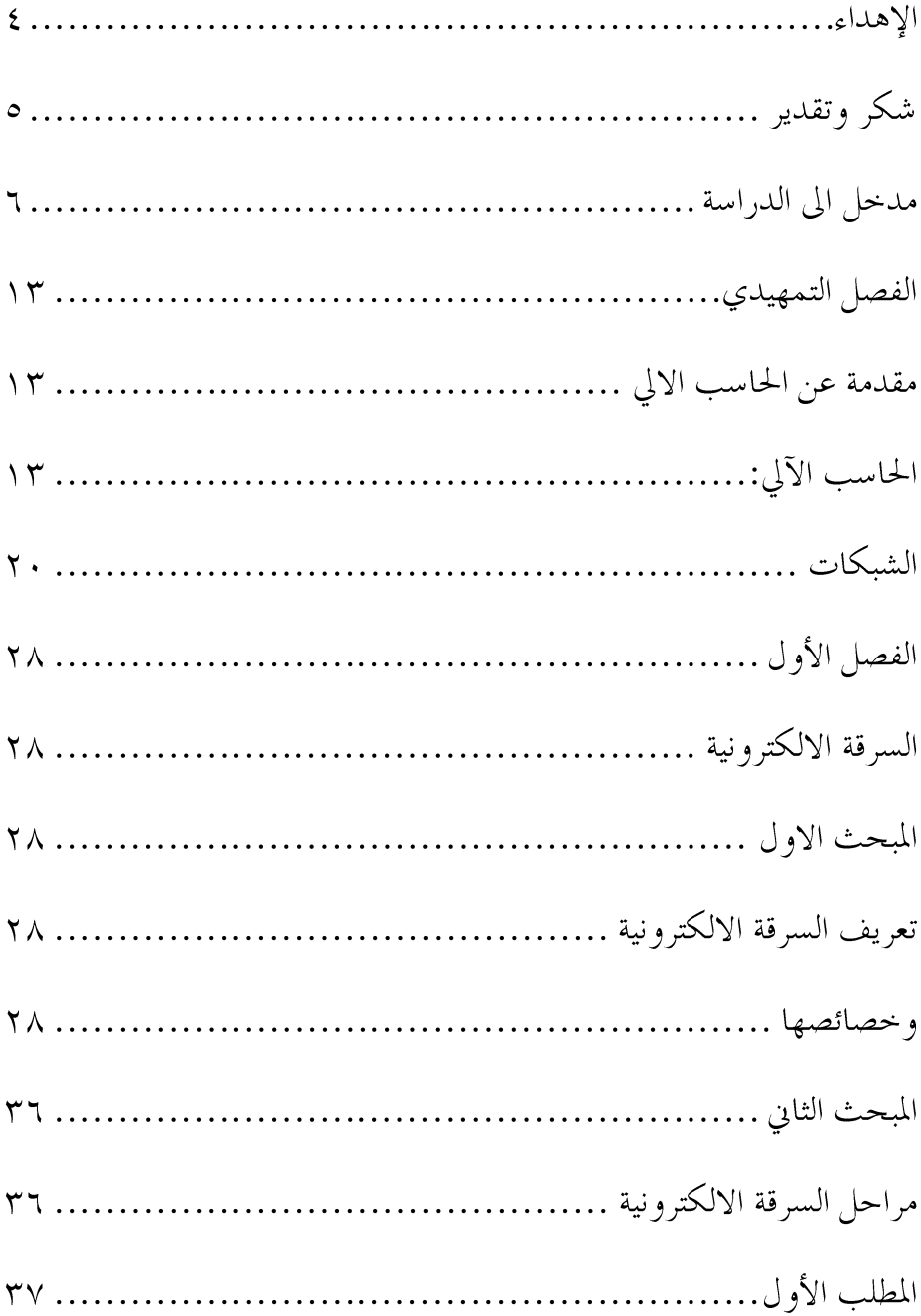

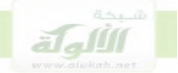

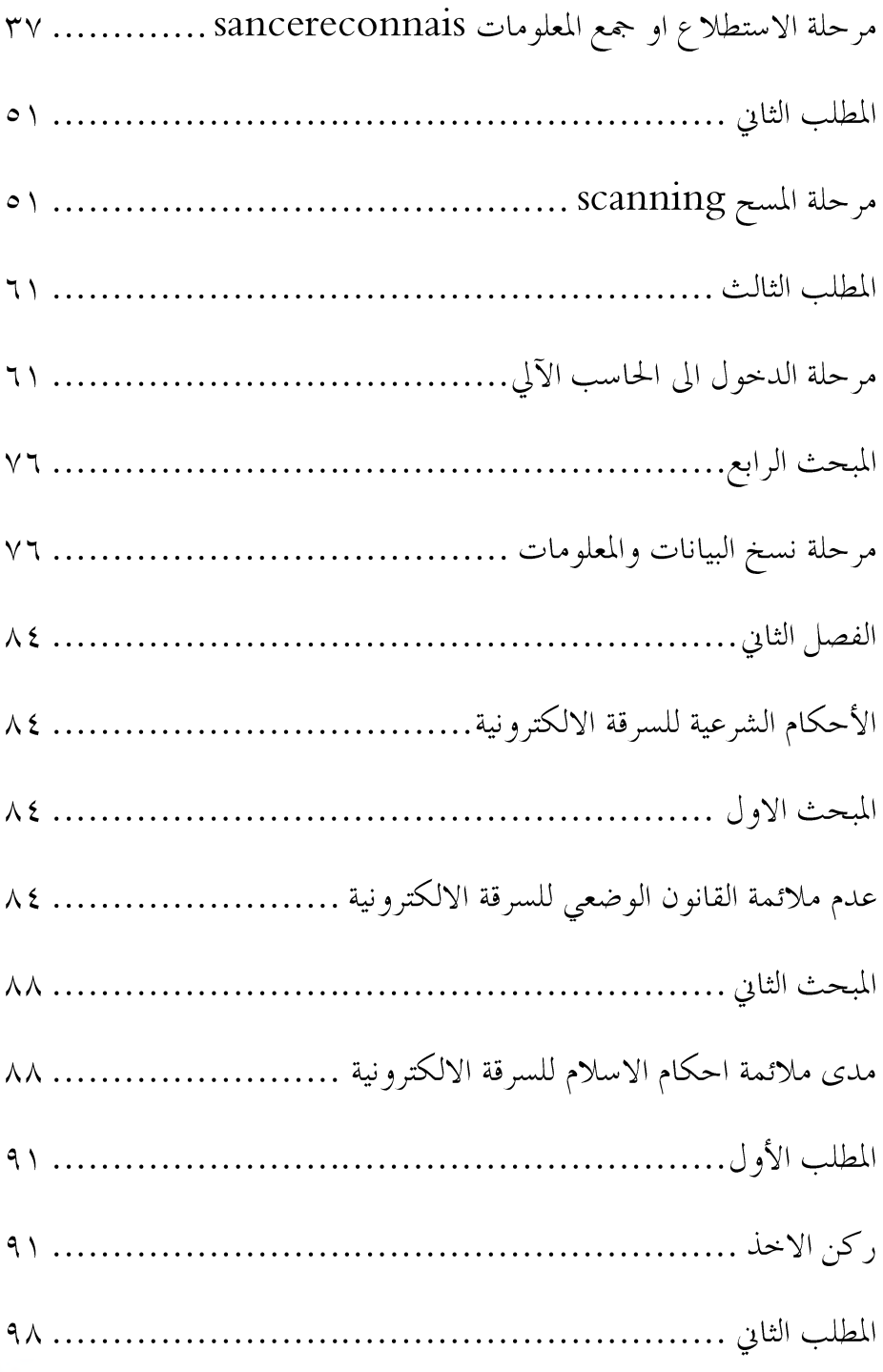

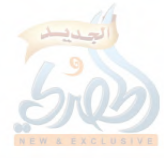

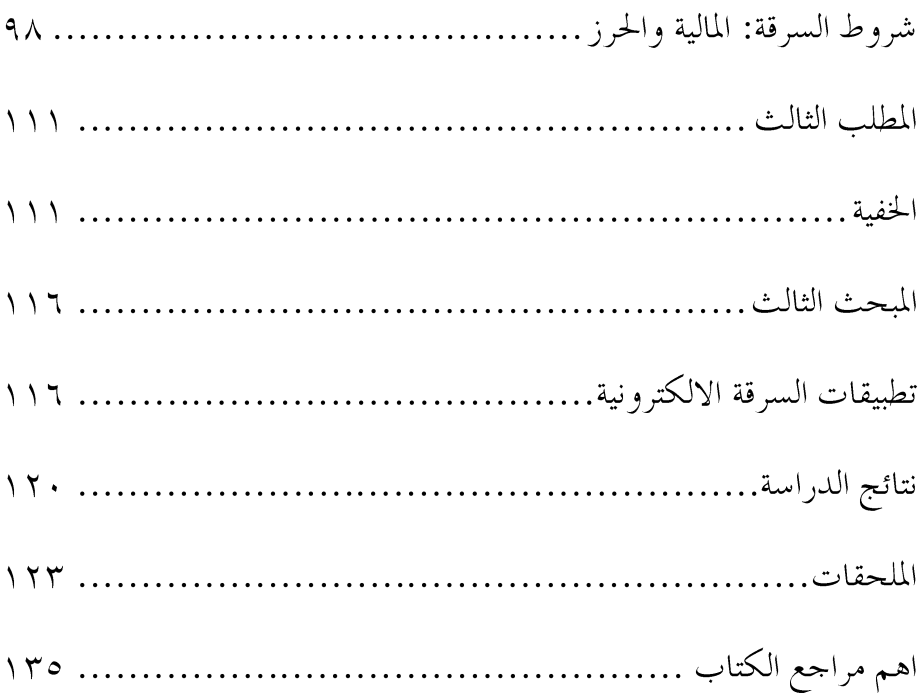

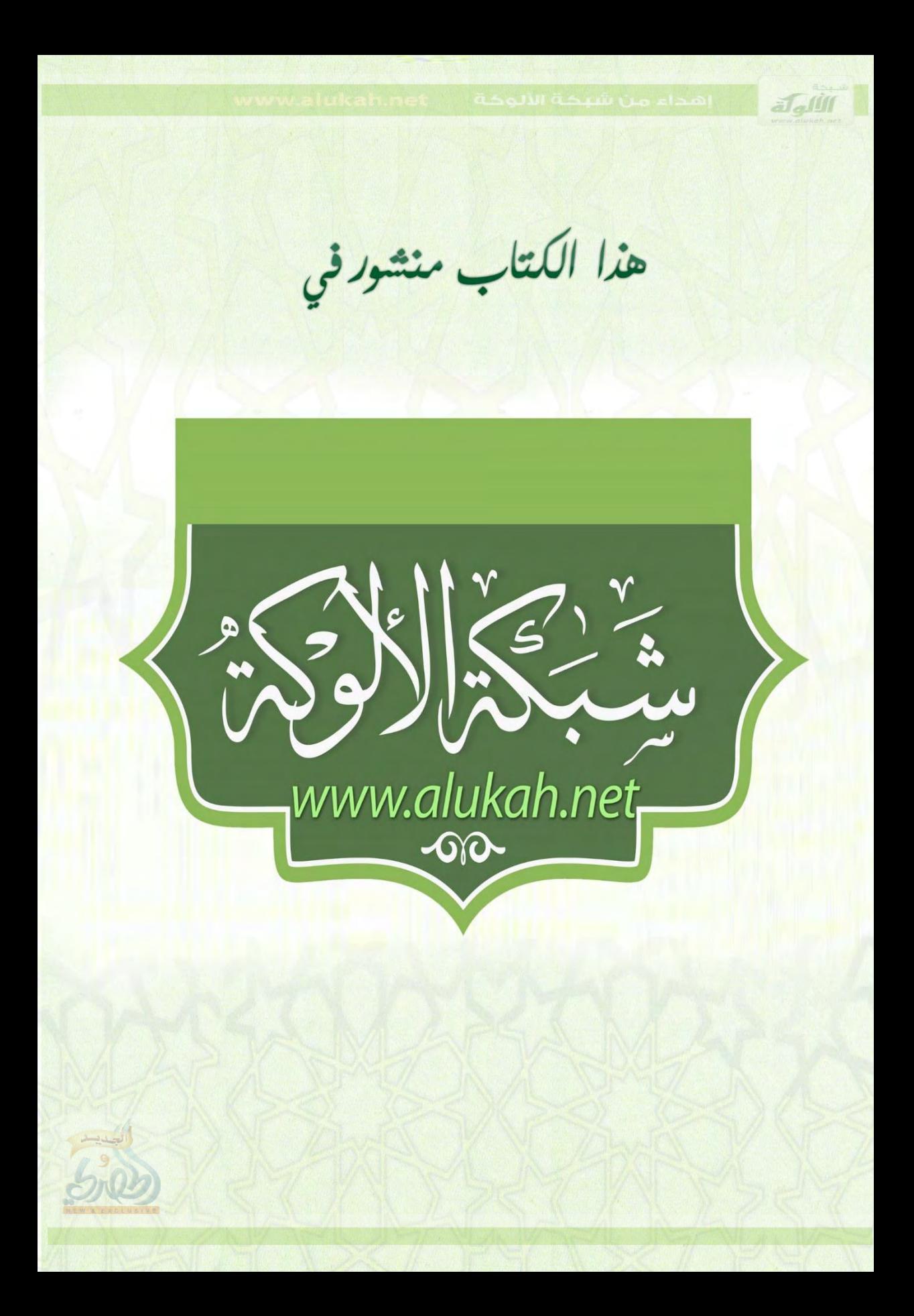